# PONTIFICIA UNIVERSIDAD CATÓLICA DEL PERÚ

Escuela de Posgrado

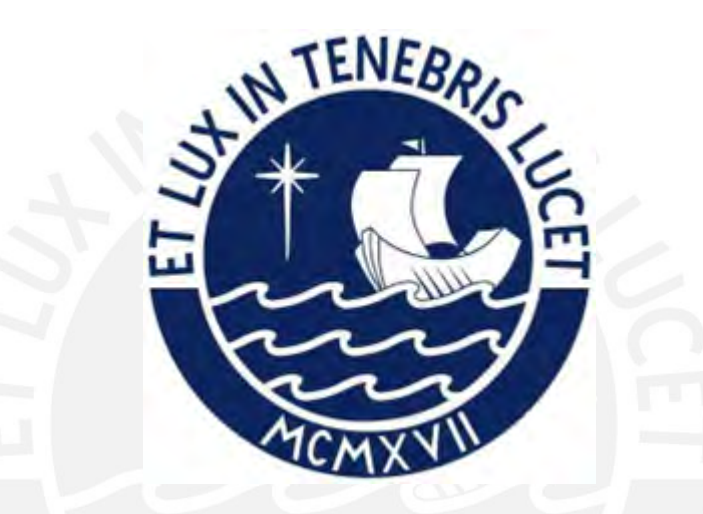

## Diseño de un sistema de control difuso de la temperatura y la humedad relativa de una cámara de envejecimiento

Tesis para obtener el grado académico de Maestro en Ingeniería de Control y Automatización que presenta:

*Allen Dennis Lapa Arellano*

Asesor:

*PhD. Carlos Gustavo Pérez Zuñiga*

Lima, 2023

### Informe de Similitud

Yo, Carlos Gustavo Pérez Zuñiga........., docente de la Escuela de Posgrado de la Pontificia Universidad Católica del Perú, asesor(a) de la tesis/el trabajo de investigación titulado Diseño de un sistema de control difuso de la temperatura y la humedad relativa de una cámara de envejecimiento, del/de la autor(a) / de los(as) autores(as) dejo constancia de lo siguiente:

- El mencionado documento tiene un índice de puntuación de similitud de 15%. Así lo consigna el reporte de similitud emitido por el software Turnitin el 08/10/2023.
- He revisado con detalle dicho reporte y la Tesis o Trabajo de Suficiencia Profesional, y no se advierte indicios de plagio.
- Las citas a otros autores y sus respectivas referencias cumplen con las pautas académicas.

Lugar y fecha: Lima, 08 de octubre del 2023

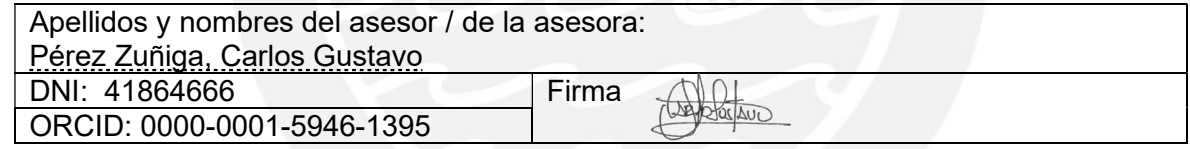

#### Resumen

Las cámaras de envejecimiento se emplean para estudiar la degradación de materiales, especialmente en el contexto del patrimonio histórico peruano, con el objetivo de desarrollar técnicas de conservación. La exposición a condiciones ambientales, como temperatura y humedad, provoca desgaste en los materiales, y esta tesis se centra en diseñar un sistema de control difuso para regular estas condiciones en una cámara de envejecimiento.

Para lograrlo, se establecen los principios teóricos que explican el comportamiento del aire en la cámara y se desarrolla un modelo matemático no lineal que representa la cámara de envejecimiento, incluyendo elementos como calentadores, enfriadores, humidificadores y deshumidificadores. Se llevan a cabo simulaciones utilizando el software Simulink de MATLAB y se comparan con datos experimentales.

El diseño del sistema de control es un desafío debido a las no linealidades y la interacción entre las variables. Esto requiere técnicas avanzadas de control. Antes de implementar un controlador difuso basado en el modelo no lineal, se realiza un estudio exhaustivo de la teoría del control difuso.

Diseñar un sistema de control para acelerar la exposición de materiales es desafiante debido a no linealidades y la interacción entre variables, lo que requiere técnicas de control avanzado. Se lleva a cabo un estudio exhaustivo de la teoría del control difuso antes de diseñar el controlador. Este controlador difuso se compara con un controlador convencional, mostrando menos oscilaciones y una reducción del error acumulado.

Keywords: Cámara de envejecimiento, modelamiento dinámico, balance de masa, balance de energía Matlab-Simulink, control fuzzy.

#### Agradecimientos

Quiero mostrar mi sincero agradecimiento a todos los docentes que integran el programa de maestría en Ingeniería de Control y Automatización.. Su generosa contribución de conocimientos y su inquebrantable motivación en fomentar la búsqueda constante de la excelencia han sido fundamentales en mi desarrollo académico. Quiero destacar especialmente la invaluable guía de mi asesor de tesis, el Dr. Carlos Gustavo Pérez Zuñiga, así como los sabios consejos y las observaciones valiosas proporcionadas por los profesores Dr. Micaela Benavides y Dr. Jimmy Tarrillo en el desarrollo de este proyecto de tesis. Su apoyo ha sido fundamental para mi éxito en este proceso académico.

Este estudio de investigación ha sido factible gracias al respaldo brindado por Concytec, a través de ProCiencia, y al apoyo del Banco Mundial (Convenio 35-2019-2019-FONDECYT-BM).

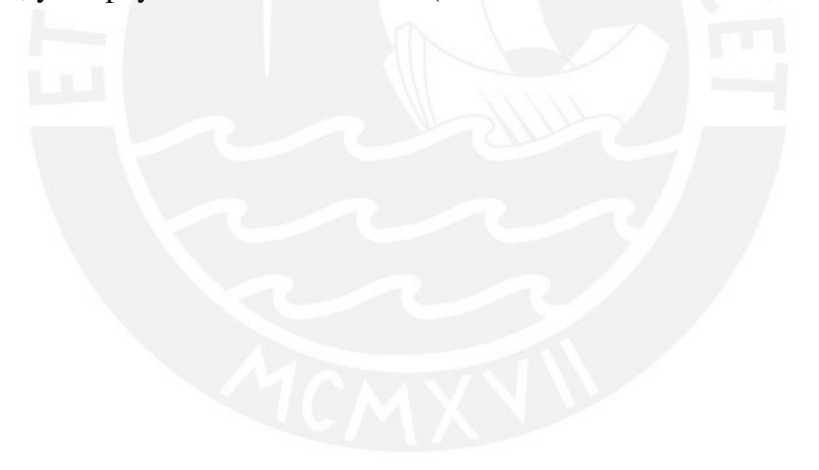

# Índice general

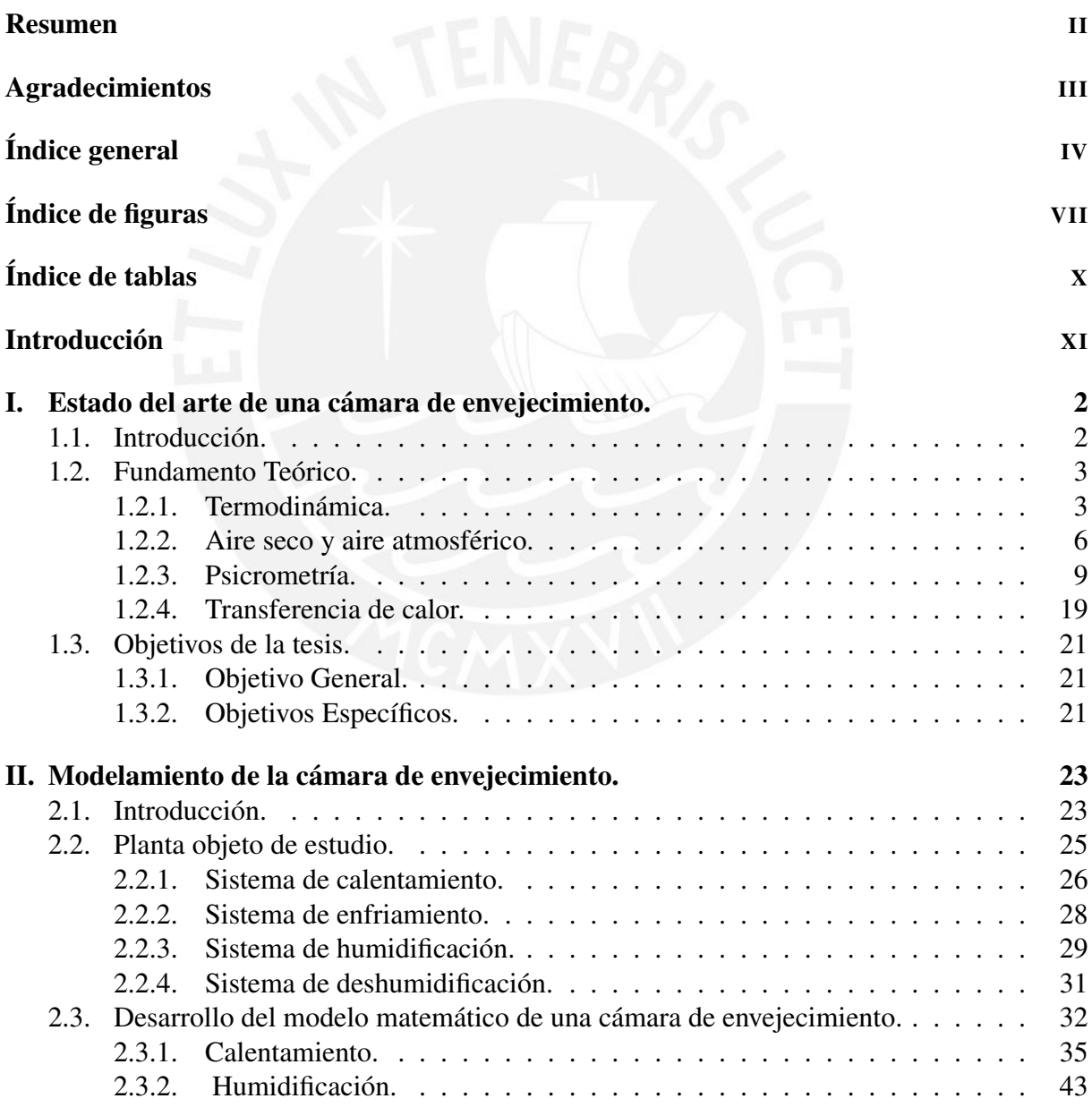

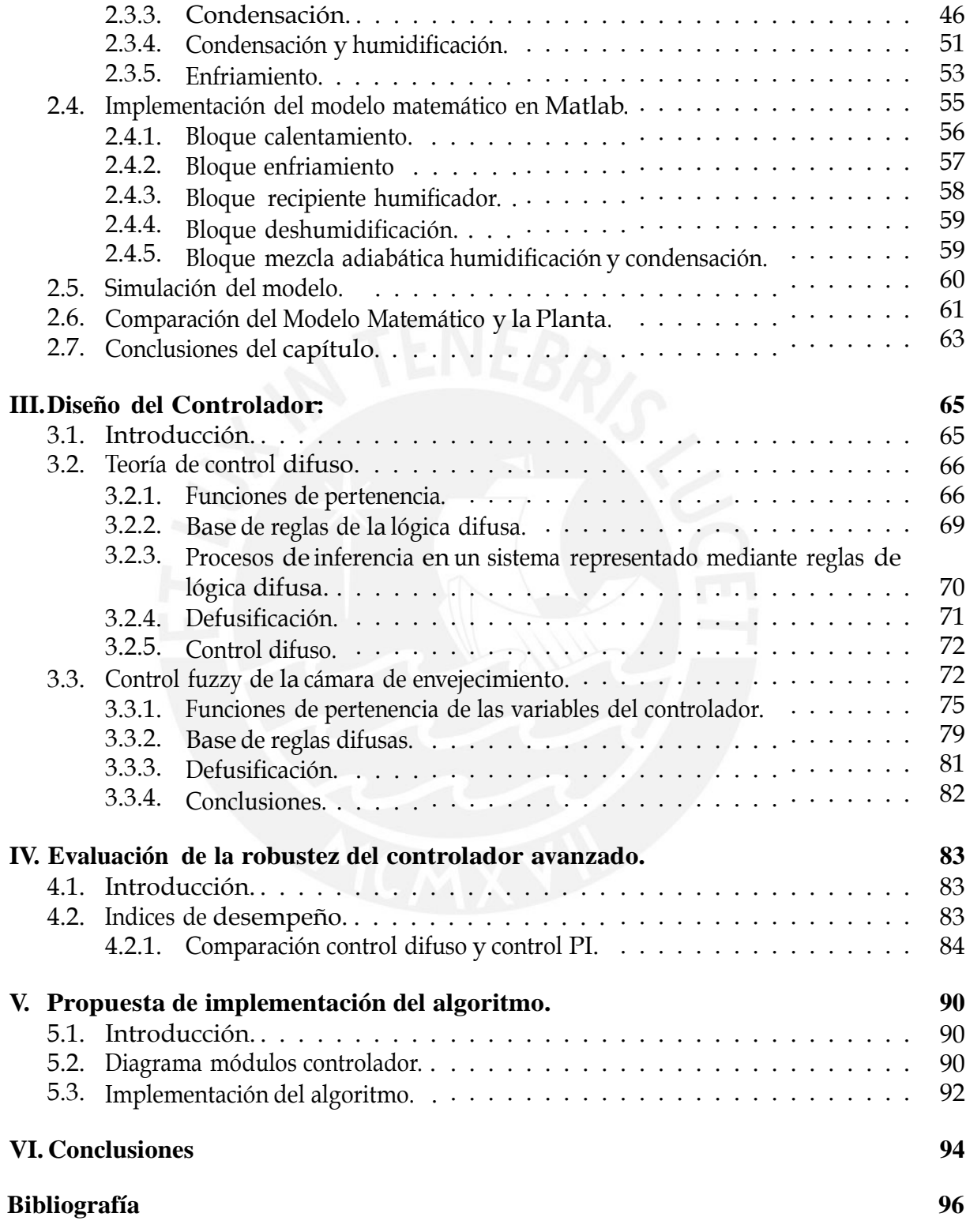

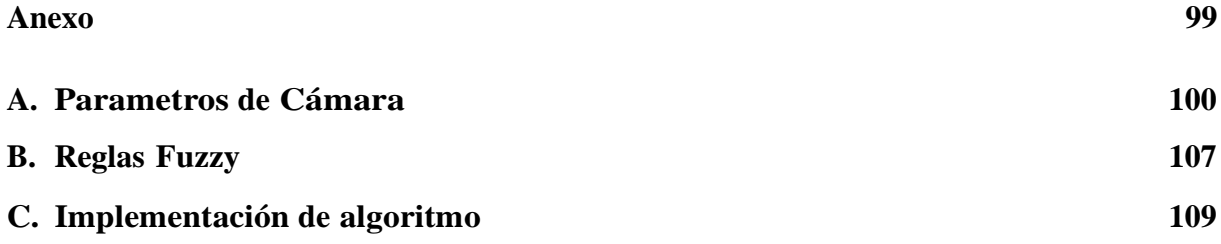

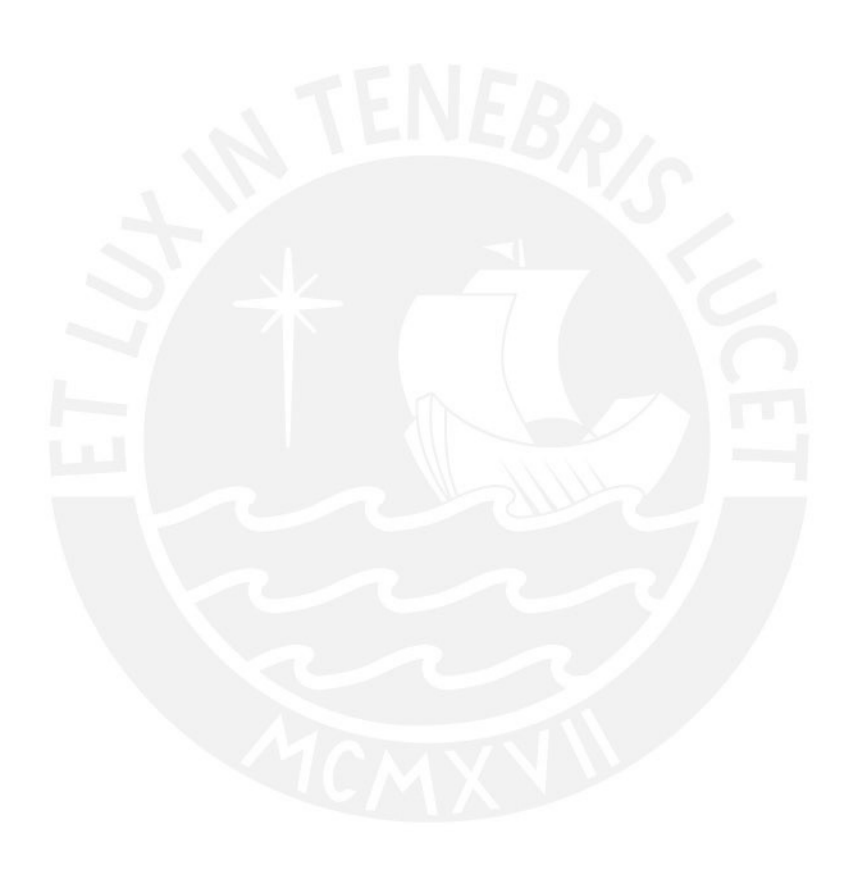

# Índice de figuras

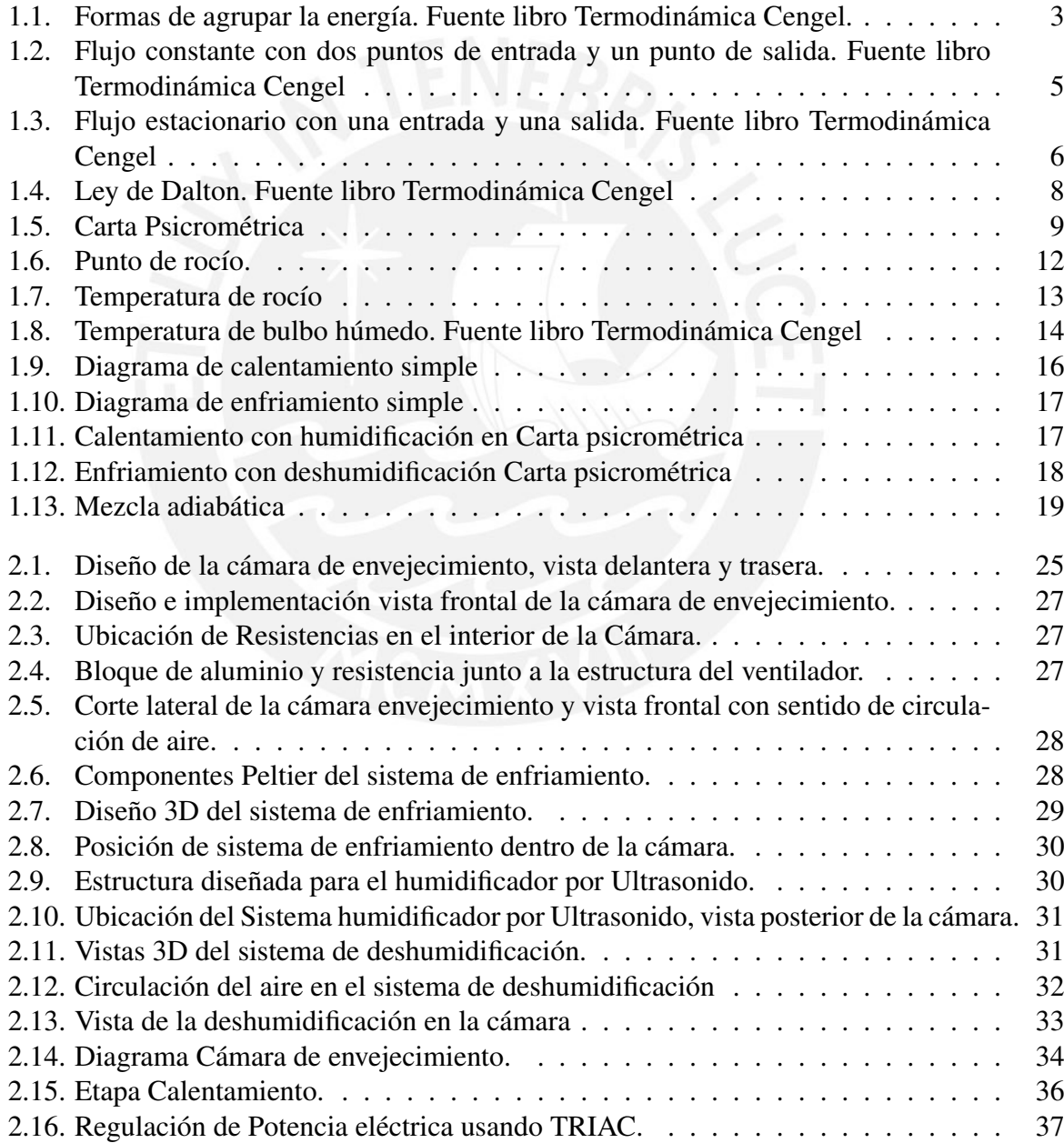

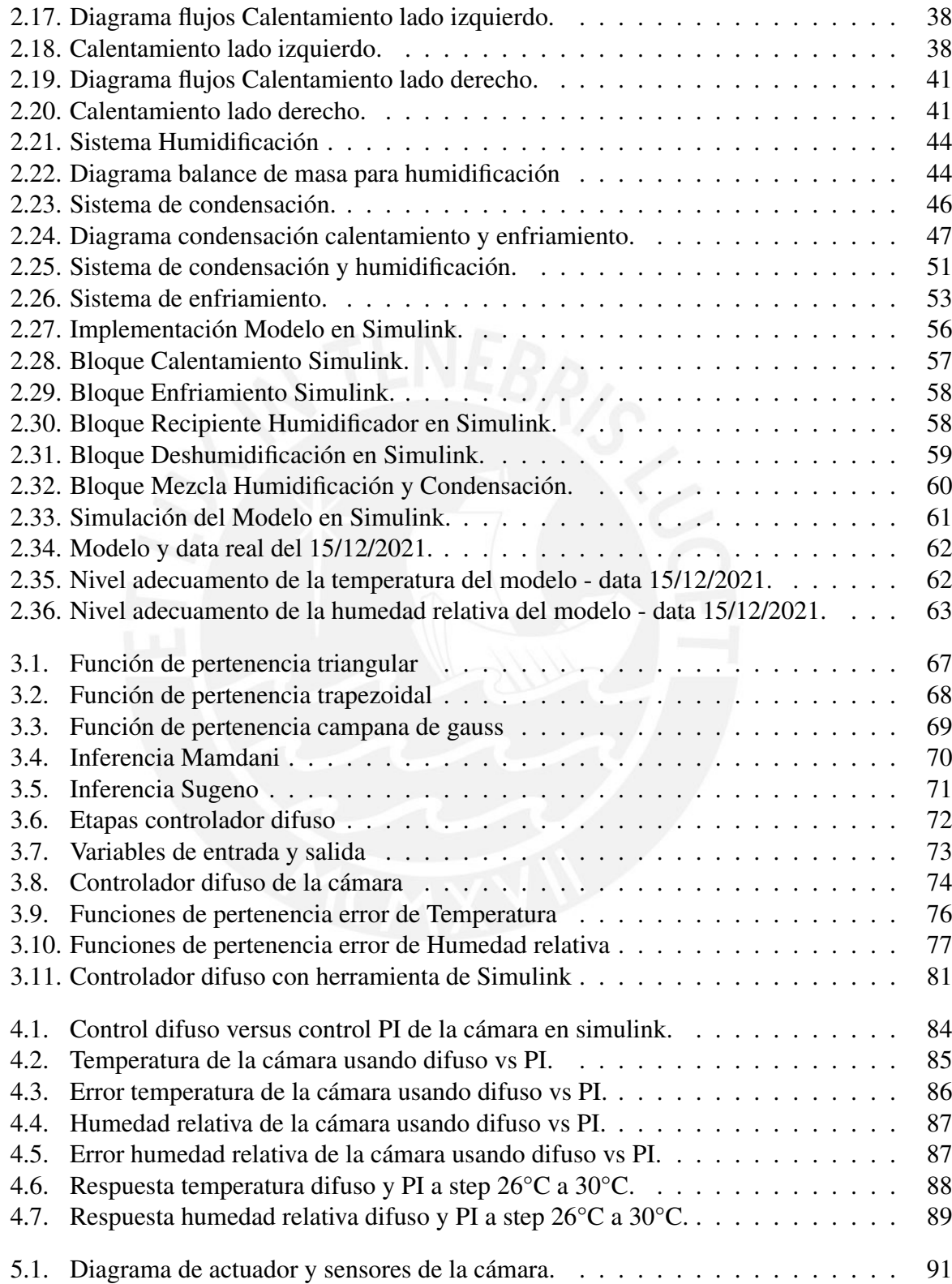

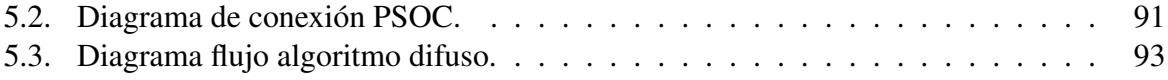

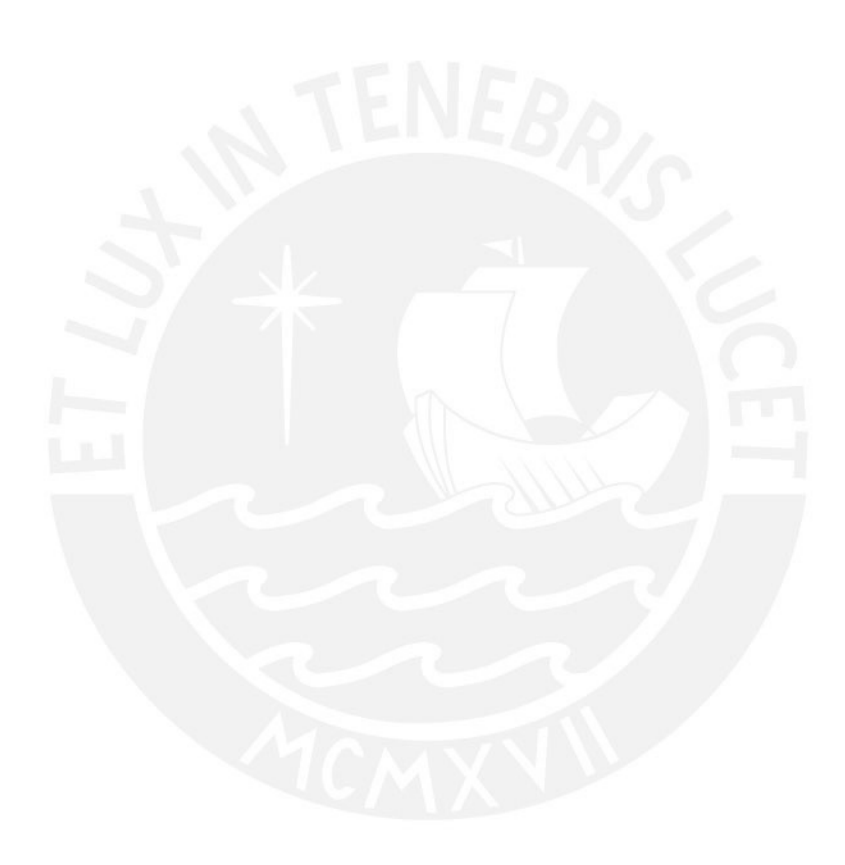

# Índice de tablas

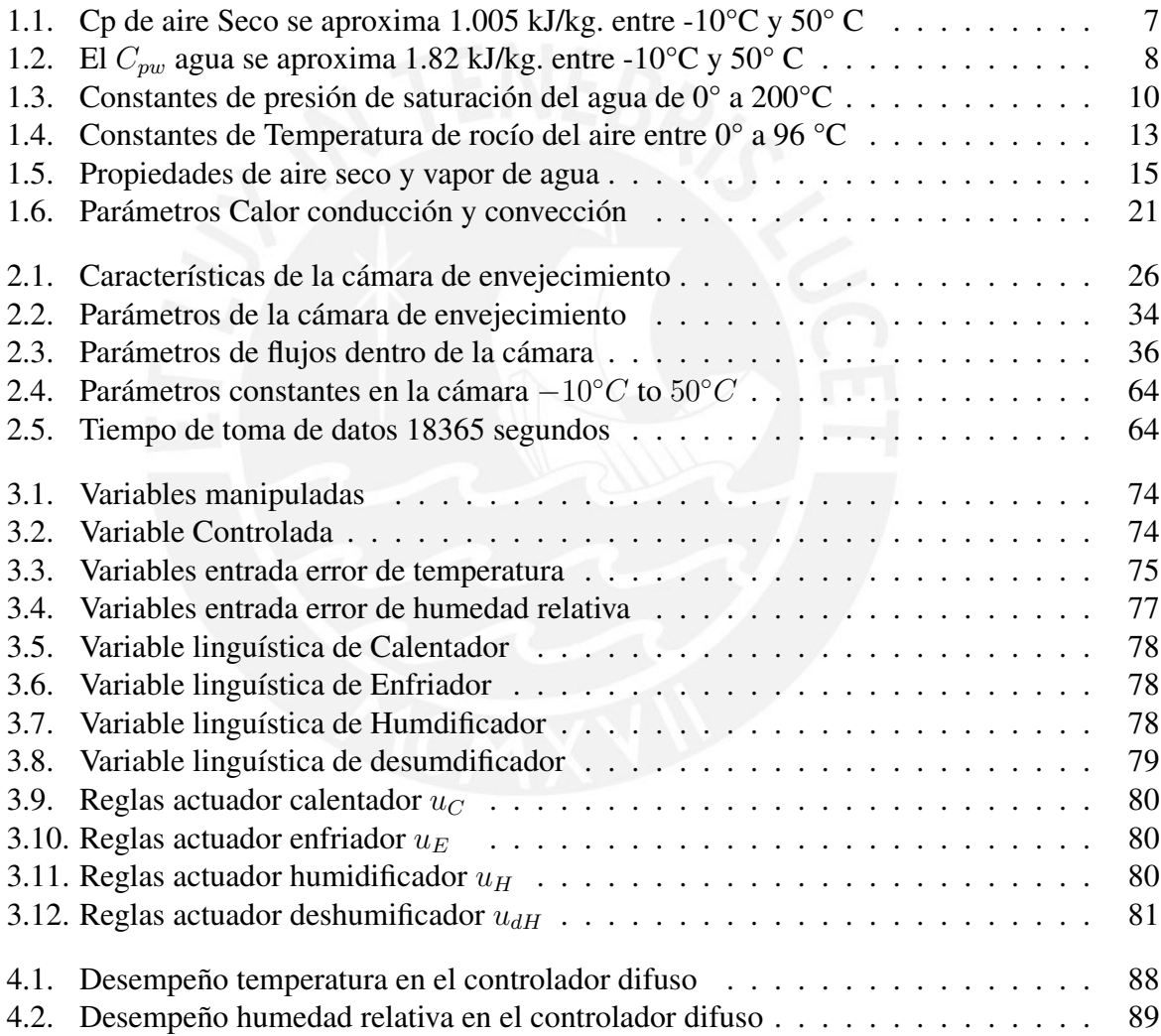

#### Introducción

Las cámaras de envejecimiento acelerado, son equipos de amplio uso, en textiles, plásticos, automóviles, militar, componentes electrónicos, cosméticos. El diseño de éstas cámara de envejecimiento tiene una norma para cada rubro, las normas marcan el camino para llevar a cabo el tipo específico de la prueba, aunque no siempre asegura que el material pase todas las pruebas reales. Existen diferentes tipos de pruebas de envejecimiento acelerado que pueden tener los efectos del sol, la lluvia y el rocío. La primera es la exposición a radiaciones UV, a través de lámparas específicas. La segunda es hacer pruebas con temperatura y humedad relativa controladas, a través de sprays particulares para simular la lluvia y el rocío. La humedad que experimentamos al aire libre se debe principalmente al rocío, no a la lluvia.

La necesidad de acelerar las condiciones climáticas (temperatura, luz y humedad), busca en la cámara de envejecimiento la controlabilidad del experimento, para ello se requiere que las variaciones de las condiciones (temperatura y humedad) sean los más flexible posible, y que los valores sean precisos. Lo anterior plantea la demanda, para que se desarrollen soluciones que permitan la simulación de las condiciones reales a las que estarán expuestos los materiales, debido a que es inviable el verificar años de degradación en condiciones naturales. Nos referimos a métodos de prueba de envejecimiento acelerado, lo que significa reproducir, artificialmente y de manera controlada, lo que podría suceder en meses o incluso años. Por lo tanto esta tesis tiene como objetivo diseñar un control difuso para regular la temperatura y la humedad relativa en una cámara de envejecimiento con el propósito de replicar las condiciones climáticas deseadas. En este trabajo de investigación, se formuló un modelo matemático para la cámara de envejecimiento y se diseñó un controlador difuso para gestionar la temperatura y la humedad relativa en su interior. Seguidamente, se procedió a simular el sistema controlado y se llevó a cabo una comparación con los resultados obtenidos mediante un controlador convencional PI.

En las siguientes líneas, se describen los objetivos específicos que se buscan lograr en esta tesis:

- 1. Análisis del estado del arte de las cámaras de envejecimiento y sus sistemas de control automático.
- 2. Modelamiento de la cámara de envejecimiento objeto de estudio.
- 3. Diseño de un controlador difuso para regular la temperatura y humedad en una cámara de envejecimiento.
- 4. Validación, evaluación y comparación del controlador diseñado con respecto a un controlador convencional.

5. Propuesta de implementación del controlador diseñado.

El contenido de la tesis se estructura en cinco capítulos:

En el primer capítulo, se proporciona la base teórica que respalda el modelado matemático, con un enfoque particular en el acondicionamiento del aire.

En el segundo capítulo, se lleva a cabo el proceso de modelado matemático de la cámara de envejecimiento. En este proceso, se modelan y describen los sistemas de calentamiento, enfriamiento, humidificación y deshumidificación. Luego, se implementan las ecuaciones dinámicas resultantes en el entorno de Simulink. Además, se presenta una simulación del modelo matemático desarrollado. Por último, se realiza una comparación entre el modelo simulado y los datos reales obtenidos de la planta.

El tercer capítulo se dedica a la exposición de los principios esenciales del control difuso y al diseño del controlador difuso para mantener los niveles de temperatura y humedad relativa en la cámara de envejecimiento.

Dentro del cuarto capítulo, se lleva a cabo la simulación del sistema de control difuso encargado de gestionar la temperatura y la humedad relativa en la cámara de envejecimiento. Luego, se realiza una comparación entre los resultados alcanzados mediante el controlador convencional tipo PI y el controlador basado en lógica difusa.

En el quinto y último capítulo, se introduce una propuesta detallada para la implementación práctica del algoritmo desarrollado en el estudio.

## Capítulo I

# Estado del arte de una cámara de envejecimiento.

## 1.1. Introducción.

En ésta sección se presenta el fundamento teórico sobre el cuál se soporta el modelamiento matemático de la cámara de envejecimiento. Una cámara de envejecimiento tiene cómo objetivo someter a la muestra a diversas condiciones climáticas, por ejemplo la humedad relativa y la temperatura del aire, para evaluar el desgaste de la muestra. Este capítulo se centra en el estudio de la combinación gaseosa más común en aplicaciones prácticas, que es la mezcla de aire y vapor de agua. Además, se analiza el proceso de acondicionamiento de aire, que representa la mezcla predominante de aire y vapor de agua dentro de la cámara de envejecimiento. Por último, en este capítulo se explica la motivación que justifica la implementación de un sistema de control.

### 1.2. Fundamento Teórico.

#### 1.2.1. Termodinámica.

Acorde a la literatura [1], la palabra "termodinámica"se origina en las raíces griegas "therme"(calor) y "dynamic"(fuerza), lo que implica que se centra en la labor de transformar el calor en energía. Asimismo, podemos entender la termodinámica como la ciencia que estudia la energía. Desde esta perspectiva, se puede considerar como la capacidad para causar cambios, es decir como la capacidad de efectuar trabajo. Existen múltiples maneras en las que la energía puede manifestarse. Estas formas pueden agruparse en aquellas que almacenan los cuerpos o en las que se trasnmiten entre los cuerpos tal como se puede apreciar en la figura 1.1. La energía contenida en forma de temperatura y presión se denomina entalpía.

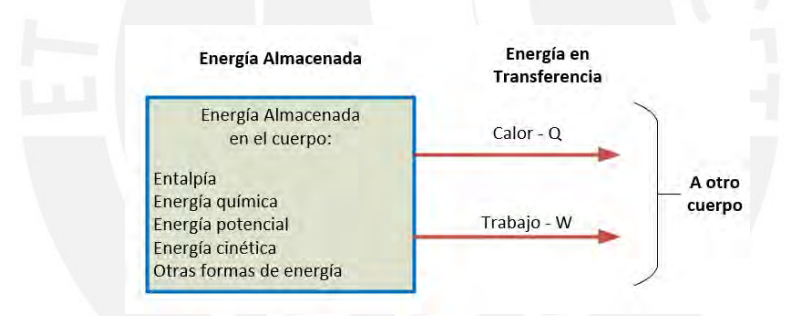

Figura 1.1: Formas de agrupar la energía. Fuente libro Termodinámica Cengel.

#### Primera ley de la termodinámica.

Conocido también como el principio de conservación de la energía. A partir de observaciones experimentales, la primera ley de la termodinámica establece que la energía no se puede crear ni destruir durante un proceso; sólo puede cambiar de forma. Es decir el cambio en la energía total de un sistema es igual a la energía agregada al sistema menos la energía eliminada del mismo.

#### Ley de conservación de masa y energía.

Del mismo modo que la energía, la masa es una propiedad que se conserva y no puede ser creada ni eliminada durante un proceso.

$$
m_{entrada} - m_{salida} = m_{queda} \tag{1.1}
$$

dónde  $m_{entrada}$ ,  $m_{salida}$  y  $m_{queda}$  son la masa que ingresa, sale y queda en el recipiente respectivamente. También es posible representar esto en términos de razón:

$$
\dot{m}_{entrada} - \dot{m}_{salida} = \frac{d(m_{vc})}{dt} \tag{1.2}
$$

En donde  $\dot{m}_{entrada}$  y  $\dot{m}_{salida}$  representan los flujos de masa que entran y salen, respectivamente y  $d(m_{vc})/dt$  indica cómo varía la cantidad de masa dentro del volumen de control en función del tiempo. La cantidad de masa en un pequeño volumen  $dV$  dentro del volumen de control se calcula como  $dm = \rho \cdot dV$ , donde  $\rho$  representa la densidad. En un proceso de flujo constante, la cantidad total de masa dentro de un volumen de control permanece constante en el tiempo (la masa en el volumen de control, denotada como  $m_{vc}$ , se mantiene constante). Tal como muestra en la figura 1.2 se tiene un proceso de flujo constante con dos entradas  $\dot{m}_1$ ,  $\dot{m}_2$ y una salida  $\dot{m}_3$ . Es decir la suma de  $\dot{m}_1$  y  $\dot{m}_2$  es igual a  $\dot{m}_3$ .

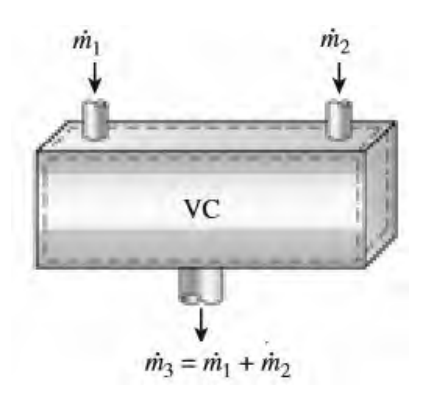

Figura 1.2: Flujo constante con dos puntos de entrada y un punto de salida. Fuente libro Termodinámica Cengel

Dado que el volumen del recipiente no aumenta ni disminuye, entonces la razón del volumen es igual a 0. Por lo tanto la sumatoria de flujos de ingreso es igual a la sumatoria de flujo de salida.

$$
\sum_{entrada} \dot{m} = \sum_{salida} \dot{m} \tag{1.3}
$$

Flujo constante con una entrada y una salida.

$$
\dot{m}_1 = \dot{m}_2 \to \rho_1.V_1.A_1 = \rho_2.V_2.A_2 \tag{1.4}
$$

Las leyes de conservación de la masa pueden ser aún más simplificadas cuando el fluido es incompresible, lo que ocurre en líquidos.

En un proceso de flujo estacionario, los flujos de volumen no necesariamente se conservan, pero los flujos de masa sí lo hacen. La figura 1.3 ilustra que, debido a la conservación de la masa, los flujos másicos de la entrada y la salida son iguales. Sin embargo, es importante destacar que el flujo volumétrico no necesariamente se conserva en este contexto.

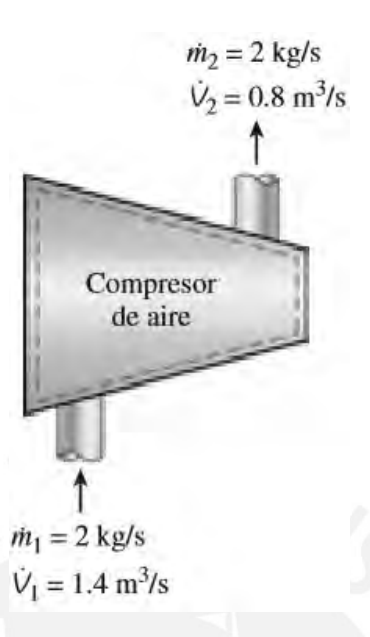

Figura 1.3: Flujo estacionario con una entrada y una salida. Fuente libro Termodinámica Cengel

#### 1.2.2. Aire seco y aire atmosférico.

El aire es una combinación que incluye nitrógeno, oxígeno y trazas de otros gases en proporciones pequeñas. En general, el aire en la atmósfera contiene una cantidad de vapor de agua, conocida como humedad, y se denomina como aire atmosférico. Por otro lado, se refiere al aire que no contiene vapor de agua como aire seco. Es apropiado abordar el aire como una mezcla de vapor de agua y aire seco porque la composición del aire seco tiende a mantenerse constante, a diferencia de la cantidad de vapor de agua que puede cambiar debido a procesos como la condensación, evaporación de fuentes como cuerpos de agua, regaderas e incluso la transpiración humana. Aunque la cantidad de vapor de agua en el aire es relativamente pequeña, su presencia tiene un impacto importante en la comodidad diaria de las personas. Por lo tanto, resulta esencial considerar su presencia al diseñar sistemas de acondicionamiento de aire[2]. En aplicaciones de acondicionamiento de aire, la temperatura del aire fluctúa entre -10°C y 50°C. Dentro de este rango, el aire seco puede ser considerado como un gas ideal con un valor constante de  $C_p$  de 1.005 kJ/kg · K [0.240 Btu/lbm · R], con un margen de error insignificante (menos del 0.2 por ciento), como se muestra en la tabla. 1.1. Cuando tomamos 0°C como la temperatura de referencia, podemos calcular la entalpía y el cambio de entalpía del aire seco de la siguiente manera:

$$
h_{aireseco} = C_p.T = (1,005kJ/Kg.^{\circ}C).T(kJ/kg)
$$
\n
$$
(1.5)
$$

$$
\Delta h_{aireseco} = C_p \cdot \Delta T = (1,005kJ/Kg.^{\circ}C).T(kJ/kg)
$$
\n(1.6)

En donde ∆T denota la variación de la temperatura.

|          | $T, \,^{\circ}C \quad C_p: KJ/Kg.C$ |  |
|----------|-------------------------------------|--|
| $-10$    | 1.0038                              |  |
| $\theta$ | 1.0041                              |  |
| 10       | 1.0045                              |  |
| 20       | 1.0049                              |  |
| 30       | 1.0054                              |  |
| 40       | 1.0059                              |  |
| 50       | 1.0065                              |  |
|          |                                     |  |

Tabla 1.1: Cp de aire Seco se aproxima 1.005 kJ/kg. entre -10°C y 50° C

Sin lugar a dudas, es conveniente tratar el vapor de agua en el aire como si fuera un gas ideal, incluso si esto implica una leve disminución en la precisión, ya que esta aproximación simplifica en gran medida los cálculos y análisis. Es cierto, se puede aprovechar esta condición de manera ventajosa sin necesidad de sacrificar demasiada precisión. A una temperatura de 50 °C, la presión de saturación del agua es de 12.3 kPa. Cuando la presión es inferior a este valor, podemos considerar que el vapor de agua se comporta como un gas ideal con un error mínimo, que es menor al 0.2 por ciento, incluso cuando se encuentra en un estado de vapor saturado. En consecuencia, el vapor de agua presente en el aire se comporta como si estuviera actuando por sí solo y sigue la relación de un gas ideal, expresada como  $P \cdot v = R \cdot T$ . En esta situación, el aire atmosférico puede ser tratado como una mezcla de gases ideales, cuya presión total se calcula sumando la presión parcial del aire seco  $(P_a)$  y la del vapor de agua.

$$
P = P_a + P_v(kPa) \tag{1.7}
$$

Presión Parcial- ley de Dalton. Esta ley indica que en una mezcla de varios gases, cada gas puede ocupar el mismo espacio al mismo tiempo y comportarse como si los demás gases no estuvieran presentes, es decir, sin interactuar entre sí. Siguiendo lo que se muestra en la figura 1.4, si una habitación está completamente ocupada por aire, esto implica que también está saturada con sus componentes individuales, como el oxígeno, el nitrógeno, el vapor de agua y otros gases, y cada uno de estos actúa de forma independiente, sin afectar significativamente a los demás.

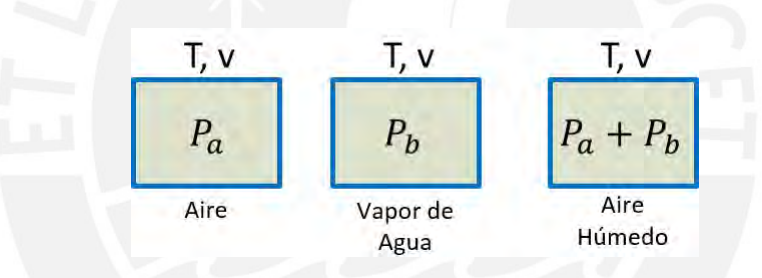

Figura 1.4: Ley de Dalton. Fuente libro Termodinámica Cengel

Dado que consideramos al vapor de agua como un gas ideal, la entalpía del vapor de agua depende únicamente de la temperatura, es decir,  $h = h(T)$ . Tal como se indica en la tabla 1.2.

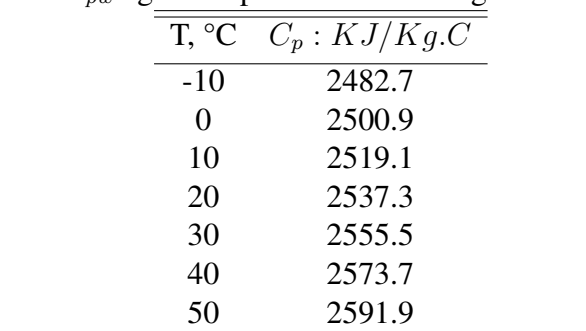

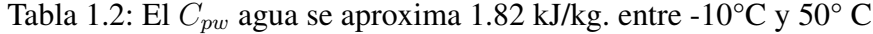

$$
h_w = 2500.9 + 1.82T(kJ/Kg)
$$
\n(1.8)

#### 1.2.3. Psicrometría.

La psicrometría, aunque suene compleja, se puede definir como el estudio y medición del contenido de humedad presente en el aire. Desde un enfoque más técnico, la psicrometría es la disciplina que se encarga de analizar las propiedades termodinámicas del aire que contiene humedad, y cómo esta humedad atmosférica afecta tanto a los materiales como al bienestar humano. En un sentido más amplio, la psicrometría involucra métodos para regular y controlar las características térmicas del aire con humedad. Las propiedades del aire húmedo pueden representarse en forma de tablas o gráficos, como se ilustra en la figura 1.5.

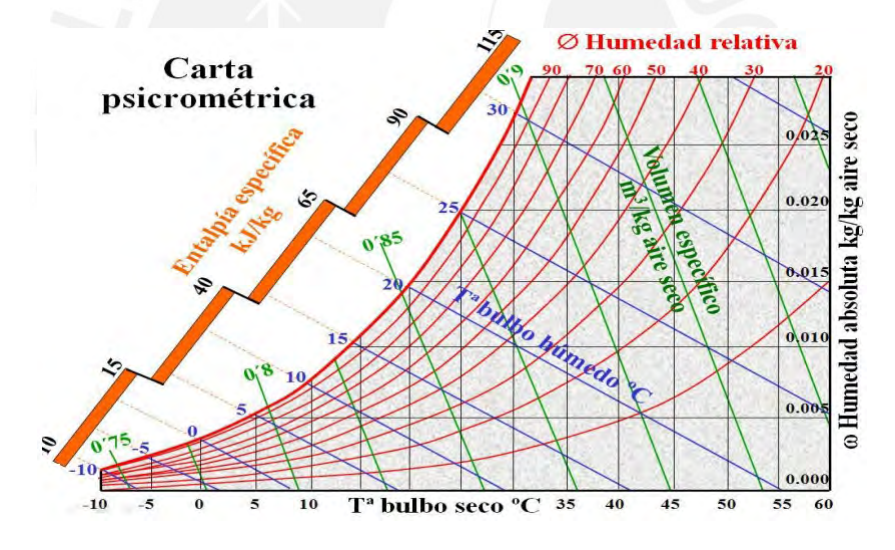

Figura 1.5: Carta Psicrométrica

Presión atmosférica. La presión atmosférica es el resultado del peso de la columna de aire que se encuentra encima de un punto específico de la Tierra. En otras palabras, es la fuerza ejercida por la masa de aire por unidad de superficie. Este valor varía en función de la altitud, es decir, a medida que nos encontramos a diferentes alturas sobre la Tierra. Tal como indica en la bibliografía de ASHRAE [3], la presión atmosférica se puede aproximar a la siguiente ecuación 1.9.

$$
P = (1 - 2.25577 * 10^{-5} * Z)^{5,2559}
$$
 (1.9)

Dónde Z es la altitud en metros y P es la presión atmosférica en atmosferas.

**Presión de saturación del agua**  $(P_w^*)$ . La presión de saturación es aquella en la cual, a una temperatura específica, los estados líquido y vapor coexisten en equilibrio. Según lo documentado en la literatura [3], existe una relación aproximada entre la presión de saturación del vapor y la temperatura, expresada en la ecuación 1.10.

$$
P_w^* = \frac{\frac{C_1}{T} + C_2 + C_3 \cdot T + C_4 \cdot T^2 + C_5 \cdot T^3 + C_6 \cdot T^4 + C_7 \cdot \ln(T)}{101325} \tag{1.10}
$$

Dónde  $P_w^*$  es la presión de saturación del agua expresado en atm, T es la temperatura expresada en grados Kelvin y las constantes se muestra en la siguiente tabla:

| it             | Constante | Valor            |
|----------------|-----------|------------------|
| 1              | $C_1$     | $-5.800205E+03$  |
| $\overline{2}$ | $C_2$     | 1.3914993E+00    |
| 3              | $C_3$     | -4.8640239E-02   |
| $\overline{4}$ | $C_4$     | 4.1764768E-05    |
| 5              | $C_5$     | $-1.4452093E-08$ |
| 6              | $C_{6}$   | $0.0000000E+00$  |
| 7              | $C_7$     | 6.5459673E+00    |

Tabla 1.3: Constantes de presión de saturación del agua de 0° a 200°C

**Humedad relativa**  $(\phi)$ . La humedad relativa es la proporción de humedad presente en el aire  $(m_v)$  en relación con la cantidad máxima que podría contener  $(m_g)$  a la misma temperatura. Se expresa en forma de porcentaje, como 50 %, 75 %, 30 %, etc., para indicar cuánta humedad hay en comparación con la capacidad máxima a esa temperatura.

$$
\phi = \frac{m_v}{m_g} = \frac{p_v.V/R_v.T}{p_g.V/R_g.T} = \frac{p_v}{p_w^*}
$$
\n(1.11)

Aire seco:  $\phi = 0$  Aire saturado:  $\phi = 1 = 100\%$ 

La humedad relativa cambia en función de la temperatura, incluso cuando la humedad específica se mantiene constante.

Relaciones entre W y  $\phi$ 

$$
W = \frac{0.622 \cdot \phi \cdot P_w}{P - \phi \cdot P_w} \tag{1.12}
$$

Dónde W es la humedad específica expresada en  $\frac{kgdeagua}{kgdeaire}$ 

Humedad absoluta (W). La humedad específica, también conocida como contenido de humedad, representa la cantidad de vapor de agua en kilogramos por kilogramo de aire seco. Se calcula dividiendo la masa de vapor de agua  $(m_v)$  entre la masa de aire seco  $(m_a)$ .

$$
W = \frac{m_v}{m_a} = \frac{p_v V / R_v T}{p_a V / R_a T} = \frac{0.622 * p_w}{P - p_w}
$$
\n(1.13)

Entalpía del aire húmedo. La entalpía total es el resultado de sumar las entalpías del aire seco y del vapor de agua.:

$$
H = H_a + H_v = m_a \cdot h_a + m_v \cdot h_v \tag{1.14}
$$

La entalpía específica se define como la cantidad de entalpía por unidad de masa de aire seco  $(m_a)$ .

$$
\frac{H}{m_a} = h = h_a + w.h_v \tag{1.15}
$$

con  $h_v = h_g$  a cierta Temperatura.

$$
h = h_a + w.h_g(k) / kgdeaireseco)
$$
\n(1.16)

Aire saturado. Representa la máxima cantidad de vapor de agua  $(m_q)$  que el aire puede contener a una presión y temperatura específicas. Cuando se añade más humedad al aire saturado, se producirá condensación.

$$
W = \frac{0.622 * p_w}{P - p_w} \tag{1.17}
$$

Temperatura de punto de rocío. El rocío es esencialmente agua condensada. A medida que la temperatura disminuye, la capacidad del aire para retener humedad también se reduce, lo que provoca un aumento en la humedad relativa ( $\phi$ ). Al llegar al límite de  $\phi = 100\%$  el aire se satura y cualquier disminución adicional de temperatura genera condensación(formación de rocío). En la figura 1.6 se tiene una botella de agua expuesta a temperaturas de 7°C a 25 °C, Tambien se tiene la temperatura de rocío, 12.5°C, a esta temperatura se observa la presencia de una gota de agua, por debajo de la temperatura de rocío se tiene condensación y por encima no se tiene condensación.

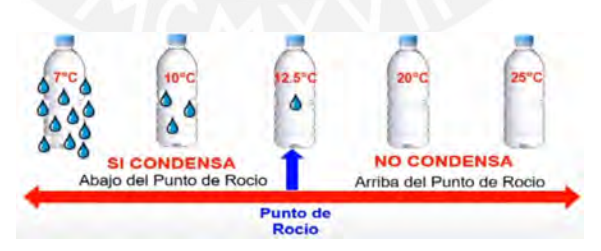

Figura 1.6: Punto de rocío.

La temperatura de rocío es la temperatura a la cual comienza la condensación cuando se enfría el aire a una presión constante, como se ilustra en la figura 1.7.

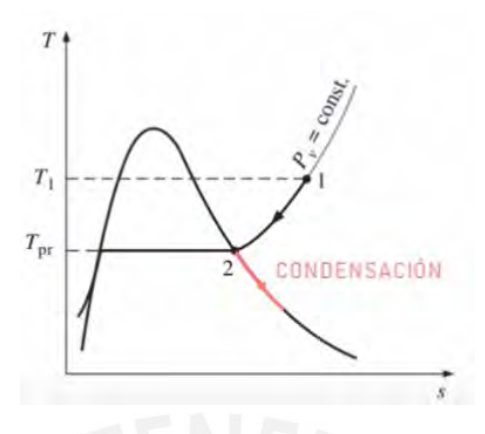

Figura 1.7: Temperatura de rocío

El aire se mantiene en estado saturado durante el proceso de condensación, y, como resultado, sigue una trayectoria con una humedad relativa del 100 % (siguiendo la línea de vapor saturado). Acorde a la literatura ASHRAE [3] tenemos la temperatura de rocío en la siguiente ecuación 1.18 entre 0 °C y 93 °C

$$
T_{Rocio} = C_{14} + C_{15}\alpha + C_{16}\alpha^2 + C_{17}\alpha^3 + C_{18}(P_w)^{0,1984}
$$
 (1.18)

La temperatura de rocío ( $T_{Rocio}$ ) se encuentra en grados Celsius (°C), y la presión parcial de vapor de agua  $(P_w)$  está representada en kilopascales (kPa). Además, se utiliza la notación  $\alpha = \ln(P_w).$ 

| it                      | Constante | Valor   |
|-------------------------|-----------|---------|
| 1                       | $C_{14}$  | 6.54    |
| 2                       | $C_{15}$  | 14.526  |
| 3                       | $C_{16}$  | 0.7389  |
| 4                       | $C_{17}$  | 0.09486 |
| $\overline{\mathbf{S}}$ | $C_{18}$  | 0.4569  |

Tabla 1.4: Constantes de Temperatura de rocío del aire entre 0° a 96 °C

Temperatura de saturación adiabática. La temperatura de saturación adiabática es aquella en la que el aire alcanza la saturación de vapor sin experimentar cambios en la presión ni transferencia de calor con el entorno. En resumen, es la temperatura a la cual el aire se enfría adiabáticamente (sin intercambio de calor) mientras se le añade vapor de agua hasta que esté completamente saturado de humedad.

Temperatura de bulbo húmedo. Cuando el aire no saturado atraviesa una mecha húmeda, una pequeña cantidad de agua en la mecha se evapora. Esto provoca una disminución en la temperatura del agua y crea una diferencia de temperatura entre el aire y el agua, lo que ocasiona una transferencia de calor. Con el tiempo, la pérdida de calor del agua debido a la evaporación se iguala con la ganancia de calor por parte del aire, lo que resulta en la estabilización de la temperatura del agua. En este punto, la lectura del termómetro coincide con la temperatura de bulbo húmedo. En términos generales, aunque la temperatura de saturación adiabática y la temperatura de bulbo húmedo no son idénticas, para mezclas de aire y vapor de agua a presión atmosférica, ambas temperaturas son bastante parecidas.

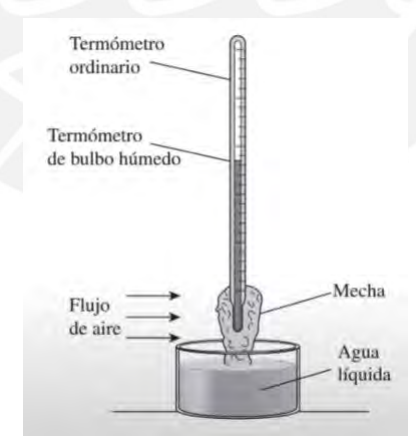

Figura 1.8: Temperatura de bulbo húmedo. Fuente libro Termodinámica Cengel

Propiedades del aire húmedo. En la tabla 1.5 se muestra las propiedades del aire húmedo.

|                             | $1001a$ $1101b$ $110p10$ $000b$ $00b$ $00b$ $00b$ $1$ $10p$ $01$ $00c$ $00p$ |
|-----------------------------|------------------------------------------------------------------------------|
| Parámetro                   | Descripción                                                                  |
| $R = 8,314[kJ/(kmol.K)]$    | Constante universal de los gases ideales                                     |
| 2 $Cp_a = 1,006[kJ/(kg.K)]$ | Calor específico del aire seco                                               |
| $Cp_w = 1,86[kJ/(kg.K)]$    | Calor específico del vapor                                                   |

Tabla 1.5: Propiedades de aire seco y vapor de agua

#### Calentamiento y enfriamiento simple.

Se trata de la modificación de la temperatura del aire debido a la transferencia de calor, lo que puede causar un aumento o una disminución en su temperatura. En muchas situaciones, como cuando enfriamos aire cálido y seco del desierto o calentamos aire frío, la variación en la temperatura del aire se debe principalmente a cambios en su contenido de calor sensible. El cambio en el calor sensible no afecta directamente la cantidad de humedad en el aire, por lo que se puede representar en una carta psicrométrica como un desplazamiento paralelo a las líneas de punto de rocío constante. Esto significa que la temperatura de punto de rocío del aire permanecerá constante mientras se añada o retire calor sensible. Es esencial notar que la masa total de aire en kilogramos se mantiene constante, pero su volumen en metros cúbicos por kilogramo varía, debido a que el aire se comprime cuando se enfría.

En numerosos sistemas de calefacción, como estufas, resistencias eléctricas, la cantidad de humedad presente en el aire se mantiene constante, ya que no se agrega ni se elimina humedad durante el proceso de calentamiento. No obstante, es importante destacar que la humedad relativa disminuye durante este proceso. Esto implica que la humedad relativa puede caer por debajo de niveles cómodos, lo que puede provocar sequedad en la piel, problemas respiratorios y un aumento en la acumulación de electricidad estática.

Calentamiento. En esta aplicación, se utilizan resistencias eléctricas como calentadores, lo que significa que se aumenta la temperatura del aire. Durante este proceso, la cantidad de humedad en el aire no cambia, se mantiene constante, y esto también es aplicable al proceso de

enfriamiento. En la figura 1.9, se representa el proceso de calentamiento simple, y la ecuación 1.19 describe la cantidad de calor entregada al aire húmedo.

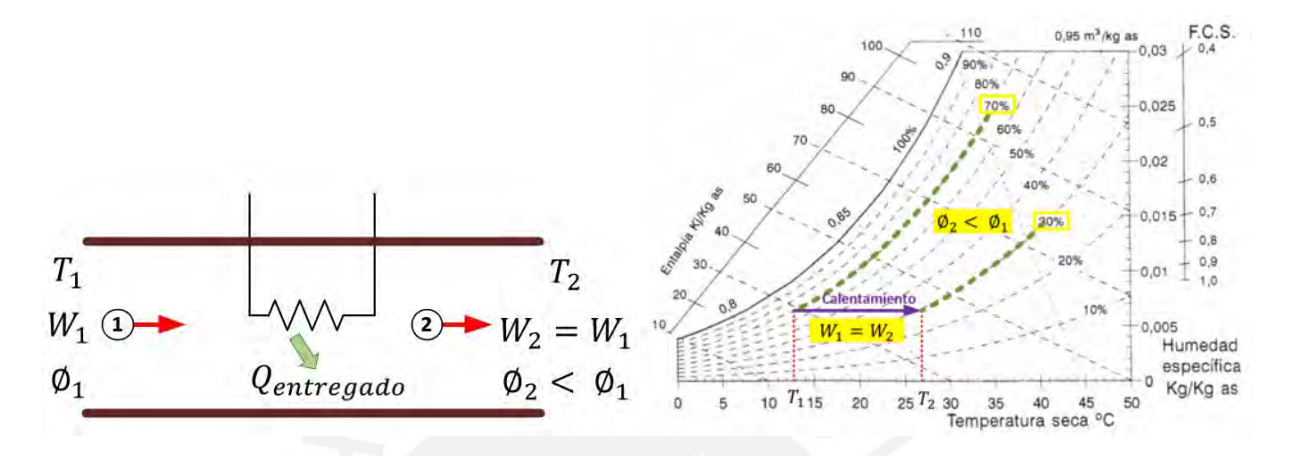

Figura 1.9: Diagrama de calentamiento simple

$$
\dot{Q}_{entregado} = \dot{m}_{aire}(h_2 - h_1) \tag{1.19}
$$

Enfriamiento. Es un proceso muy similar al de calentamiento; pero en este caso la temperatura se reduce y la humedad relativa se incrementa. En nuestro sistema de estudio se enfría usando 4 juegos de peltier. En la figura 1.10 se muestra en el enfriamiento simple y en la ecuación 1.20 se indica el calor extraído del aire húmedo.

$$
\dot{Q}_{liberado} = \dot{m}_{aire}(h_2 - h_1) \tag{1.20}
$$

#### Calentamiento con humidificación.

Para contrarrestar la disminución de la humedad relativa (ϕ) del aire cuando se calienta de manera simple, se debe agregar humedad al aire caliente. Esto se logra al hacer que el aire pase a través por una sección de calentamiento (de 1 a 2) y luego a través de una sección de humidificación (de 2 a 3). La ubicación del estado final en la carta psicrométrica depende de la forma

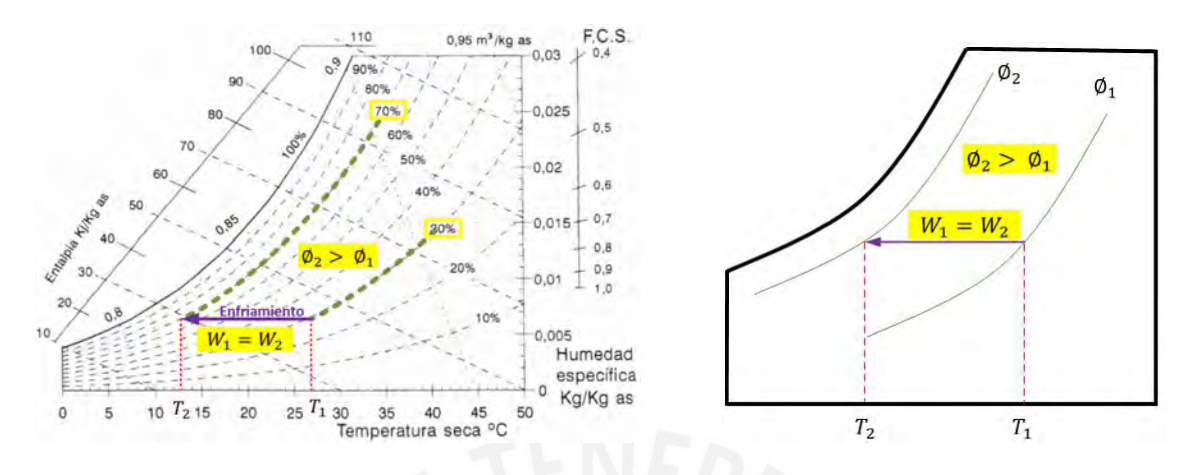

Figura 1.10: Diagrama de enfriamiento simple

en que se añada humedad al sistema. En la cámara de envejecimiento que hemos investigado, la humidificación se realiza pulverizando agua líquida en la corriente de aire. Puedes ver una representación de este proceso de calentamiento con humidificación en la figura 1.11 se muestra el calentamiento con humidificación en la carta psicrométrica.

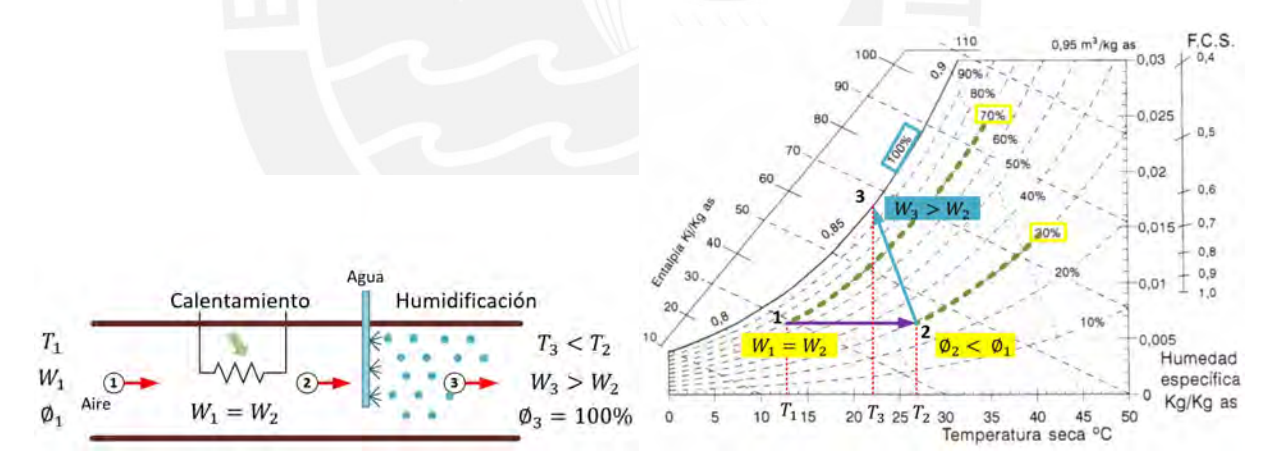

Figura 1.11: Calentamiento con humidificación en Carta psicrométrica

#### Enfriamiento con deshumidificación.

Para deshumidificar el aire, es necesario enfriarlo a una temperatura inferior a su punto de rocío. Este proceso se realiza en una sola etapa. A medida que el aire se enfría, su humedad relativa aumenta hasta llegar al punto en el que alcanza la temperatura del punto de rocío. En ese momento, parte del vapor de agua presente en el aire se condensa, siguiendo la línea de la humedad relativa  $\phi_2 = 100\%$  hasta alcanzar el estado final.

El aire frío y saturado puede enviarse directamente a la cámara o pasar por una sección de calentamiento. En la figura 1.12 se muestra el enfriamiento con deshumidificación en la carta psicrométrica.

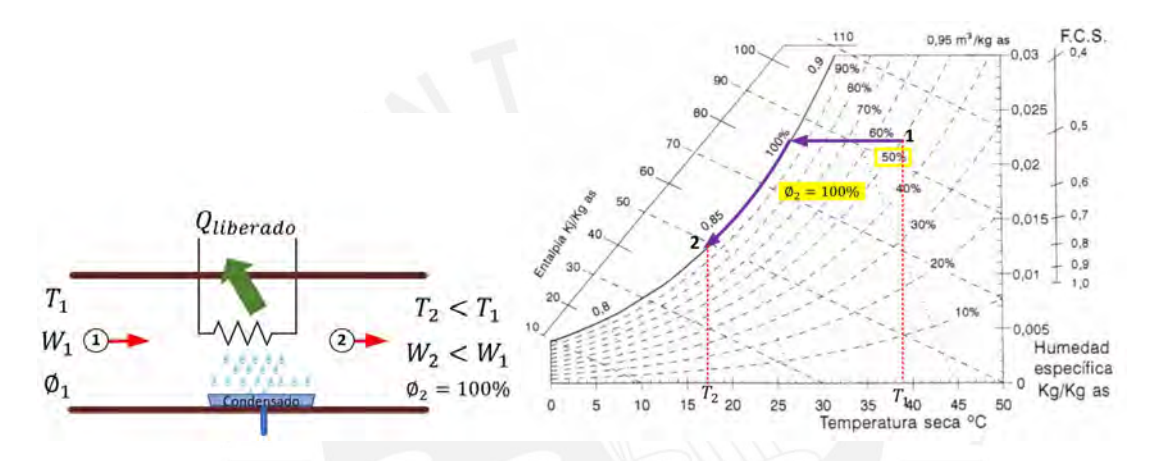

Figura 1.12: Enfriamiento con deshumidificación Carta psicrométrica

#### Mezcla adiabática.

En sistemas de climatización, es común combinar corrientes de aire que tienen diferentes niveles de humedad, como se ilustra en la figura 1.13, donde dos flujos de aire con condiciones distintas se mezclan en un dispositivo adiabático. El objetivo del análisis termodinámico es determinar el caudal y llevar a cabo un balance de masa para el aire seco y el vapor de agua, tal como se describe en las ecuaciones 1.21 y 1.22, respectivamente. Finalmente, se realiza un balance de energía conforme a la ecuación 1.23.

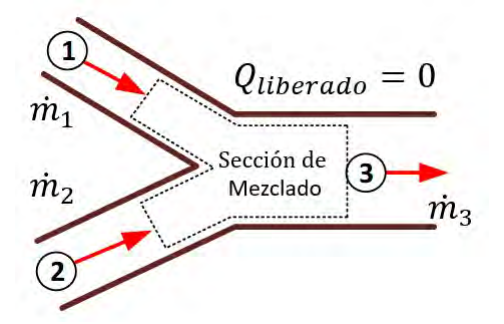

Figura 1.13: Mezcla adiabática

Balance másico del aire seco:

$$
\dot{m}_{a3} = \dot{m}_{a1} + \dot{m}_{a2} \tag{1.21}
$$

Balance másico del agua:

$$
\dot{m}_{w3} = \dot{m}_{w1} + \dot{m}_{w2} \tag{1.22}
$$

Balance energético:

$$
\dot{H}_3 = \dot{H}_1 + \dot{H}_2 \tag{1.23}
$$

#### 1.2.4. Transferencia de calor.

La transferencia de calor, también conocida como calor, es la energía que se mueve de un lugar a otro debido a una diferencia de temperatura. Siempre que haya una disparidad de temperaturas, se producirá una transferencia de calor. El calor se transfiere entre cuerpos de tres formas diferentes.[4] [5].

#### Conducción.

La conducción se refiere a la transferencia de energía desde las partículas más energéticas de una sustancia hacia aquellas que tienen menos energía, como resultado de las interacciones entre estas partículas. Este proceso puede ocurrir en sólidos, líquidos o gases. En los gases y líquidos, la conducción se debe a las colisiones y la difusión de las moléculas en su movimiento aleatorio. En los sólidos, la conducción se debe a la combinación de las vibraciones de las moléculas en una estructura reticular y al transporte de energía a través de los electrones libres. La velocidad o tasa de conducción de calor a través de un medio depende de su geometría, grosor y material, así como de la diferencia de temperatura a través de él. En la ecuación 1.24 se muestra la representación matemática de la conducción.

$$
\frac{d(T_L)}{dx} = \frac{T_2 - T_1}{L}(kJ/Kg)
$$
\n(1.24)

Dónde  $T_2$  es la temperatura de ingreso,  $T_1$  es la temperatura de salida, L es el espesor de la pared y  $\frac{d(T_L)}{dx}$  es la gradiente de temperatura a lo largo de la pared.

#### Convección.

La convección se refiere a la transferencia de calor que ocurre debido al movimiento relativo de las partículas que conforman los cuerpos. Esto es especialmente relevante en fluidos como líquidos y gases.

#### Radiación.

La radiación térmica implica la transferencia de calor mediante la emisión de ondas electromagnéticas que se propagan a la velocidad de la luz. En este proceso, no es necesario que los cuerpos estén en contacto directo ni que haya un medio material entre ellos; incluso puede ocurrir en el vacío. Sin embargo, en este trabajo nos centraremos únicamente en la conducción y la convección, ya que la transferencia de calor por radiación solo se vuelve significativa cuando la temperatura del cuerpo emisor es mucho más alta que la del receptor.

Para la transferencia de calor de conducción o convección se utilizará la ecuación 1.25.

$$
Q_{12} = \frac{T_1 - T_2}{R_{12}}\tag{1.25}
$$

Tabla 1.6: Parámetros Calor conducción y convección

| it Parámetro Unidad |          | Descripción                             |
|---------------------|----------|-----------------------------------------|
| $Q_{12}$            | J/S      | Calor                                   |
| $\mathbf{I}$        |          | Temperatura lado caliente               |
|                     | $T_2$    | Temperatura lado frío                   |
| $R_{12}$            | $R_{12}$ | Resistencia térmica entre los elementos |

### 1.3. Objetivos de la tesis.

#### 1.3.1. Objetivo General.

Diseño de un controlador difuso de la temperatura y la humedad de una cámara de envejecimiento, lo anterior permitirá de emular condiciones diurnas y nocturnas de manera acelerada con el objetivo de envejecer muestras patrimoniales.

#### 1.3.2. Objetivos Específicos.

Para lograr este propósito, es esencial llevar a cabo las siguientes investigaciones y desarrollos:

- Estudio del estado del arte de las cámaras de envejecimiento y de sus sistemas de control automático.
- Modelamiento de la cámara de envejecimiento objeto de estudio.
- Diseño de un controlador difuso de la temperatura y la humedad de una cámara de envejecimiento.
- Validación, evaluación y comparación del controlador diseñado con respecto a un controlador convencional.
- Propuesta de implementación del controlador diseñado.

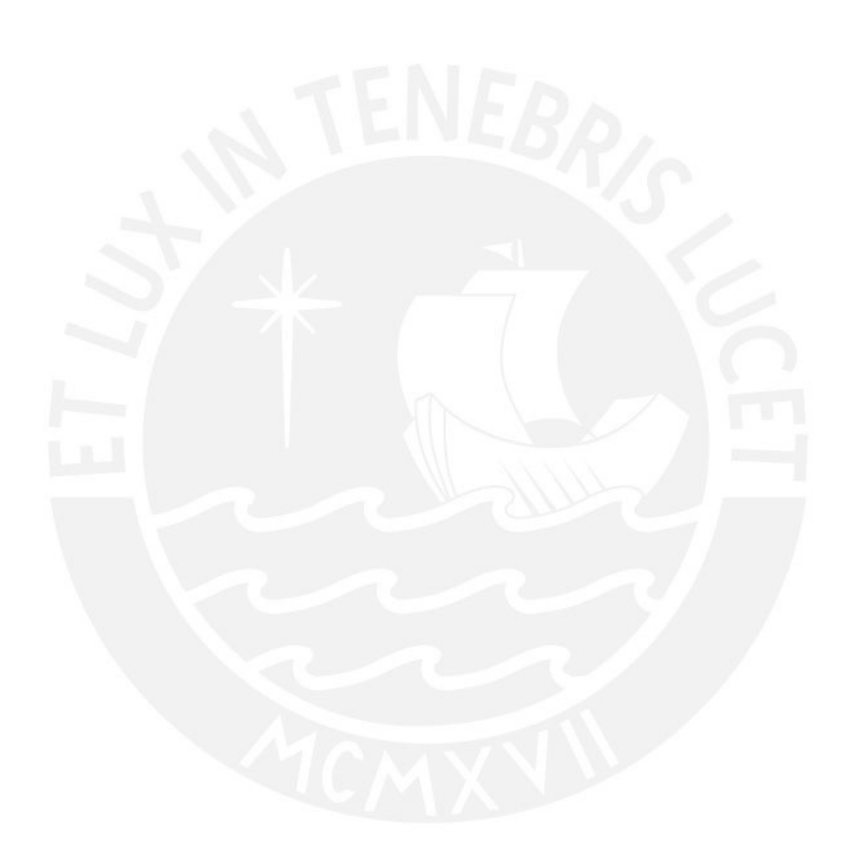

## Capítulo II

# Modelamiento de la cámara de envejecimiento.

## 2.1. Introducción.

Los primeros estudios sobre el envejecimiento acelerado se centraron en la conservación de semillas de cultivos. Los hallazgos revelaron que la temperatura y la humedad relativa son factores determinantes en el proceso de germinación, como menciona Dennis en su artículo [6]. Se encuentran numerosos documentos que abordan el análisis del modelo matemático de invernadero. Por ejemplo, en 2015, Ali presentó un modelo dinámico de invernadero en su artículo [7], el cual utiliza Matlab-Simulink para predecir tanto la temperatura del aire como la humedad relativa. En el año 2017, Zheng detalla en su artículo [8] el modelado y la simulación de la temperatura en un invernadero utilizando un enfoque de identificación basado en el modelo ARMAX. En 2021, Hamad presenta en su artículo [9] una validación experimental de la temperatura del aire en un invernadero, tomando como punto de partida el trabajo previo de Ali como referencia.

Mantener la temperatura y la humedad relativa en valores que reproduzcan condiciones climáticas reales, se requiere desarrollar un modelo de la cámara de envejecimiento para controlar estos parámetros. En 2009, Qi, en su artículo [10], emplea un modelo matemático dinámico basado en los principios de conservación de energía y masa para sistemas de aire acondicionado. Luego, presenta una investigación centrada en el desarrollo de una estrategia de control de entrada y salida múltiple que regula simultáneamente la temperatura del aire y la humedad relativa. Esto se logra mediante la variación de la velocidad del compresor y del ventilador de suministro del sistema de aire acondicionado.

En 2011, Mehdi, en su artículo [11], describe un modelo que se utiliza para representar elementos térmicos como habitaciones y paredes. Este modelo se basa en el método de capacitancia concentrada y permite un análisis detallado de los aspectos térmicos de dichos elementos.

En el año 2019, Díaz, en su artículo [12], se enfoca en el modelado de una cámara de crecimiento. Por otro lado, Mogollón, en su artículo [13], presenta el modelado del sistema de aire acondicionado basado en los fundamentos de la conservación de masa y la conservación de la energía. Adicionalmente, Pushi, en su artículo [14], desarrolla un software que permite simular una variedad de escenarios y métodos de cálculo relacionados con procesos de humidificación, deshumidificación, secado y mezcla de aire. Estas simulaciones se basan en las ecuaciones fundamentales de la psicometría y abarcan un amplio rango de temperaturas y diversas altitudes sobre el nivel del mar.

Para mantener un ambiente con las condiciones específicas de temperatura y humedad, es necesario llevar a cabo una serie de procesos conocidos como acondicionamiento de aire. La mayoría de estos procesos pueden ser representados matemáticamente como sistemas en estado estacionario y de régimen permanente. Por lo tanto, en este capítulo se procede a realizar el
modelado matemático de la cámara de envejecimiento, dividiendo este proceso en cuatro etapas distintas: calentamiento, enfriamiento, humidificación y deshumidificación del aire.

# 2.2. Planta objeto de estudio.

La planta que estamos investigando es un proyecto realizado por el Centro de Investigación de Patrimonio Cultural de la Universidad de Ingeniería y Tecnología (UTEC). Esta cámara se utilizará para analizar muestras de telas y metales del patrimonio cultural en diversas condiciones de temperatura y humedad relativa. En la figura 2.1 se presenta la representación tridimensional del diseño de la cámara, mientras que en la tabla 2.1 se detallan las propiedades de las superficies de la cámara.

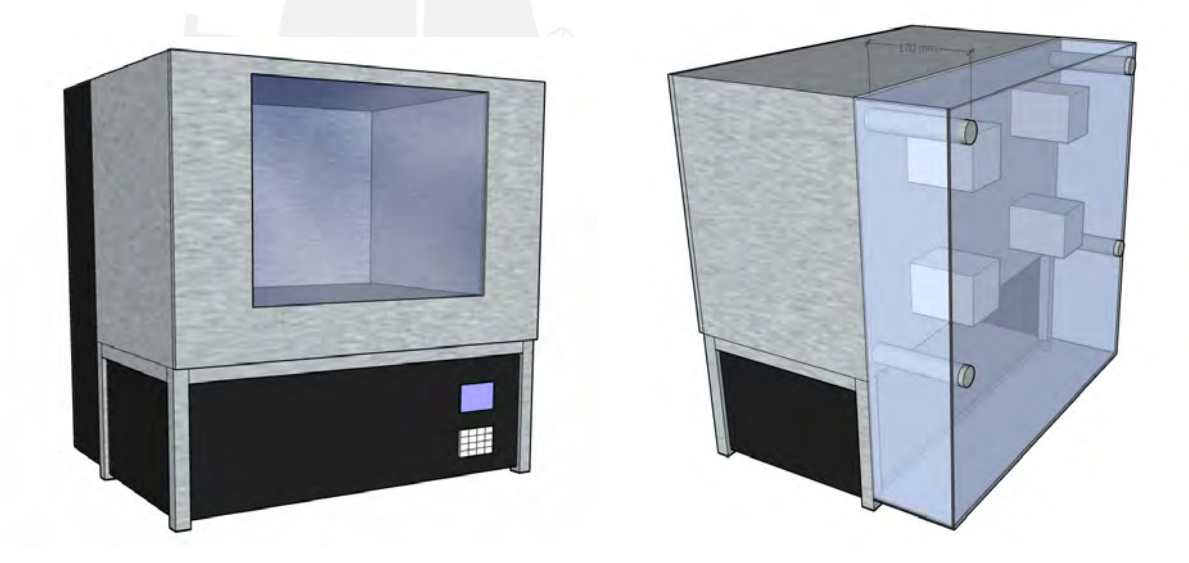

Figura 2.1: Diseño de la cámara de envejecimiento, vista delantera y trasera.

El proceso de acondicionamiento de aire en la cámara de envejecimiento presenta los siguientes sistemas:

Sistema de calentamiento.

| Caso                        | Parámetro           | Descripción                 |  |
|-----------------------------|---------------------|-----------------------------|--|
|                             | Paredes laterales   | Acero inoxidable de 9mm     |  |
| $\mathcal{D}_{\mathcal{L}}$ | Paredes inferiores  | Acrílico negro de 1mm       |  |
| 3                           | Pared frontal       | puerta doble vidrio de 3cm. |  |
| 4                           | Paredes posteriores | Acero inoxidable de 9mm     |  |
| 5                           | Paredes internas    | Acero inoxidable de 9mm     |  |

Tabla 2.1: Características de la cámara de envejecimiento

- Sistema de enfriamiento.
- Sistema de humidificación.
- Sistema de deshumidificación, presenta dos etapas enfriamiento-condensación y precalentamiento.

Todos estos sistemas han sido ubicados dentro de la cámara de envejecimiento, que comprende a su vez de varias áreas. El sistema de calentamiento comprende 2 áreas pequeñas en los lados laterales, derecha e izquierda, dividida de la zona central por una pared de acero con rendijas que permitirá el flujo de calor controlado. El sistema de enfriamiento es la parte central, compuesta de unas bandejas de vidrio deslizables y extraíbles. El sistema de humidificación y deshumidificación está ubicada en la parte inferior y está dividida de la zona central por una plancha de acero también con rendijas. Esta última área comprende dos partes, la primera es el sistema de humidificación y la segunda es el sistema deshumidificación. Tal como se ilustra en la figura 2.2.

### 2.2.1. Sistema de calentamiento.

El sistema de calentamiento comprende los lados laterales, izquierda y derecha. Las cavidades laterales tienen paredes con rendijas superiores, inferiores y centrales, en estas cavidades son ubicados los ventiladores pegados a la paredes laterales y en la parte central de estas, acorde

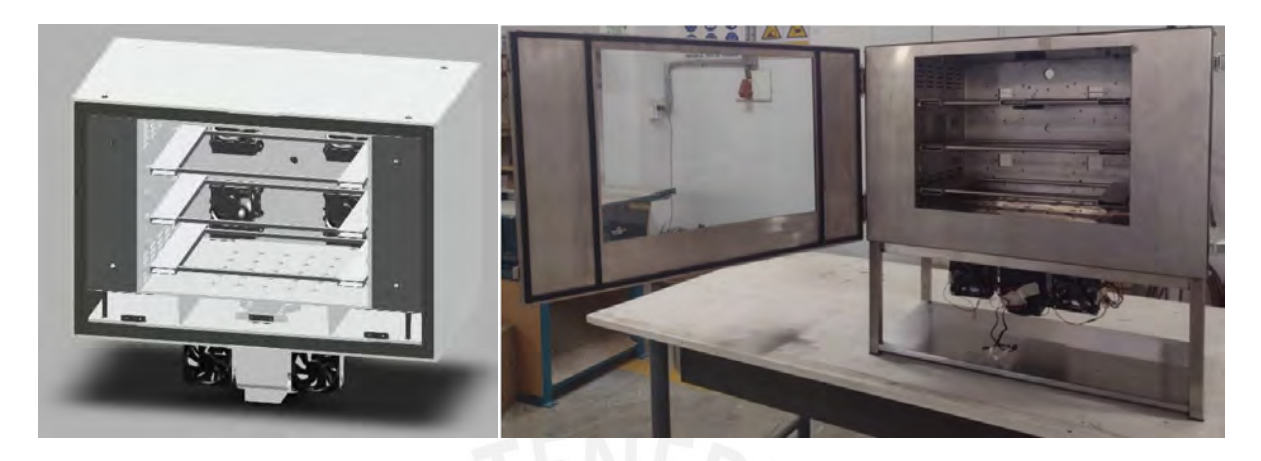

Figura 2.2: Diseño e implementación vista frontal de la cámara de envejecimiento.

a la figura 2.3. Cada lado esta compuesto de una resistencia tipo cartucho que va incrustada en un bloque de aluminio sólido para favorecer la disipación. El bloque de aluminio mide 3 cm de longitud, 2 cm de ancho y 5 cm de altura, y está conectado a un disipador de calor que incluye un ventilador fabricado por Cooler Master. [15], modelo Hyper H410r. La estructura conformada por estos tres componentes: la resistencia tipo cartucho, el bloque de aluminio y el ventilador con disipador, constituyen la fuente de calefacción y es mostrada en la figura 2.4.

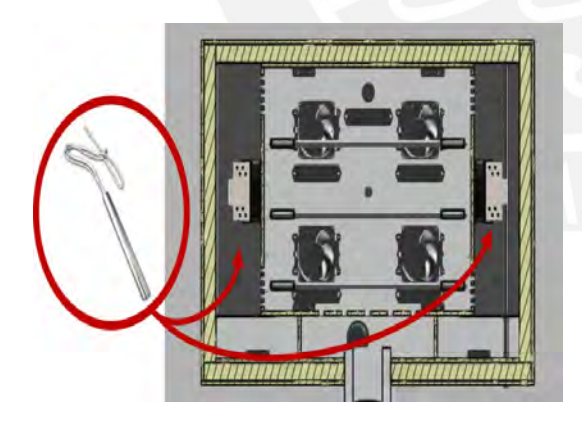

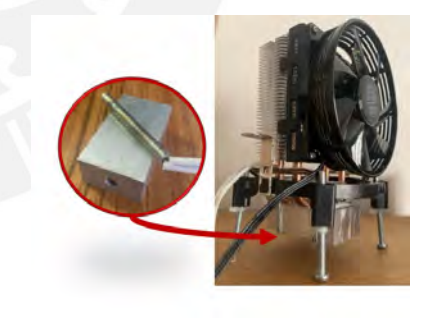

Figura 2.4: Bloque de aluminio y resistencia junto a la estructura del ventilador.

Figura 2.3: Ubicación de Resistencias en el interior de la Cámara.

Ambos lados tienen ventiladores que fuerzan a la circulación de aire caliente, por la parte superior e inferior a través de unas rendijas que se pueden visualizar en la figura 2.5, hacia la parte central. Con el objetivo de obtener una temperatura uniforme en todo el interior de la cámara, se han instalado cuatro ventiladores en la parte trasera de la misma. Estos ventiladores también desempeñan un papel en el proceso de enfriamiento.

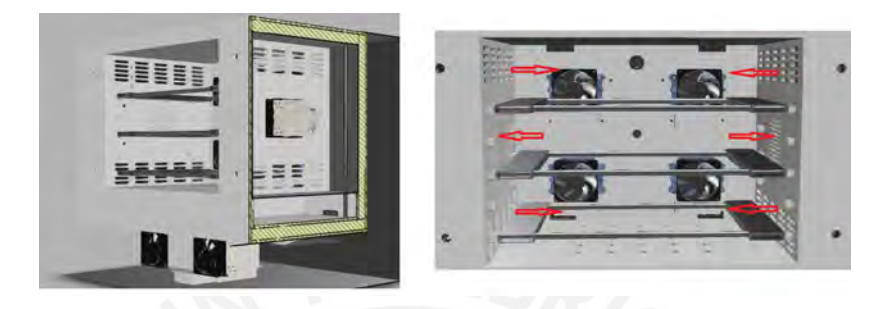

Figura 2.5: Corte lateral de la cámara envejecimiento y vista frontal con sentido de circulación de aire.

### 2.2.2. Sistema de enfriamiento.

La fase de enfriamiento se desarrolla en el centro de la cámara, donde están colocadas las bandejas de vidrio que alojarán las muestras. Este sistema de enfriamiento consta de cuatro conjuntos de dispositivos Peltier diseñados para extraer el calor del interior de la cámara y liberarlo en el ambiente circundante. El conjunto de Peltier utilizado en esta fase incluye los componentes que se representan en la figura adjunta. 2.6.

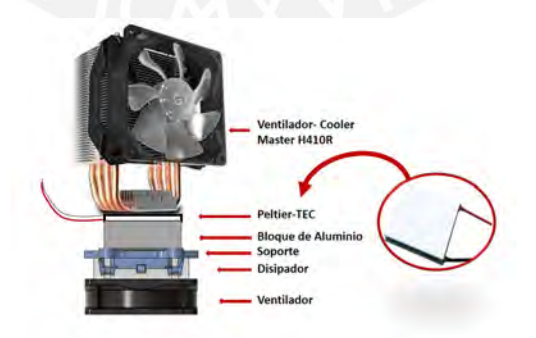

Figura 2.6: Componentes Peltier del sistema de enfriamiento.

Como se ilustra en la figura 2.6, cada estructura esta conformada por:

- Una célula termoeléctrica (*Thermoelectric Cooler-TEC*) o también llamada Peltier [16]
- Un ventilador con disipador Cooler Master [15].
- Un bloque de aluminio mide 3 cm de longitud, 2 cm de ancho y 5 cm de altura.
- Un ventilador con disipador y soporte.

La figura 2.7 ilustra una representación tridimensional de la estructura de refrigeración. El pequeño ventilador está conectado a la parte fría del dispositivo Peltier, mientras que el ventilador más grande y el disipador de calor trabajan en conjunto para mantener la sección caliente adecuadamente ventilada, permitiendo así la expulsión del calor desde el interior de la cámara. Por otro lado, en la figura 2.8, se proporciona una vista interna de la cámara, revelando la disposición de las cuatro estructuras en su interior.

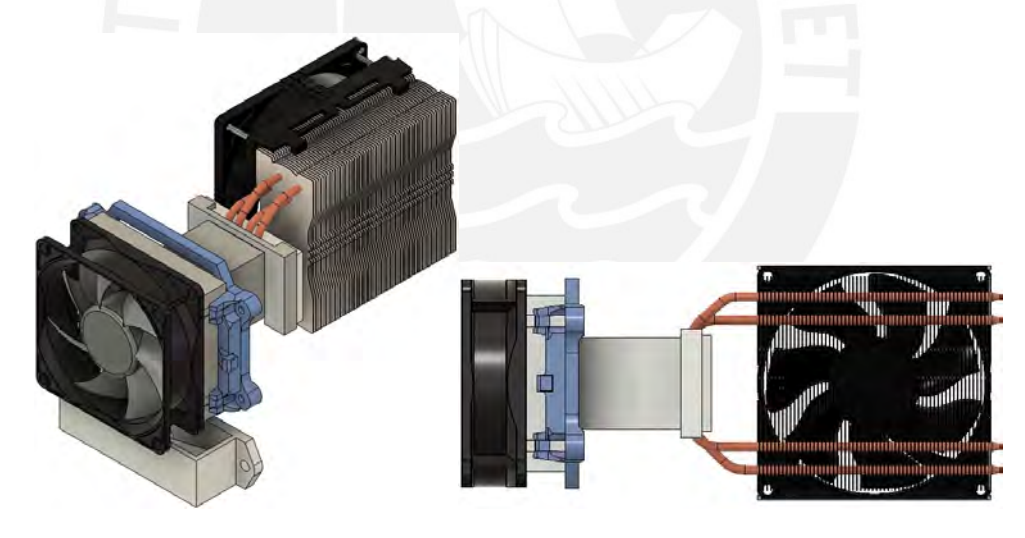

Figura 2.7: Diseño 3D del sistema de enfriamiento.

### 2.2.3. Sistema de humidificación.

El sistema de humidificación se basa principalmente en el uso de un elemento piezoeléctrico. Cuando este elemento vibra a una frecuencia específica, provoca la atomización del agua

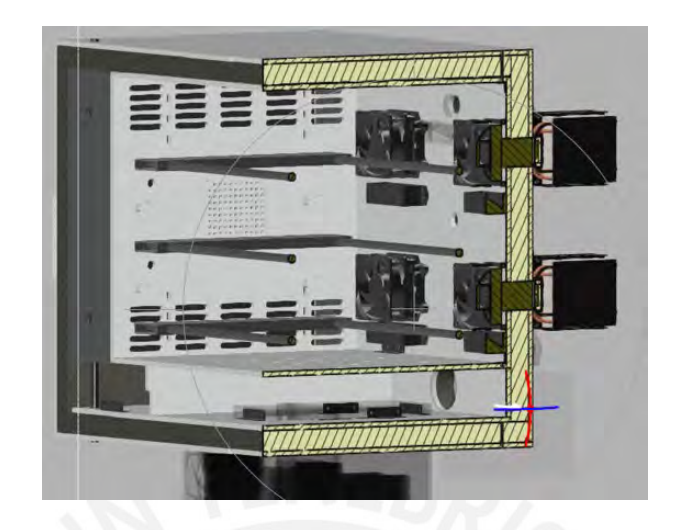

Figura 2.8: Posición de sistema de enfriamiento dentro de la cámara.

líquida en pequeñas partículas de agua, creando así una neblina. En la figura 2.9 se muestra el ultrasonido usado, que funciona a 108 KHz [17] y el recipiente de agua diseñado para este.

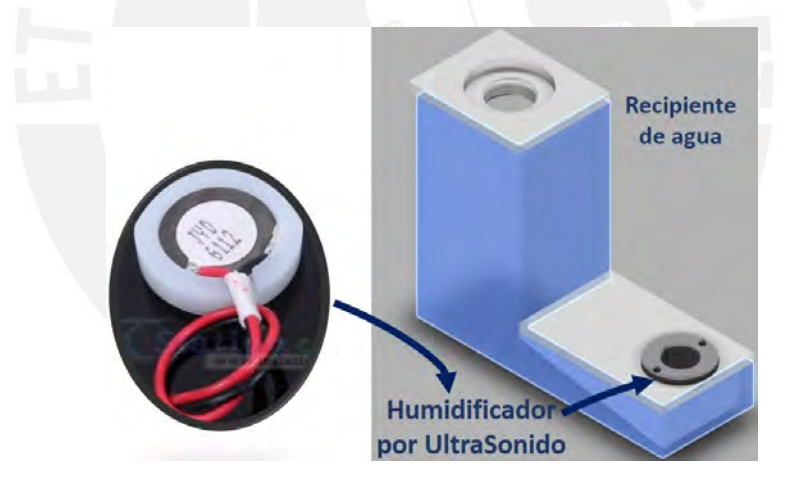

Figura 2.9: Estructura diseñada para el humidificador por Ultrasonido.

El contenedor de agua junto con el dispositivo de ultrasonido se ubican en la parte trasera y inferior de la cámara. Puede apreciarse su posición precisa en la figura 2.10.

La generación de la neblina se produce en la parte inferior de la cámara, en una sección separada de la zona central donde se ubican las muestras. Este enfoque evita la humidificación directa y previene la formación de áreas con alta humedad que podrían influir en los resultados

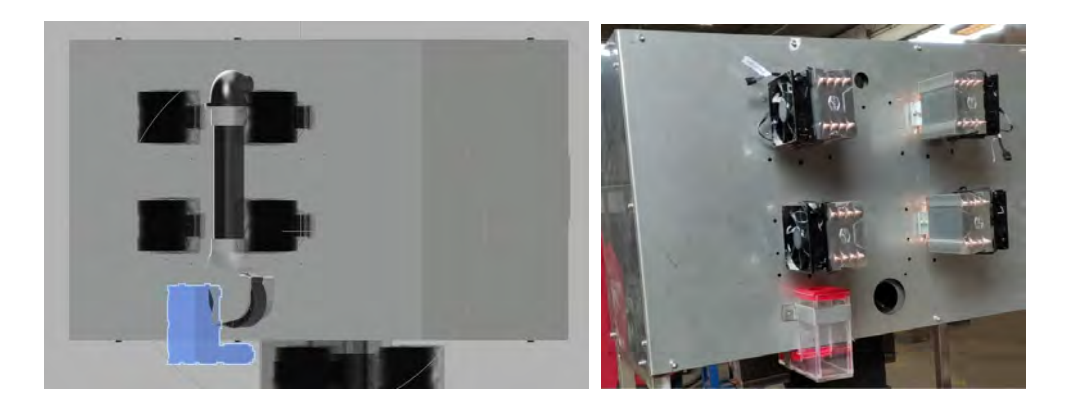

Figura 2.10: Ubicación del Sistema humidificador por Ultrasonido, vista posterior de la cámara. de las muestras. La humedad se distribuye en la cámara utilizando un ventilador que mueve el aire de la parte inferior hacia la parte superior.

### 2.2.4. Sistema de deshumidificación.

La humedad puede ser reducida usando el sistema de deshumidificación compuesto por 3 peltiers [16] y 3 ventiladores con disipador Cooler Master [15] ubicados en recipiente diseñado para esta aplicación usando una impresora 3D. La figura 2.11 muestra 3 diferentes vistas, la figura del medio es una vista de arriba y la figura de la derecha es un corte vertical.

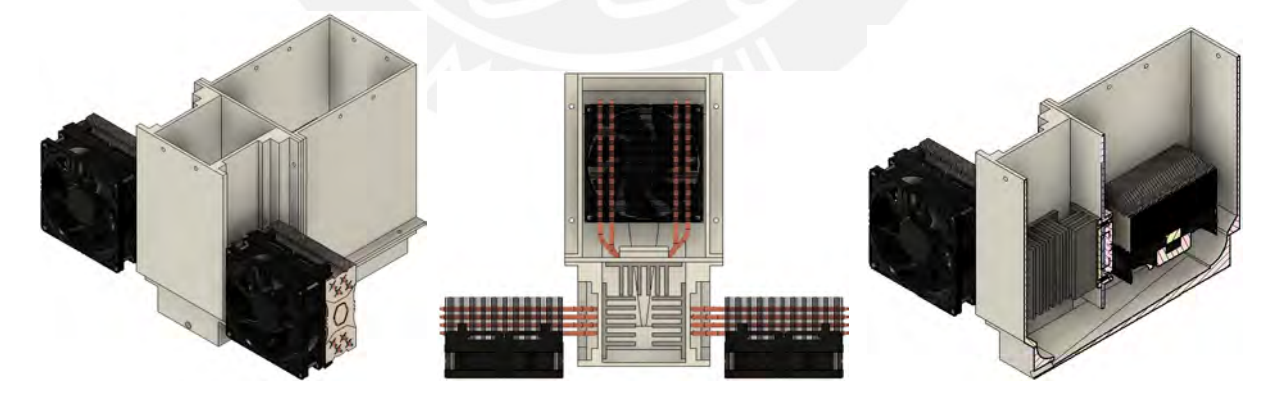

Figura 2.11: Vistas 3D del sistema de deshumidificación.

Dos de los tres ventiladores están ubicados en la parte externa cuya función es forzar que fluya el calor generado (disipado) por los Peltiers, mientras que uno de los ventiladores esta ubicado dentro del recipiente y es el que genera la circulación de aire de entrada y salida. El sistema de deshumidificación aprovecha el frío generado por los Peltiers para que el aire se condense cuando pasa por las paredes de los disipadores, de esta forma se le quita la humedad al aire. Luego de pasar por las paredes frías de los disipadores de aluminio, el aire pasa por el disipador de la parte caliente del Peltier, para que el aire pueda retornar a su temperatura. La dirección de la circulación del aire generada por el ventilador es mostrada en la figura 2.12. La imagen de la derecha muestra un corte vertical, se puede ver el ventilador interior a la izquierda, el Peltier al medio y los disipadores a la derecha también se puede ver un punto de drenaje por donde la condensación puede salir.

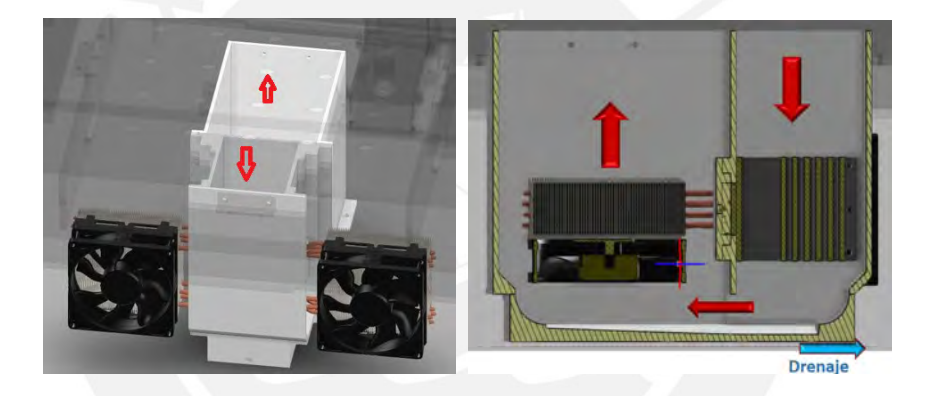

Figura 2.12: Circulación del aire en el sistema de deshumidificación

El sistema de deshumidificación se encuentra en la parte inferior de la cámara, tal como se ilustra en la figura 2.13.

# 2.3. Desarrollo del modelo matemático de una cámara de envejecimiento.

El objetivo de la cámara de envejecimiento es acelerar las condiciones climáticas de temperatura y humedad. La cámara de envejecimiento a modelar presenta dos resistencias eléctricas

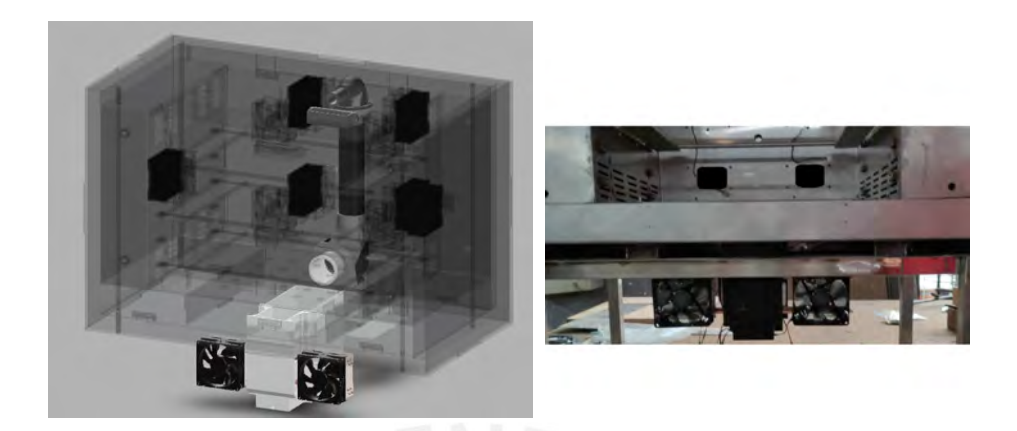

Figura 2.13: Vista de la deshumidificación en la cámara

en los lados laterales que suministran calor por el efecto joule con la finalidad de incrementar la temperatura, a ésta etapa la denominaremos calentamiento. En la parte central se tiene cuatro juegos de peltier que harán que la temperatura disminuya, a ésta etapa se denomina enfriamiento. En la parte inferior se tiene una cámara de aire falso, dónde se le ingresará agua atomizada usando un humedecedor ultrasónico, a ésta etapa se le denomina humedecedor. En la última etapa, llevamos a cabo la deshumidificación, que tiene como propósito eliminar la humedad del aire. Para lograrlo, obligamos al aire húmedo a pasar por dos conjuntos de dispositivos Peltier, los cuales reducen la temperatura con el fin de condensar el agua presente en el aire. Luego, el aire pasa por otro conjunto de dispositivos Peltier que lo calienta antes de ser reintroducido en la cámara de aire falso, como se representa en la figura.2.14.

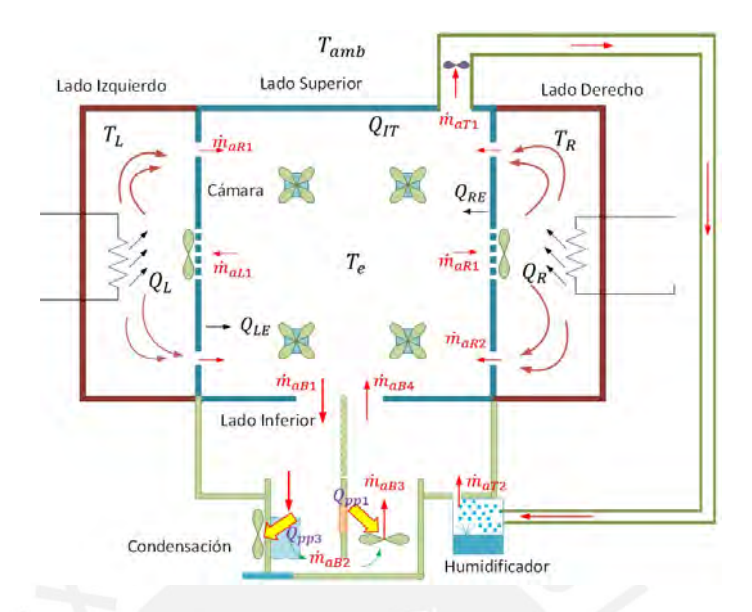

Figura 2.14: Diagrama Cámara de envejecimiento.

Las variables de la cámara de envejecimiento se presentan en la tabla 2.2.

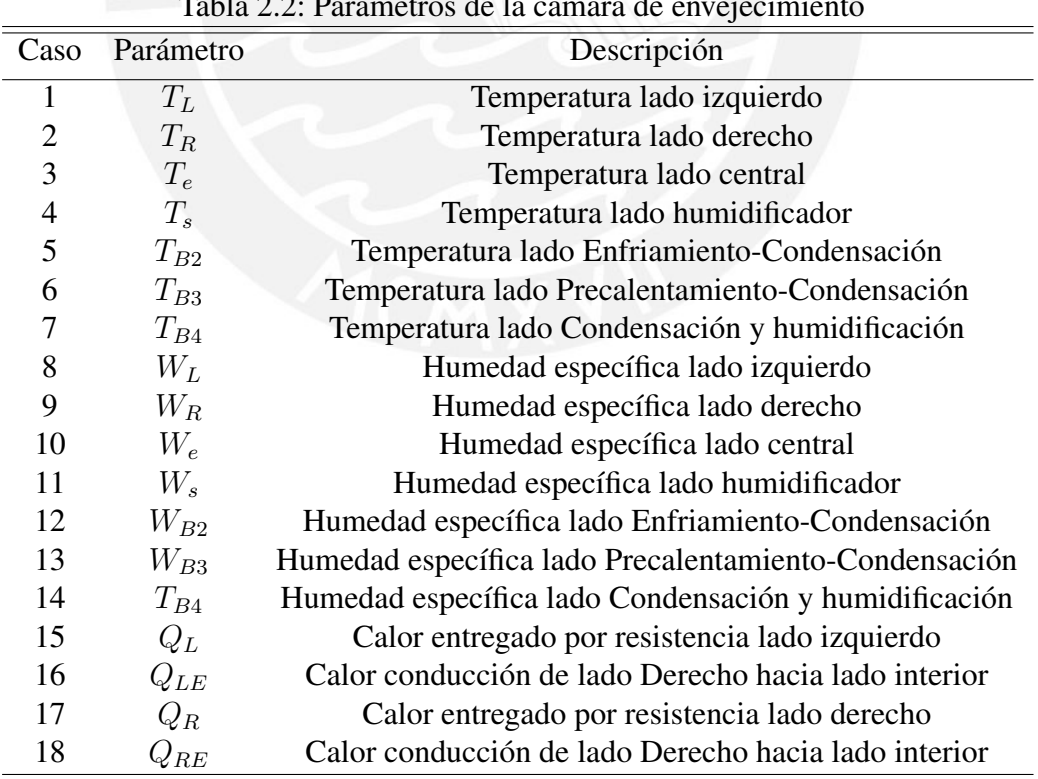

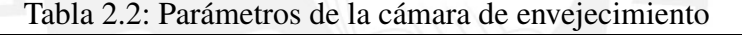

Para simplificar el modelamiento se realiza las siguientes consideraciones:

- Para Temperaturas del aire dentro del rango  $10^{\circ}$ C y  $50^{\circ}$ C, podemos tratar el aire como un gas ideal.
- Cuando tratamos el aire como un gas ideal, la densidad del aire seco se mantiene constante en todas las etapas de la cámara, es decir,  $\rho_L = \rho_R = \rho_{B4} = \rho_e$ .
- La entalpía de un gas ideal está relacionada con su temperatura mediante la fórmula  $h =$  $C_{pa} \cdot T$ .
- La energía interna de un gas ideal está relacionada con su temperatura mediante la fórmula  $u = C_{va} \cdot T$ .
- A temperatura de 50°C, la presión de saturación del agua se establece en 12.3 kPa. Cuando estamos a presiones inferiores a este valor, el vapor de agua puede ser tratado como un gas ideal sin un error apreciable (menos del 0.2 %). Esta afirmación se mantiene válida incluso cuando el vapor de agua alcanza su punto de saturación. Por lo tanto, en estas condiciones, el vapor de agua en el aire se comporta prácticamente como si estuviera solo, siguiendo la relación de un gas ideal expresada como  $Pv = RT$ .
- La entalpía del vapor de agua en el aire puede ser aproximadamente igual a la entalpía del vapor saturado cuando tienen la misma temperatura.

En la tabla 2.4 se muestra las constantes.

### 2.3.1. Calentamiento.

La etapa de calentamiento tiene resistencias eléctricas a los lados laterales, que suministrará calor por efecto joule a la cámara. La regulación de potencia de las resistencias se hará con el

| it             | Variables        | Description                                                           |
|----------------|------------------|-----------------------------------------------------------------------|
| $\mathbf{1}$   | $m_{a1-L}$       | Ingreso de flujo másico de aire seco al lado izquierdo                |
| $\overline{2}$ | $\dot{m}_{w1-L}$ | Ingreso de flujo másico de agua al lado izquierdo                     |
| 3              | $\dot{m}_{a2-L}$ | Salida de flujo másico de aire seco desde lado izquierdo              |
| $\overline{4}$ | $\dot{m}_{w2-L}$ | Salida de flujo másico de agua desde lado izquierdo                   |
| 5              | $\dot{m}_{a1-R}$ | Ingreso de flujo másico de aire seco al lado derecho                  |
| 6              | $\dot{m}_{w1-R}$ | Ingreso de flujo másico de agua al lado derecho                       |
| 7              | $\dot{m}_{a2-R}$ | Salida de flujo másico de aire seco desde lado derecho                |
| 8              | $\dot{m}_{w2-R}$ | Salida de flujo másico de agua desde lado derecho                     |
| 9              | $\dot{m}_{aT1}$  | Ingreso de flujo másico de aire seco al humidificador                 |
| 10             | $\dot{m}_{wT1}$  | Ingreso de flujo másico de agua al humidificador                      |
| 11             | $\dot{m}_{aT2}$  | Salida de flujo másico de aire desde humidificador                    |
| 12             | $\dot{m}_{wT2}$  | Salida de flujo másico de agua desde humidificador                    |
| 13             | $\dot{m}_{aB1}$  | Ingreso de flujo másico de aire seco al enfriamiento-condensación     |
| 14             | $\dot{m}_{wB1}$  | Ingreso de flujo másico de agua al enfriamiento-condensación          |
| 15             | $\dot{m}_{aB2}$  | Ingreso de flujo másico de aire seco al precalentamiento-condensación |
| 16             | $\dot{m}_{wB2}$  | Ingreso de flujo másico de agua al precalentamiento-condensación      |
| 17             | $\dot{m}_{aB3}$  | Salida de flujo másico de aire desde Pre calentamiento-Condensación   |
| 18             | $\dot{m}_{wB3}$  | Salida de flujo másico de agua Pre calentamiento-Condensación         |
| 19             | $\dot{m}_{aB4}$  | Salida de flujo másico de aire desde Condensación-Humidificador       |
| 20             | $\dot{m}_{wB4}$  | Salida de flujo másico de agua Condensación-Humidifidorr              |

Tabla 2.3: Parámetros de flujos dentro de la cámara

ángulo de disparo,  $\alpha_R$  para el lado derecho y  $\alpha_L$  para el lado izquierdo, tal como se observa en la figura 2.15. El ventilador que está dentro de la cavidad lateral forzará la circulación del aire caliente hacía la parte central de la cámara.

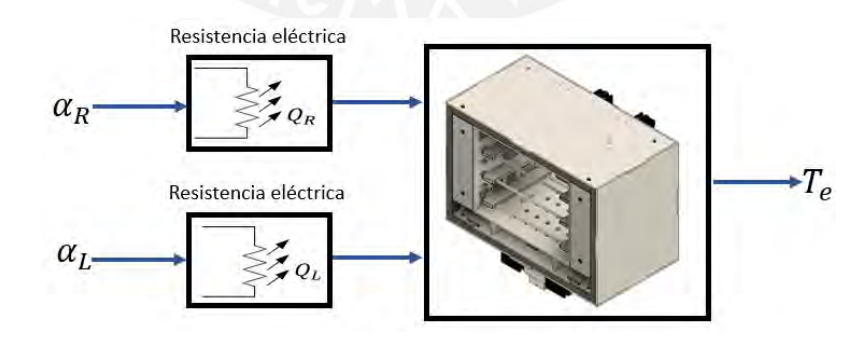

Figura 2.15: Etapa Calentamiento.

#### Control potencia eléctrica.

Las resistencias eléctricas de los lados derecho e izquierdo son alimentados con 220 voltios en corriente alterna  $V_{max}$ , y para regular la potencia eléctrica se usa TRIAC, así controlar el ángulo de disparo. En la figura 2.16,muestra la exitación del circuito usando pulsos PWM.

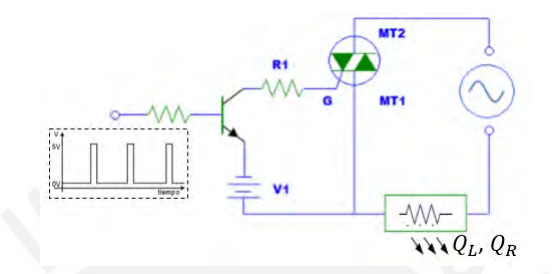

Figura 2.16: Regulación de Potencia eléctrica usando TRIAC.

En la Ecuación 2.1, muestra el voltaje cuadrático medio en función del ángulo de disparo.

$$
V_{rms} = \frac{V_{max}}{\sqrt{2}} \cdot \sqrt{\frac{1}{\pi} (\pi - \frac{\alpha}{2} + \frac{\sin(2\alpha)}{4})}
$$
(2.1)

#### Calentamiento lado izquierdo.

En la figura 2.17, se muestra a un ventilador que fuerza la recirculación del aire, es decir extrae el aire de la cámara y la retorna a la cámara por la parte inferior y superior de la pared metálica. El aire que retorna a la cámara presenta una temperatura mayor debido a la presencia de la resistencia eléctrica que libera calor por efecto Joule.

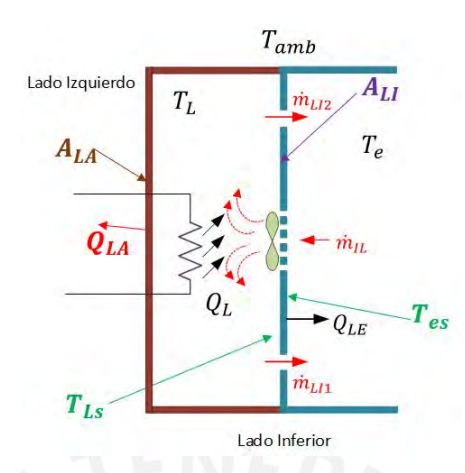

Figura 2.17: Diagrama flujos Calentamiento lado izquierdo.

Para llevar a cabo el análisis de balance de masa y energía, hemos representado el proceso de calentamiento en un diagrama que ilustra las entradas y salidas del sistema de calentamiento, como se puede observar en la figura 2.18.

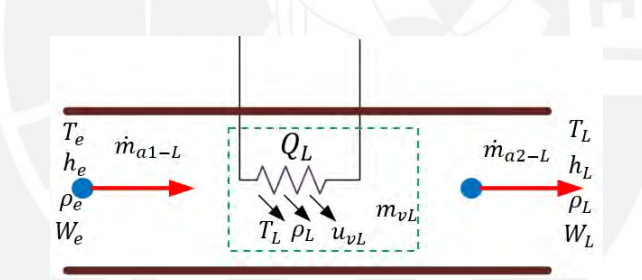

Figura 2.18: Calentamiento lado izquierdo.

Transferencia de Calor. El calor neto se puede definir como la cantidad de calor generada por la resistencia eléctrica debido al efecto Joule, restando la pérdida de calor a través de las paredes laterales y las superficies internas.

$$
Q_{neto} = Q_L - Q_{LA} - Q_{LI} \tag{2.2}
$$

Vamos a suponer que las paredes laterales del lado izquierdo están aisladas térmicamente, lo que significa que el intercambio de calor con el entorno exterior se aproxima a cero, es decir,  $Q_{LA} \approx 0$ . También supondremos que los ventiladores de recirculación homogeneizan la mezcla de aire en la parte central e izquierda, por lo que  $T_L = T_e \approx 0$ . Por lo tanto, la ecuación 2.2 anterior se puede expresar de la siguiente manera:

$$
Q_{neto} \approx \frac{V_L^2}{R_{Lel}}\tag{2.3}
$$

#### Balance masa aire seco y masa de agua

En el contexto del balance de aire seco, aplicamos el principio de conservación de masa, lo que implica que la cantidad de aire que entra es igual a la que sale. Así que, a partir de la ecuación 2.4, podemos concluir que  $\dot{m}_{a1-L} = \dot{m}_{a2-L}$ . Además, podemos establecer una relación entre la masa del aire y el volumen que ocupa, es decir,  $m = \rho.V$ . Por lo tanto, también podemos definir  $\dot{m} = \rho.f.$ 

$$
AireSeco: \frac{d(m_{a-vL})}{dt} = \dot{m}_{a1-L} - \dot{m}_{a2-L}
$$
 (2.4)

En cuanto al balance de agua, aplicamos el principio de conservación de masa, lo que implica que la cantidad de agua que entra es igual a la que sale. Además, resolvemos la ecuación 1.13 para expresar la masa de agua en términos de la humedad específica y la masa de aire seco. Finalmente, llegamos a la ecuación 2.5.

$$
A gua: \frac{d(m_{w-vL})}{dt} = \dot{m}_{w1-L} - \dot{m}_{w2-L} \tag{2.5}
$$

Reemplazando las ecuaciones tenemos lo siguiente:

$$
\frac{d(W_L)}{dt} = b_{L1}.W_e - b_{L2}.W_L
$$
\n(2.6)

Haciendo cambio de variables tenemos:

$$
\qquad \bullet \quad b_{L1} = \tfrac{\rho_{air} \cdot f_{L1}}{\rho_{air} \cdot V_L} \qquad \qquad \bullet \qquad b_{L2} = \tfrac{\rho_{air} \cdot f_{L2}}{\rho_{air} \cdot V_L}
$$

### Balance de energía

Ahora, planteamos el balance de energía para el lado izquierdo de la cámara:

$$
\frac{d(m_{vL})u_{vL}}{dt} = Q_{neto} + \sum_{ingresa} \dot{m}_{v+aire}(h_{ingresa}) - \sum_{sale} \dot{m}_{v+aire}(h_{sale})
$$
 (2.7)

$$
\frac{d(m_{vL})u_{vL}}{dt} = Q_{neto} + \dot{m}_{a1-L}(h_{a1}) + \dot{m}_{w1-L}(h_{w1}) - \dot{m}_{a2-L}(h_{a2}) - \dot{m}_{w2-L}(h_{w2}) \tag{2.8}
$$

$$
\frac{d(T_L)}{dt} = (L_1).T_e - (L_2).T_L + L_w + L_k
$$
\n(2.9)

Dónde:

\n- \n
$$
L_1 = (a_{L1} + a_{L2} \cdot W_e)
$$
\n
\n- \n
$$
L_2 = (a_{L3} + a_{L4} \cdot W_L)
$$
\n
\n- \n
$$
L_4 = \frac{\rho_{air} \cdot f_{L2} \cdot C_{pa} + \frac{1}{R_{LE}} + \frac{1}{R_{LA}}}{\rho_{air} \cdot V_L \cdot C_v}
$$
\n
\n- \n
$$
L_w = a_{L5} \cdot W_e - a_{L6} \cdot W_L
$$
\n
\n- \n
$$
L_5 = \frac{\rho_{air} \cdot f_{L1} \cdot r}{\rho_{air} \cdot V_L \cdot C_v}
$$
\n
\n

$$
L_k = a_{L7}.T_{amb} + a_{L8}.Q_L
$$
  $a_{L6} = \frac{\rho_{air}.f_{L2}.r}{\rho_{air}.V_L.C_v}$ 

$$
a_{L1} = \frac{\rho_{air} f_{L1} C_{pa} + \frac{1}{R_{LE}}}{\rho_{air} V_L C_v} \qquad a_{L7} = \frac{\frac{1}{R_{Lel}}}{\rho_{air} V_L C_v}
$$

$$
a_{L2} = \frac{\rho_{air}.f_{L1}.C_{pw}}{\rho_{air}.V_L.C_v}
$$
\n
$$
a_{L8} = \frac{1}{\rho_{air}.V_L.C_v}
$$

Calentamiento lado derecho.

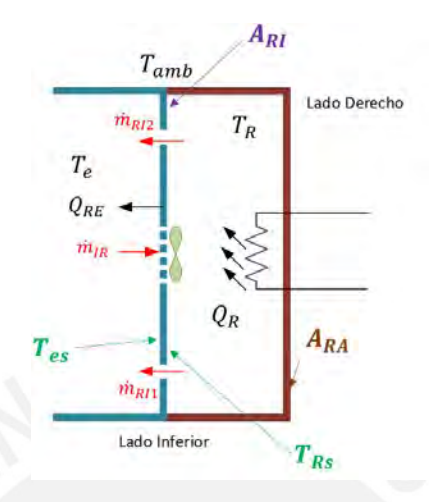

Figura 2.19: Diagrama flujos Calentamiento lado derecho.

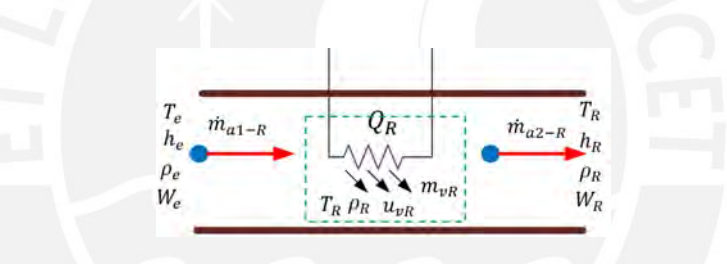

Figura 2.20: Calentamiento lado derecho.

### Transferencia de calor

$$
Q_{neto} = Q_R - Q_{RI} - Q_{RA}
$$
\n
$$
(2.10)
$$

Vamos a considerar que las paredes laterales del lado derecho tienen aislamiento térmico, es decir, el intercambio de calor con el medio exterior se aproximará a cero ( $Q_{RA} \approx 0$ ). También vamos a considerar que los ventiladores de recirculación homogenizan la mezcla de aire en la parte central y derecha ( $T_R = T_e \approx 0$ ). Por lo tanto, la ecuación 2.10 anterior se puede representar de la siguiente forma:

$$
Q_{neto} \approx \frac{V_R^2}{R_{Rel}} \tag{2.11}
$$

Balance masa de aire seco y agua Para el balance de aire seco se considera la conservación de la masa, es decir lo que ingresa es igual a lo que sale, por tanto de la ecuación 2.12 se puede deducir que  $\dot{m}_{a1-R} = \dot{m}_{a2-R}$ . Adicionalmente podemos establecer una relación entre la masa del aire y el volumen que ocupa  $m = \rho.V$ , por tanto también podemos definir  $\dot{m} = \rho.f$ 

$$
Aireseco: \frac{d(m_{a-vR)}}{dt} = \dot{m}_{a1-R} - \dot{m}_{a2-R}
$$
 (2.12)

Por otro lado en el balance agua se considera la conservación de la masa, es decir lo que ingresa es igual a lo que sale, y tambien se despeja la relación de la humedad específica. Finalmente se obtiene la ecuación 2.13.

$$
A gua: \frac{d(m_{w-vR})}{dt} = \dot{m}_{w1-R} - \dot{m}_{w2-R} \tag{2.13}
$$

Reemplazando las ecuaciones tenemos lo siguiente:

$$
\frac{d(W_R)}{dt} = b_{R1}.W_e - b_{R2}.W_R
$$
\n(2.14)

Haciendo cambio de variables tenemos:

$$
b_{R1} = \frac{\rho_{air} \cdot f_{R1}}{\rho_{air} \cdot V_R} \qquad \qquad b_{R2} = \frac{\rho_{air} \cdot f_{R2}}{\rho_{air} \cdot V_R}
$$

#### Balance de energía

Ahora, planteamos el balance de energía para el lado derecho de la cámara

$$
\frac{d(m_{vR})u_{vR}}{dt} = Q_{neto} + \sum_{ingresa} \dot{m}_{v+aire}(h_{ingresa}) - \sum_{sale} \dot{m}_{v+aire}(h_{sale})
$$
 (2.15)

$$
\frac{d(m_{vR})u_{vR}}{dt} = Q_{neto} + \dot{m}_{a1-R}(h_{a1}) + \dot{m}_{w1-R}(h_{w1}) - \dot{m}_{a2-R}(h_{a2}) - \dot{m}_{w2-R}(h_{w2}) \quad (2.16)
$$

$$
\frac{d(T_R)}{dt} = (R_1).T_e - (R_2).T_R + R_w + R_k \tag{2.17}
$$

Haciendo cambio de variables tenemos:

\n- \n
$$
R_1 = (a_{R1} + a_{R2} \cdot W_e)
$$
\n
\n- \n
$$
R_2 = (a_{R3} + a_{R4} \cdot W_R)
$$
\n
\n- \n
$$
R_w = a_{R5} \cdot W_e - a_{R6} \cdot W_R
$$
\n
\n- \n
$$
R_k = a_{R7} \cdot T_{amb} + a_{R8} \cdot Q_R
$$
\n
\n- \n
$$
a_{R1} = \frac{\rho_{air} \cdot f_{R2} \cdot C_{pw}}{\rho_{air} \cdot V_R \cdot C_v}
$$
\n
\n- \n
$$
a_{R2} = \frac{\rho_{air} \cdot f_{R1} \cdot r}{\rho_{air} \cdot V_R \cdot C_v}
$$
\n
\n- \n
$$
a_{R3} = \frac{\rho_{air} \cdot f_{R2} \cdot C_{pw}}{\rho_{air} \cdot V_R \cdot C_v}
$$
\n
\n- \n
$$
a_{R4} = \frac{\rho_{air} \cdot f_{R1} \cdot r}{\rho_{air} \cdot V_R \cdot C_v}
$$
\n
\n- \n
$$
a_{R5} = \frac{\rho_{air} \cdot f_{R1} \cdot r}{\rho_{air} \cdot V_R \cdot C_v}
$$
\n
\n- \n
$$
a_{R6} = \frac{\rho_{air} \cdot f_{R2} \cdot r}{\rho_{air} \cdot V_R \cdot C_v}
$$
\n
\n- \n
$$
a_{R7} = \frac{\frac{1}{R_{rel}}}{\rho_{air} \cdot V_R \cdot C_v}
$$
\n
\n- \n
$$
a_{R8} = \frac{1}{\rho_{air} \cdot V_R \cdot C_v}
$$
\n
\n

# 2.3.2. Humidificación.

En la figura 2.21, se muestra a un ventilador que fuerza la recirculación del aire, es decir extrae el aire de la cámara, ingresa por el recipiente de agua. En el recipiente de agua se encuentra el humedecedor ultrasónico que saturará de humedad al recipiente. La saturación del aire tendrá 96 % de humedad relativa. Finalmente el aire saturado al 96 % ingresará por la parte inferior del volumen de aire falso.

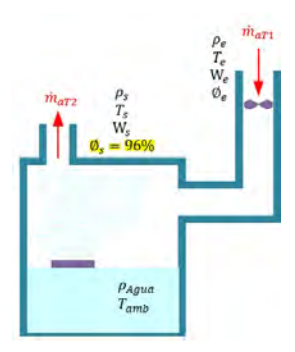

Figura 2.21: Sistema Humidificación

Para llevar a cabo el análisis de balance de masa y energía en el proceso de humidificación, hemos representado este proceso en un diagrama que muestra claramente las entradas y salidas del sistema, como se ilustra en la siguiente figura 2.22

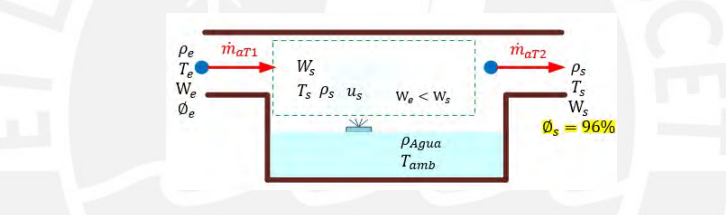

Figura 2.22: Diagrama balance de masa para humidificación

### Transferencia de calor.

$$
Q_{neto} = 0 \tag{2.18}
$$

Balance masa de aire seco y agua Para el balance de aire seco se considera la conservación de la masa, es decir lo que ingresa es igual a lo que sale, por tanto de la ecuación 2.19 se puede deducir que  $\dot{m}_{aT1} = \dot{m}_{aT2}$ . Adicionalmente podemos establecer una relación entre la masa del aire y el volumen que ocupa  $m = \rho.V$ , por tanto también podemos definir  $\dot{m} = \rho.f$ 

$$
Aireseco: \frac{d(m_{a-vs})}{dt} = \dot{m}_{aT1} - \dot{m}_{aT2}
$$
\n(2.19)

Por otro lado en el balance agua se considera la conservación de la masa, es decir lo que ingresa

es igual a lo que sale, y tambien se despeja la relación de la humedad específica. Finalmente se obtiene la ecuación 2.20.

$$
Agua: \frac{d(m_{w-vs})}{dt} = \dot{m}_{wT1} + \dot{m}_{w2B} - \dot{m}_{wT2}
$$
 (2.20)

Reemplazando las ecuaciones tenemos lo siguiente:

$$
\frac{d(W_s)}{dt} = b_{s1}.W_e + b_{s2}.\dot{m}_{w2B} - b_{s3}.W_s
$$
\n(2.21)

Haciendo cambio de variables tenemos:

$$
b_{s1} = \frac{\rho_{air}.f_{T1}}{\rho_s.V_s}
$$
  

$$
b_{s2} = \frac{1}{\rho_s.V_s}
$$
  

$$
b_{s3} = \frac{\rho_s.f_{T2}}{\rho_s.V_s}
$$

### Balance de energía

Ahora planteamos el balance de energía para el lado derecho:

$$
\frac{d(m_{vs})u_{vs}}{dt} = Q_{neto} + \sum_{ingresa} \dot{m}_{v+aire}(h_{ingresa}) - \sum_{sale} \dot{m}_{v+aire}(h_{sale})
$$
 (2.22)

$$
\frac{d(m_{vs})u_{vs}}{dt} = \dot{m}_{aT1}(h_{aT1}) + \dot{m}_{wT1}(h_{wT1}) + \dot{m}_{w2B}(h_{w2B}) - \dot{m}_{aT2}(h_{aT2}) - \dot{m}_{wT2}(h_{wT2})
$$
(2.23)

$$
\frac{d(T_s)}{dt} = (S_1).T_e - (S_2).T_s + S_w + S_k \tag{2.24}
$$

Haciendo cambio de variables tenemos:

- $S_1 = (a_{s1} + a_{s2}.W_e)$ ■  $S_w = a_{s5}W_e - a_{s6}W_s$
- $S_2 = (a_{s3} + a_{s4}.W_s)$  $S_k = a_{s7} \cdot m_{w2-B}$

$$
a_{s1} = \frac{\rho_{air}.f_{T1}.C_{pa}}{\rho_s.V_s.C_v}
$$

$$
a_{s2} = \frac{\rho_{air}.f_{T1}.C_{pw}}{\rho_s.V_s.C_v} \qquad a_{s6} = \frac{\rho_s.f_{T2}.r}{\rho_s.V_s.C_v}
$$

$$
a_{s3} = \frac{\rho_s \cdot f_{T2} \cdot C_{pa}}{\rho_s \cdot V_s \cdot C_v} \qquad a_{s7} = \frac{r + C_{pw} \cdot T_{amb}}{\rho_s \cdot V_s \cdot C_v}
$$

$$
\bullet \ \ a_{s4} = \tfrac{\rho_s.f_{T2}.C_{pw}}{\rho_s.V_s.C_v}
$$

El aire que sale de la etapa de humidificación se asume que está saturado  $\phi_s = 96\%$ .

# 2.3.3. Condensación.

En la figura 2.23, se muestra que el aire ingresa al volumen de aire falso. La recirculación del aire es porque se tiene un ventilador que fuerza a que el aire recircule. En el recorrido el aire pasa por tres juegos de peltier que extraen calor con la finalidad de que el aire condense. Seguidamente pasa por un juego de peltier que precalienta al aire.

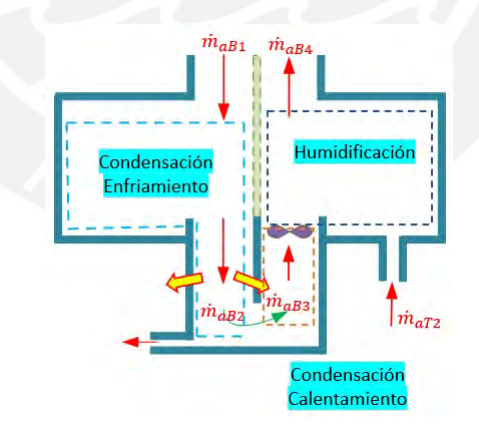

Figura 2.23: Sistema de condensación.

En la figura 2.24, se muestra dos etapas. La primera condensación - enfriamiento, en esta etapa se extrae calor con 3 juegos de peltier a fin de extraer agua del aire (condensar). La segunda de condensación - calentamiento, en esta etapa se precalienta el aire con el calor extraído de la etapa anterior. Con ello, se tiene un ventilador que hace forzar la recirculación del aire.

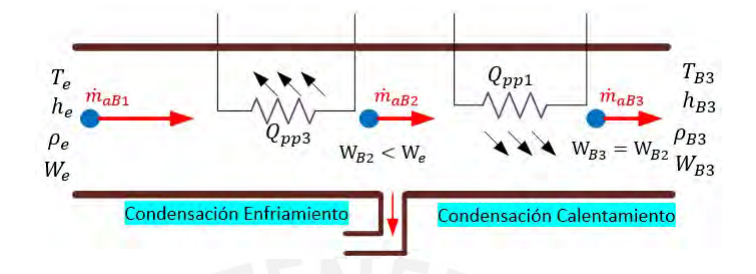

Figura 2.24: Diagrama condensación calentamiento y enfriamiento.

### Condensación y enfriamiento.

#### Transferencia de calor

$$
Q_{neto} = -Q_{PP3} \tag{2.25}
$$

Balance masa de aire seco y masa de agua Para el balance de aire seco, se considera la conservación de la masa, lo que significa que lo que ingresa es igual a lo que sale, acorde a la ecuación 2.25 anterior. También podemos establecer que  $\dot{m}_{aB1} = \dot{m}_{aB2}$ . Adicionalmente podemos establecer una relación entre la masa del aire y el volumen que ocupa  $m = \rho.V$ , por tanto también podemos definir  $\dot{m} = \rho f$ . Finalmente obtenemos la ecuación 2.26,

$$
Aireseco: \frac{d(m_{a-vB2})}{dt} = \dot{m}_{aB1} - \dot{m}_{aB2}
$$
 (2.26)

Por otro lado en el balance agua se considera la conservación de la masa, es decir lo que ingresa es igual a lo que sale, y tambien se despeja la relación de la humedad específica. Finalmente se obtiene la ecuación 2.27.

$$
Agua: \frac{d(m_{w-vB2})}{dt} = \dot{m}_{wB1} - \dot{m}_{wB2} - \dot{m}_c \tag{2.27}
$$

Reemplazando las ecuaciones tenemos lo siguiente:

$$
\frac{d(W_{B2})}{dt} = b_{ce1}.W_e - b_{ce2}.W_{B2} - b_{ce3}.f_c
$$
\n(2.28)

Haciendo cambio de variables tenemos:

$$
b_{ce1} = \frac{\rho_{air} \cdot f_{B1}}{\rho_{air} \cdot V_{B2}}
$$
\n
$$
b_{ce2} = \frac{\rho_{air} \cdot f_{B2}}{\rho_{air} \cdot V_{B2}}
$$
\n
$$
b_{ce3} = \frac{\rho_{H2O}}{\rho_{air} \cdot V_{B2}}
$$

# Balance de energía

Ahora, planteamos el balance de energía para condensación - enfriamiento:

$$
\frac{d(m_{vB2})u_{vB2}}{dt} = Q_{neto} + \sum_{\text{ingresa}} \dot{m}_{v+\text{aire}}(h_{\text{ingresa}}) - \sum_{\text{safe}} \dot{m}_{v+\text{aire}}(h_{\text{safe}}) \tag{2.29}
$$

$$
\frac{d(m_{vB2})u_{vB2}}{dt} = Q_{neto} + \dot{m}_{aB1}(h_{aB1}) + \dot{m}_{wB1}(h_{wB1}) - \dot{m}_{aB2}(h_{aB2}) - \dot{m}_{wB2}(h_{wB2})
$$
\n
$$
-\dot{m}_c(h_{wc})
$$
\n(2.30)

$$
\frac{d(T_{B2})}{dt} = CE_1.T_e - CE_2.T_{B2} + CE_w + CE_k
$$
\n(2.31)

Haciendo cambio de variables tenemos:

- $CE_1 = (a_{ce1} + a_{ce2}.W_e)$
- $\bullet$   $CE_2 = (a_{ce3} + a_{ce4}.W_{B2})$

$$
C E_w = a_{ce6}.W_{B1} - a_{ce7}.W_{B2}
$$

 $C E_k = -a_{ce5}.f_c - a_{ce8}.Q_{pp3}$ 

$$
a_{ce1} = \frac{\rho_{air} \cdot f_{aB1} \cdot C_{pa}}{\rho_{air} \cdot V_{B2} \cdot C_v}
$$

$$
a_{ce2} = \frac{\rho_{air} \cdot f_{aB1} \cdot C_{pw}}{\rho_{air} \cdot V_{B2} \cdot C_v}
$$

$$
\blacksquare \ \ a_{ce3} = \tfrac{\rho_{air} \cdot f_{aB2} \cdot C_{pa}}{\rho_{air} \cdot V_{B2} \cdot C_v}
$$

\n- \n
$$
a_{ce4} = \frac{\rho_{air} \cdot f_{aB2} \cdot C_{pw}}{\rho_{air} \cdot V_{B2} \cdot C_v}
$$
\n
\n- \n
$$
a_{ce5} = \frac{\rho_{H2O} \cdot (r + C_{pw} \cdot T_{amb})}{\rho_{air} \cdot V_{B2} \cdot C_v}
$$
\n
\n- \n
$$
a_{ce6} = \frac{\rho_{air} \cdot f_{aB1} \cdot r}{\rho_{air} \cdot V_{B2} \cdot C_v}
$$
\n
\n- \n
$$
a_{ce6} = \frac{\rho_{air} \cdot f_{aB1} \cdot r}{\rho_{air} \cdot V_{B2} \cdot C_v}
$$
\n
\n

#### Calentamiento después de condensación.

#### Transferencia de calor

$$
Q_{neto} = Q_{PP1}
$$
 (2.32)

Balance masa de aire seco y masa de agua Para el balance de aire seco se considera la conservación de la masa, es decir lo que ingresa es igual a lo que sale, por tanto de la ecuación 2.33 se puede deducir que  $\dot{m}_{aB2} = \dot{m}_{aB3}$ . Adicionalmente, podemos establecer una relación entre la masa del aire y el volumen que ocupa utilizando la fórmula  $m = \rho.V$ . De esta manera, podemos definir la razón del flujo de masa de aire como  $\dot{m} = \rho.f.$ 

$$
Aireseco: \frac{d(m_{a-vB3})}{dt} = \dot{m}_{aB2} - \dot{m}_{aB3}
$$
 (2.33)

Por otro lado en el balance agua se considera la conservación de la masa, es decir lo que ingresa es igual a lo que sale, y tambien se despeja la relación de la humedad específica. Finalmente se obtiene la ecuación 2.34.

$$
A g u a : \frac{d(m_{w-vB3})}{dt} = \dot{m}_{wB2} - \dot{m}_{wB3}
$$
 (2.34)

Reemplazando las ecuaciones tenemos lo siguiente:

$$
\frac{d(W_{B3})}{dt} = b_{cc1}.W_{B2} - b_{cc2}.W_{B3}
$$
\n(2.35)

Haciendo cambio de variables tenemos:

$$
b_{cc1} = \frac{\rho_{air} \cdot f_{B2}}{\rho_{air} \cdot V_{B3}}
$$

#### Balance de energía

Ahora, planteamos el balance de energía para el calentamiento después de la condensación:

$$
\frac{d(m_{vB3})u_{vB3}}{dt} = Q_{neto} + \sum_{ingresa} \dot{m}_{v+aire}(h_{ingresa}) - \sum_{sale} \dot{m}_{v+aire}(h_{sale})
$$
 (2.36)

d(mvB3)uvB<sup>3</sup> dt <sup>=</sup> <sup>Q</sup>neto + ˙maB2(haB2) + ˙mwB2(hwB2) <sup>−</sup> <sup>m</sup>˙ aB3(haB3) <sup>−</sup> <sup>m</sup>˙ wB3(hwB3) (2.37)

$$
\frac{d(T_{B3})}{dt} = CC_1.T_{B2} - CC_2.T_{B3} + CC_w + CC_k
$$
\n(2.38)

Haciendo cambio de variables tenemos:

• 
$$
CC_1 = (a_{cc1} + a_{cc2}.W_{B2})
$$
  
\n•  $ac_2 = (a_{cc3} + a_{cc4}.W_{B3})$   
\n•  $CC_2 = (a_{cc3} + a_{cc4}.W_{B3})$ 

$$
\blacksquare \ \ a_{cc4} = \frac{\rho_{air} \cdot f_{aB3} \cdot C_{pw}}{\rho_{air} \cdot V_{B3} \cdot C_v}
$$

- $a_{cc5} = \frac{\rho_{air} f_{aB2}.r}{\rho_{air} V_{B2}.C_2}$  $\rho_{air}.V_{B3}.C_v$
- $a_{cc6} = \frac{\rho_{air} f_{aB3}.r}{\rho_{air} V_{B3}.C_3}$  $\rho_{air}.V_{B3}.C_v$
- $a_{cc7} = \frac{1}{a_{c1} N}$  $\rho_{air}.V_{B3}.C_v$

• 
$$
CC_w = a_{cc5}.W_{B2} - a_{cc6}.W_{B3}
$$

 $\rho_{air}.V_{B3}.C_v$ 

 $a_{cc1} = \frac{\rho_{air}.f_{aB2}.C_{pa}}{\rho_{air}.V_{B2}.C_{a}}$ 

 $CC_k = a_{cc7}.Q_{pp1}$ 

 $a_{cc2} = \frac{\rho_{air}.f_{aB2}.C_{pw}}{\rho_{air}.V_{B2}.C_{av}}$  $\rho_{air}.V_{B3}.C_v$ 

### 2.3.4. Condensación y humidificación.

En la figura 2.25, se muestra que el aire ingresa de la zona de condensación y de la zona de humidificación. El aire de ambas zonas se mezcla adiabáticamente, para finalmente retornar el aire a la cámara central.

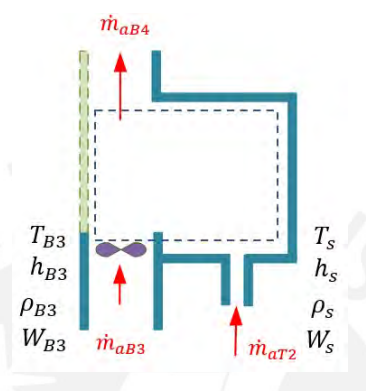

Figura 2.25: Sistema de condensación y humidificación.

Transferencia de calor

$$
Q_{neto} = 0 \tag{2.39}
$$

Balance masa de aire seco y masa de agua. Para el balance de aire seco se considera la conservación de la masa, es decir lo que ingresa es igual a lo que sale, por tanto de la ecuación 2.40 se puede deducir que  $\dot{m}_{aB3} + \dot{m}_{aT2} = \dot{m}_{aB4}$ . Adicionalmente podemos establecer una relación entre la masa del aire y el volumen que ocupa  $m = \rho.V$ , por tanto también podemos definir  $\dot{m} = \rho.f$ 

$$
Aireseco: \frac{d(m_{a-vB4})}{dt} = \dot{m}_{aB3} + \dot{m}_{aT2} - \dot{m}_{aB4}
$$
 (2.40)

Por otro lado en el balance agua se considera la conservación de la masa, es decir lo que ingresa es igual a lo que sale, y tambien se despeja la relación de la humedad específica. Finalmente se obtiene la ecuación 2.41.

$$
Agua: \frac{d(m_{w-vB4})}{dt} = \dot{m}_{wB3} + \dot{m}_{wT2} - \dot{m}_{wB4}
$$
 (2.41)

Reemplazando las ecuaciones tenemos lo siguiente:

$$
\frac{d(W_{B4})}{dt} = b_{h1}.W_{B3} - b_{h2}.W_s - b_{h3}.W_{B4}
$$
\n(2.42)

Haciendo cambio de variables tenemos:

$$
b_{h1} = \frac{\rho_{air} \cdot f_{B3}}{\rho_{air} \cdot V_{B4}}
$$
\n
$$
b_{h2} = \frac{\rho_{s} \cdot f_{T2}}{\rho_{air} \cdot V_{B4}}
$$
\n
$$
b_{h2} = \frac{\rho_{s} \cdot f_{T2}}{\rho_{air} \cdot V_{B4}}
$$

### Balance de energía

Ahora planteamos el balance de energía para condensación y humidificación:

$$
\frac{d(m_{vB4})u_{vB4}}{dt} = Q_{neto} + \sum_{ingresa} \dot{m}_{v+aire}(h_{ingresa}) - \sum_{sale} \dot{m}_{v+aire}(h_{sale})
$$
(2.43)  

$$
\frac{d(m_{vB4})u_{vB4}}{dt} = \dot{m}_{aB3}(h_{aB3}) + \dot{m}_{wB3}(h_{wB3}) + \dot{m}_{aT2}(h_{aT2}) + \dot{m}_{wT2}(h_{wT2}) - \dot{m}_{aB4}(h_{aB4}) - \dot{m}_{wB4}(h_{wB4})
$$
(2.44)

$$
\frac{d(T_{B4})}{dt} = H_1.T_{B3} + H_2.T_s + H_3.T_{B4} + Hw \tag{2.45}
$$

Haciendo cambio de variables tenemos:

 $H_1 = (a_{h1} + a_{h2}.W_{B3})$  $a_{h1} = \frac{\rho_{air}.f_{B3}.C_{pa}}{\rho_{air}.V_{PA}.C_{n}}$  $\rho_{air}.V_{B4}.C_v$ 

• 
$$
H_2 = (a_{h3} + a_{h4}.W_s)
$$
   
•  $a_{h2} = \frac{\rho_{air} \cdot f_{BS} \cdot C_{pw}}{\rho_{air} \cdot V_{BA} \cdot C_v}$ 

• 
$$
H_3 = (a_{h5} + a_{h6}.W_{B4})
$$
   
•  $a_{h3} = \frac{\rho_s.f_{T2}.C_{pa}}{\rho_{air}.V_{B4}.C_v}$ 

$$
H_w = a_{h7} \cdot W_{B3} + a_{h8} \cdot W_s - a_{h9} \cdot W_{B4} \qquad a_{h4} = \frac{\rho_s \cdot f_{T2} \cdot C_{pw}}{\rho_{air} \cdot V_{B4} \cdot C_v}
$$

\n- \n
$$
a_{h5} \frac{\rho_{air} \cdot f_{B4} \cdot C_{pa}}{\rho_{air} \cdot V_{B4} \cdot C_v}
$$
\n
\n- \n
$$
a_{h6} \frac{\rho_{air} \cdot f_{B4} \cdot C_{pw}}{\rho_{air} \cdot V_{B4} \cdot C_v}
$$
\n
\n- \n
$$
a_{h7} = \frac{\rho_{air} \cdot f_{B3} \cdot r}{\rho_{air} \cdot V_{B4} \cdot C_v}
$$
\n
\n- \n
$$
a_{h7} = \frac{\rho_{air} \cdot f_{B3} \cdot r}{\rho_{air} \cdot V_{B4} \cdot C_v}
$$
\n
\n

### 2.3.5. Enfriamiento.

En la figura 2.26, se pueden observar 4 ventiladores que tienen la función de homogenizar la temperatura y la humedad dentro de la cámara. Además, se muestran 4 conjuntos de dispositivos Peltier que se encargan de extraer el calor de la cámara y disiparlo en el medio ambiente, lo que enfría la cámara.

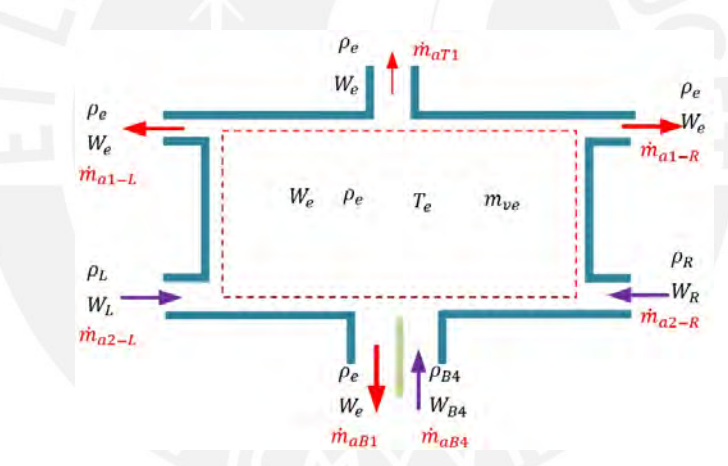

Figura 2.26: Sistema de enfriamiento.

#### Transferencia de calor

$$
Q_{neto} = -Q_{PP4} \tag{2.46}
$$

### Balance masa de aire seco y masa de agua

Para el análisis de la masa de aire seco, se aplica el principio de conservación de la masa, es decir lo que ingresa es igual a lo que sale, por tanto de la ecuación 2.47 se puede deducir que  $\dot{m}_{a2-L} + \dot{m}_{a2-R} + \dot{m}_{aB4} = \dot{m}_{a1-L} + \dot{m}_{a1-R} + \dot{m}_{aB1} + \dot{m}_{aT1}$ . Adicionalmente podemos

establecer una relación entre la masa del aire y el volumen que ocupa  $m = \rho.V$ , por tanto también podemos definir  $\dot{m} = \rho.f$ 

$$
Aireseco: \frac{d(m_{a-ve})}{dt} = \dot{m}_{a2-L} + \dot{m}_{a2-R} + \dot{m}_{aB4} - \dot{m}_{a1-L} - \dot{m}_{a1-R} - \dot{m}_{aB1} - \dot{m}_{aT1} \tag{2.47}
$$

Por otro lado en el balance agua se considera la conservación de la masa, es decir lo que ingresa es igual a lo que sale, y tambien se despeja la relación de la humedad específica. Finalmente se obtiene la ecuación 2.48.

$$
A g u a : \frac{d(m_{w-ve})}{dt} = \dot{m}_{w2-L} + \dot{m}_{w2-R} + \dot{m}_{wB4} - \dot{m}_{w1-L} - \dot{m}_{w1-R} - \dot{m}_{wB1} - \dot{m}_{aT1} \tag{2.48}
$$

Reemplazando las ecuaciones tenemos lo siguiente:

$$
\frac{d(W_e)}{dt} = b_{e1}.W_L + b_{e2}.W_R + b_{e3}.W_{B4} - b_{e4}.W_e
$$
\n(2.49)

Haciendo cambio de variables tenemos:

$$
b_{e1} = \frac{\rho_{air} \cdot f_{L2}}{\rho_{air} \cdot V_e}
$$
\n
$$
b_{e2} = \frac{\rho_{air} \cdot f_{R2}}{\rho_{air} \cdot V_e}
$$
\n
$$
b_{e4} = \frac{\rho_{air} \cdot f_{L1} + \rho_{air} \cdot f_{R1} + \rho_{air} \cdot f_{B1} + \rho_{air} \cdot f_{T1}}{\rho_{air} \cdot V_e}
$$

#### Balance de energía

Ahora, planteamos el balance de energía para el lado derecho:

$$
\frac{d(m_{ve})u_{ve}}{dt} = Q_{neto} + \sum_{\text{ingresa}} \dot{m}_{v+\text{aire}}(h_{\text{ingresa}}) - \sum_{\text{ sale}} \dot{m}_{v+\text{aire}}(h_{\text{ sale}}) \tag{2.50}
$$

$$
\frac{d(T_e)}{dt} = E_1 \cdot T_L + E_2 \cdot T_R + E_3 \cdot T_{B4} - E_4 \cdot T_e + E_w + E_k \tag{2.51}
$$

Haciendo cambio de variables tenemos:

- $E_1 = (a_{e1} + a_{e2}.W_L)$
- $E_2 = (a_{e3} + a_{e4}.W_R)$

$$
E_3 = (a_{e5} + a_{e6}.W_{B4})
$$

- $E_4 = (a_{e7} + a_{e8}.W_e)$
- $E_w = a_{e9}.W_L + a_{e10}.W_R + a_{e11}.W_{B4}$  $a_{e12}.W_e$

 $E_k = a_{e13}.T_{amb} - a_{e14}.Q_{pp4}$ 

 $a_{e1} = \frac{\rho_{air}.f_{L2}.C_{pa} + \frac{1}{R_{LE}}}{\rho_{sim}.V_e.C_n}$  $\rho_{air}.V_{e}.C_{v}$ 

 $a_{e3} = \frac{\rho_{air}.f_{R2}.C_{pa} + \frac{1}{R_{RE}}}{\rho_{circ}.V_{e}.C_{m}}$  $\rho_{air}.V_e.C_v$ 

 $a_{e2} = \frac{\rho_{air}.f_{L2}.C_{pw}}{\rho_{air}.V_{e}.C_{w}}$  $\rho_{air}.V_e.C_v$ 

$$
a_{e6} = \frac{\rho_{air} \cdot f_{B4} \cdot C_{pw}}{\rho_{air} \cdot V_e \cdot C_v}
$$
  

$$
R_{ep} = \frac{1}{R_{LE}} + \frac{1}{R_{RE}} + \frac{1}{R_{TE}} + \frac{1}{R_{FE}} + \frac{1}{R_{PE}} + \frac{1}{R_{PE}}
$$

$$
\tfrac{1}{R_{BE}}+\tfrac{1}{R_{FE}}
$$

$$
a_{e7} = \frac{\rho_{air}.f_{L1}.C_{pa} + \rho_{air}.f_{R1}.C_{pa} + \rho_{air}.f_{B}.C_{pa} + R_{ep}}{\rho_{air}.V_e.C_v}
$$

$$
a_{e8} = \frac{\rho_{air}.f_{L1}.C_{pw} + \rho_{air}.f_{R1}.C_{pw} + \rho_{air}.f_B.C_{pw}}{\rho_{air}.V_e.C_v}
$$

$$
\blacksquare \ \ a_{e9} = \frac{\rho_{air}.f_{L2}.r}{\rho_{air}.V_e.C_v}
$$

$$
\bullet \ \ a_{e10} = \tfrac{\rho_{air}.f_{R2}.r}{\rho_{air}.V_e.C_v}
$$

$$
\blacksquare \ \ a_{e11} = \tfrac{\rho_{air}.f_{B4}.r}{\rho_{air}.V_e.C_v}
$$

$$
a_{e12} = \frac{\rho_{air}.f_{L1}.r + \rho_{air}.f_{R1}.r + \rho_{air}.f_{B}.r}{\rho_{air}.V_e.C_v}
$$

$$
a_{e13} = \frac{\frac{1}{R_{TE}} + \frac{1}{R_{FE}} + \frac{1}{R_{PE}}}{\rho_{air} . V_e . C_v}
$$

 $a_{e4} = \frac{\rho_{air}.f_{R2}.C_{pw}}{\rho_{circ}V_{e}.C_{w}}$  $\rho_{air}$ . $V_e$ . $C_v$ 

$$
a_{e5} = \frac{\rho_{air} \cdot f_{B4} \cdot C_{pa} + \frac{1}{R_{B4}}}{\rho_{air} \cdot V_e \cdot C_v}
$$

$$
a_{e14} = \frac{1}{\rho_{air} . V_e . C_v}
$$

# 2.4. Implementación del modelo matemático en Matlab.

La figura 2.27 presenta la representación visual de la implementación del modelo matemático en Simulink-MATLAB, donde se dividió en cinco subsistemas. Cada bloque de la figura corresponde a una etapa de la cámara.

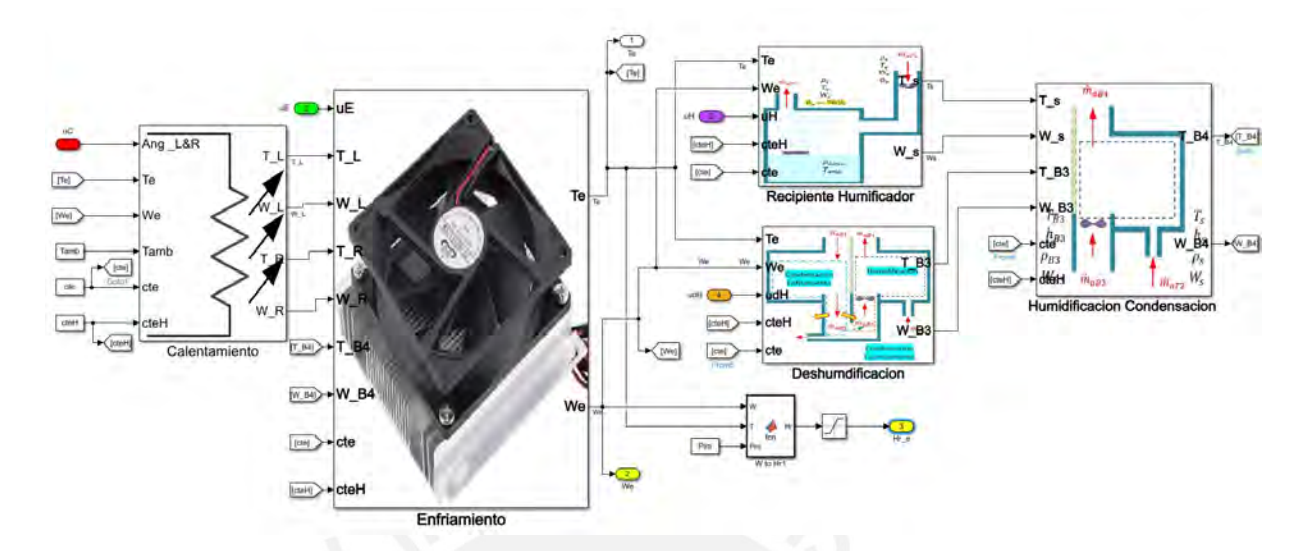

Figura 2.27: Implementación Modelo en Simulink.

# 2.4.1. Bloque calentamiento.

En el bloque 2.28 se representa las ecuaciones de la regulación de potencia eléctrica mediante ángulo disparo, acorde a la ecuación 2.1. También se representa la dinámica del aire en los lados izquierdo y derecho, acorde a las ecuaciones 2.6, 2.9, 2.14, 2.17

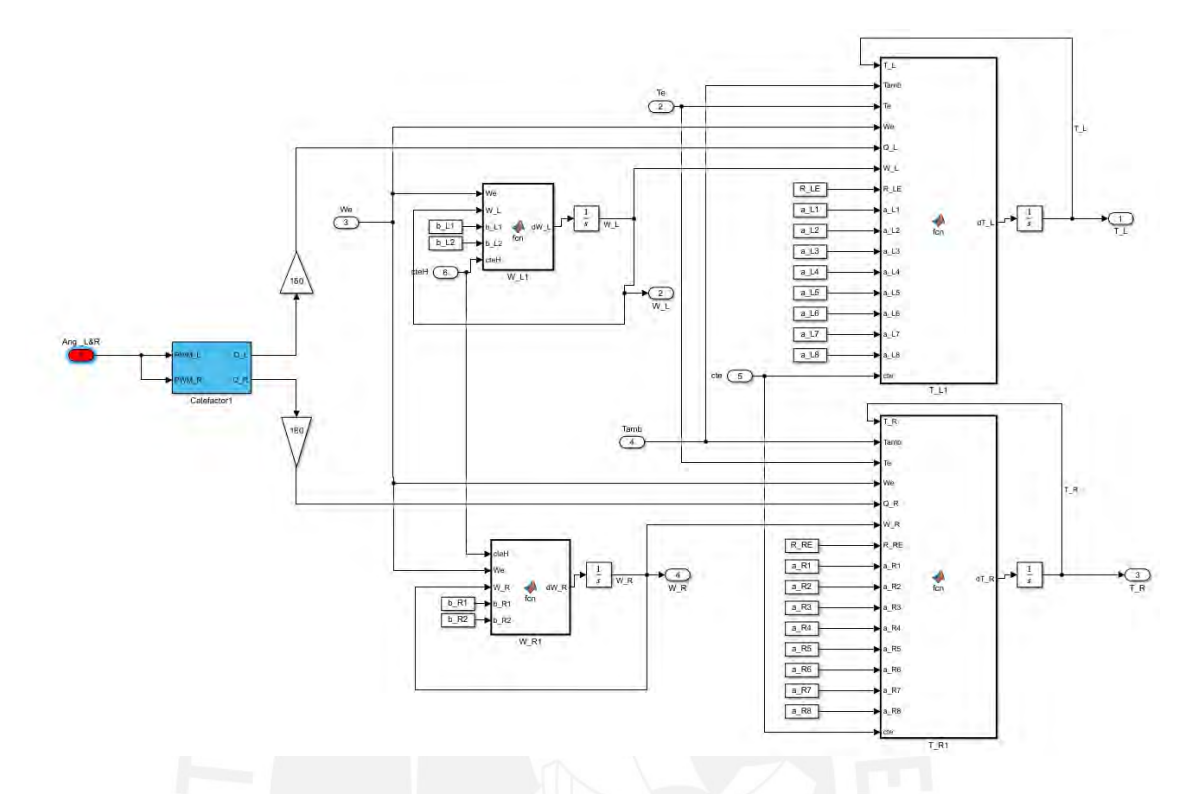

Figura 2.28: Bloque Calentamiento Simulink.

# 2.4.2. Bloque enfriamiento

El bloque 2.29 representa la dinámica de la parte central de la cámara en éstas ecuaciones 2.49, 2.51. Por otro lado debemos considerar el calor extraído por los cuatro juegos de peltier cómo una constante.

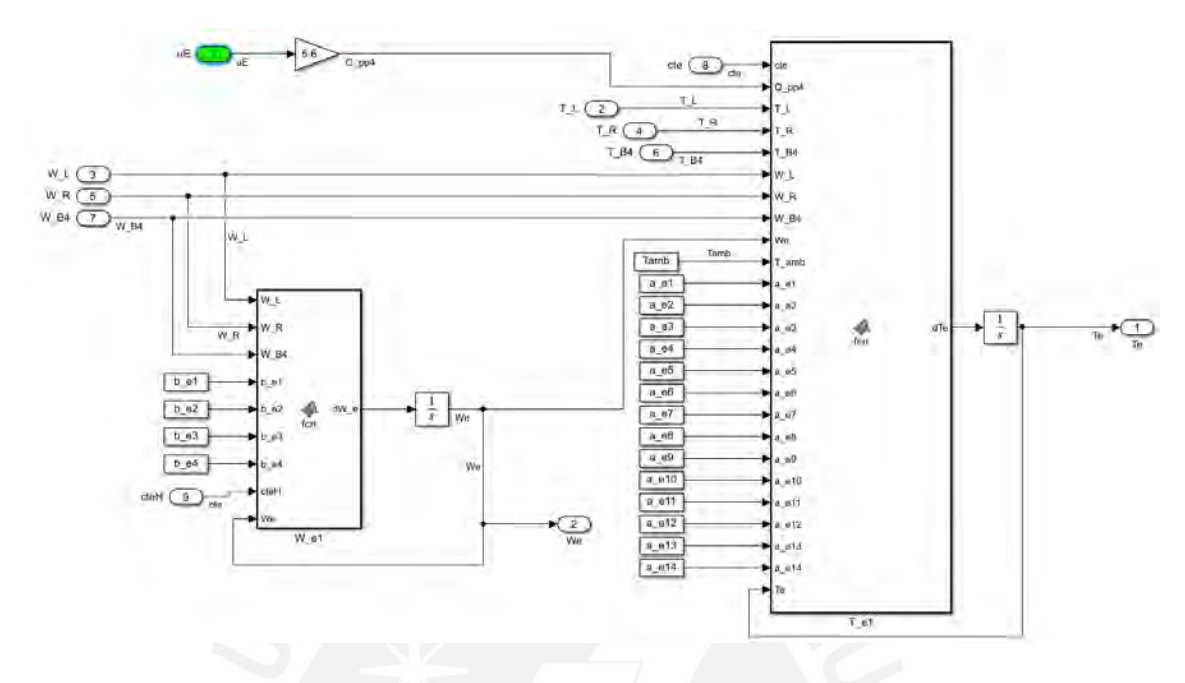

Figura 2.29: Bloque Enfriamiento Simulink.

# 2.4.3. Bloque recipiente humificador.

En el bloque 2.30 se implementa las ecuaciones 2.22, 2.24 con la finalidad de representar la dinámica del aire en el recipiente humidificador.

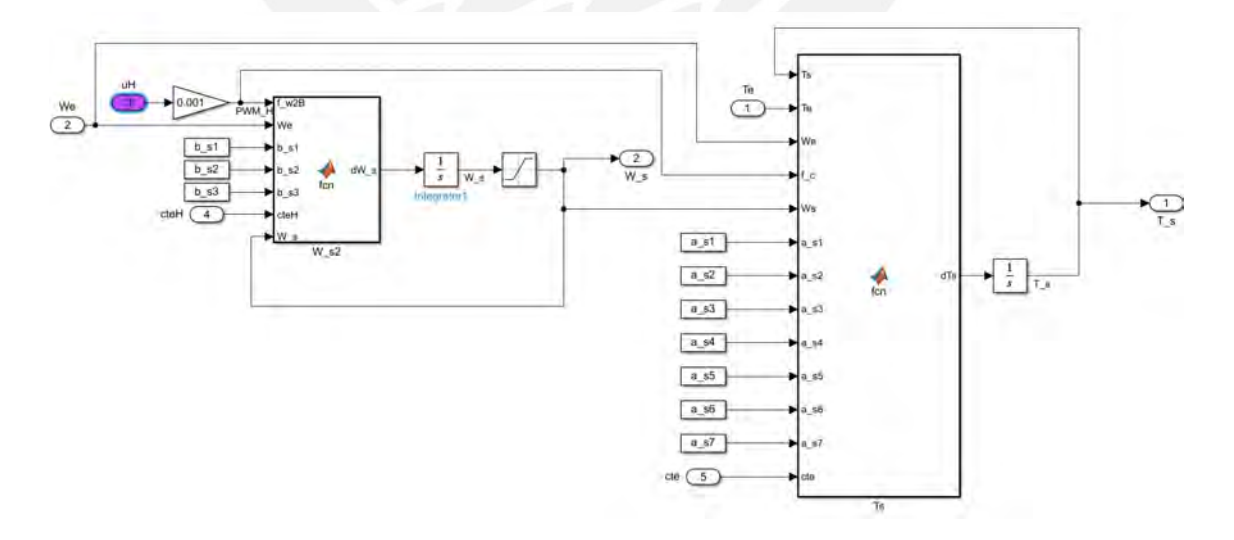

Figura 2.30: Bloque Recipiente Humidificador en Simulink.

# 2.4.4. Bloque deshumidificación.

En el bloque 2.31 se representa la dinámica del aire en dos etapas, la primera es la condensación y la segunda es el precalentamiento del aire, las ecuaciones que soportan el bloque son 2.31, 2.38, 2.28, 2.35

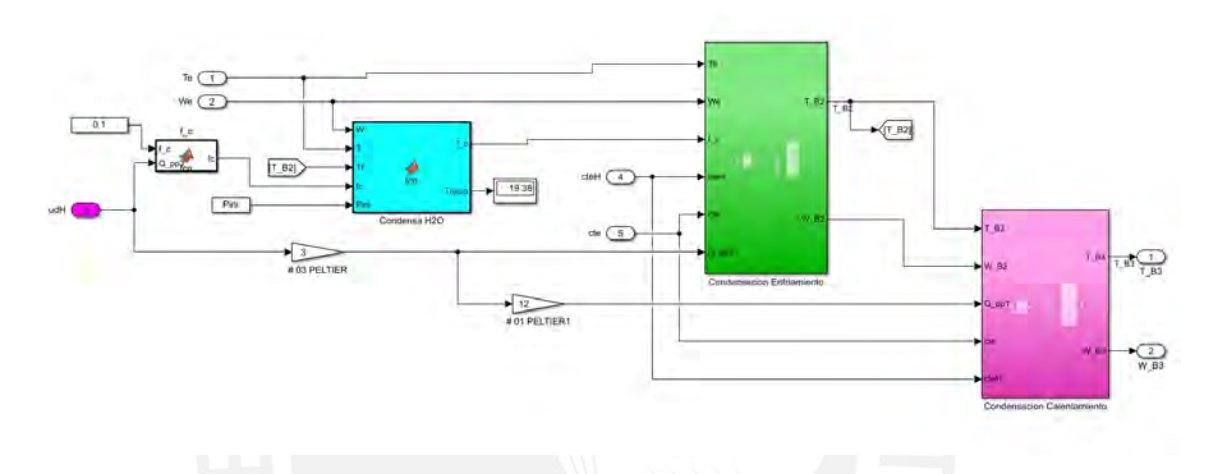

Figura 2.31: Bloque Deshumidificación en Simulink.

### 2.4.5. Bloque mezcla adiabática humidificación y condensación.

En el bloque 2.32 se representa la mezcla adiabática del aire que sale de la humidificación y el aire que sale del precalentamiento, y se soporta en las ecuaciones 2.42, 2.45

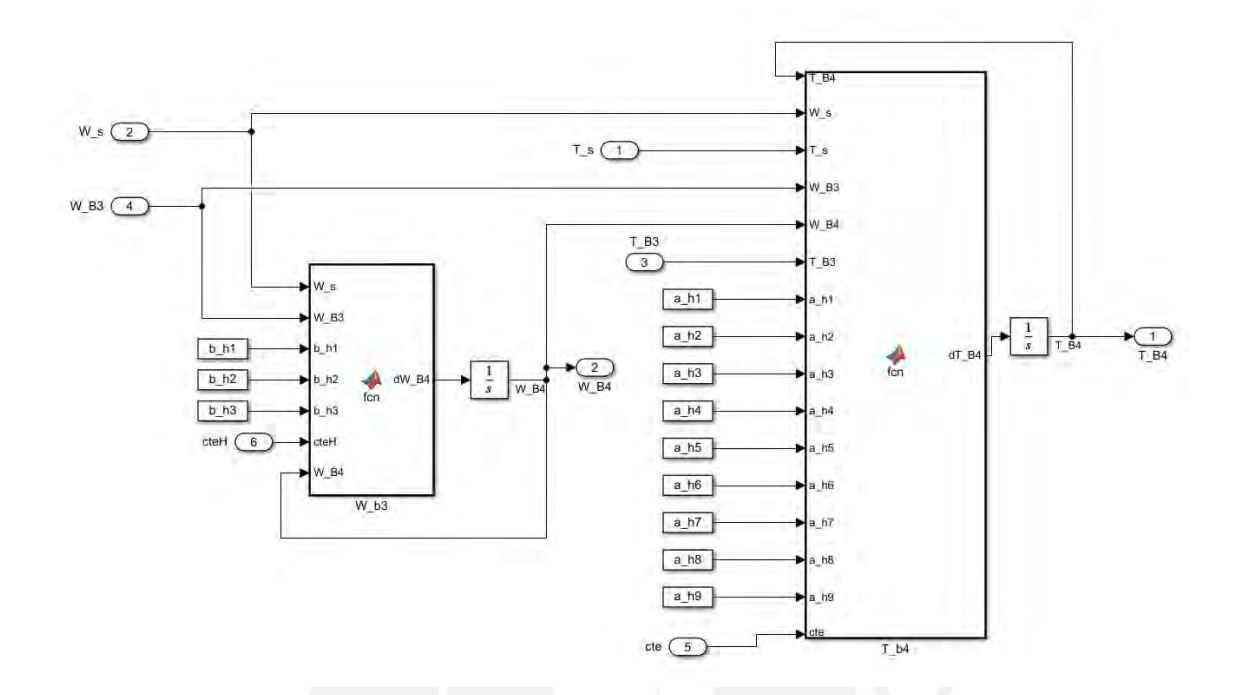

Figura 2.32: Bloque Mezcla Humidificación y Condensación.

# 2.5. Simulación del modelo.

Para la simulación del modelo, se consideran las cuatro etapas que se ilustran en la figura 2.33. En la primera etapa, que corresponde a la humidificación, se lleva el actuador humidificador al nivel más alto, lo que provoca que la humedad relativa alcance un valor del 80 % y que la temperatura descienda hasta 21°C. En la segunda etapa, que es la deshumidificación, se observa que la humedad relativa desciende a un valor del 40 % y que la temperatura aumenta hasta 32°C. En la tercera etapa, que es el calentamiento con un ángulo de disparo de 90°, la humedad relativa disminuye a un valor del 10 % y la temperatura sube hasta 52°C. Finalmente, en la etapa de enfriamiento, la humedad relativa aumenta nuevamente hasta un valor del 80 % y la temperatura baja hasta 20°C.
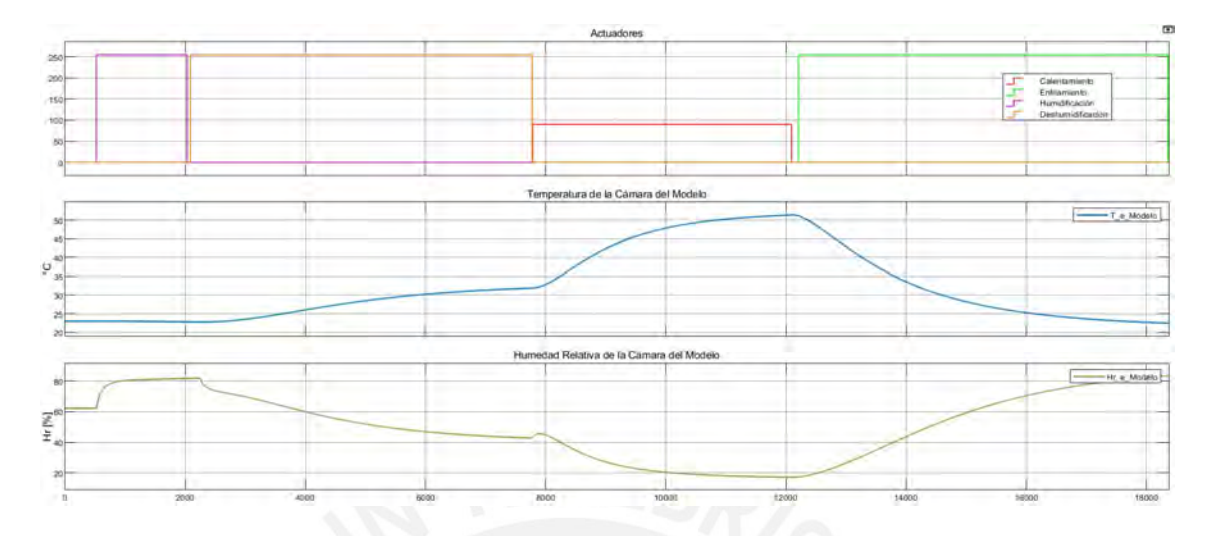

Figura 2.33: Simulación del Modelo en Simulink.

### 2.6. Comparación del Modelo Matemático y la Planta.

Los datos experimentales fueron tomados en el laboratorio de electrónica, tuvo una duración de aproximadamente 5 horas. A continuación se realiza la comparación de los datos obtenidos respecto del modelo matemático.

Toma de datos 15/12/2021: Durante el ensayo, que tuvo una duración de aproximadamente 5 horas, se registraron los siguientes valores iniciales: temperatura de 27.04°C y humedad relativa de 61.52 %. A lo largo del ensayo, se realizaron las siguientes etapas, como se indica en la tabla 2.5.

La figura 2.34 ilustra una comparación entre la tendencia de los datos reales de temperatura y humedad relativa, obtenidos en el laboratorio, y los datos simulados en Simulink.

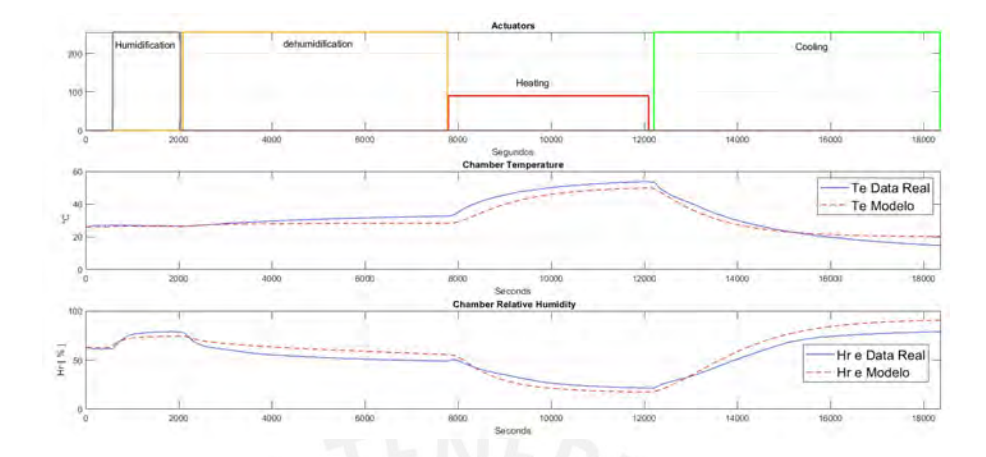

Figura 2.34: Modelo y data real del 15/12/2021.

El error del modelo respecto de los datos reales es un parámetro que define el nivel de adecuación del modelo, éste parámetro se expresa en la ecuación 2.52, dónde indica la comparación del dato real  $Data_{real}$  menos el data del modelo obtenido  $Data_{modelo}$ .

$$
Error_{\%} = |\frac{Data_{real} - Data_{modelo}}{Data_{real}}|
$$
\n(2.52)

En la figura 2.35 muestra el error de temperatura para la secuencia de accionamiento en los actuadores acorde a la figura 2.34.

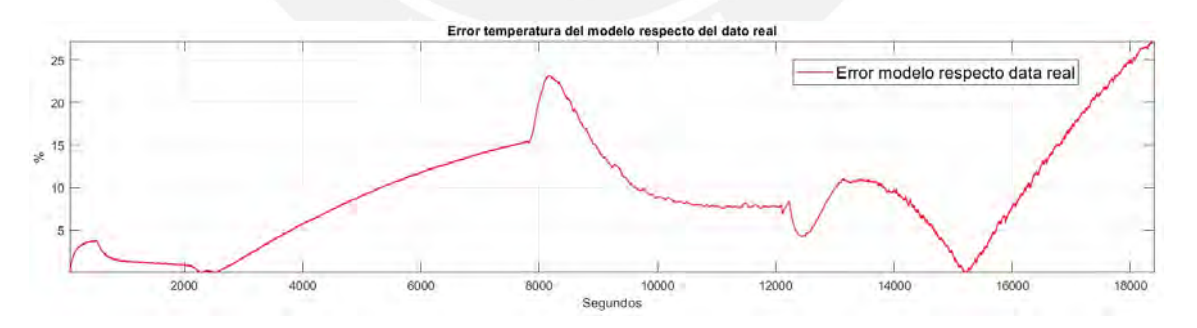

Figura 2.35: Nivel adecuamento de la temperatura del modelo - data 15/12/2021.

En la figura 2.36 muestra el error de humedad relativa para la secuencia de accionamiento en los actuadores acorde a la figura 2.34..

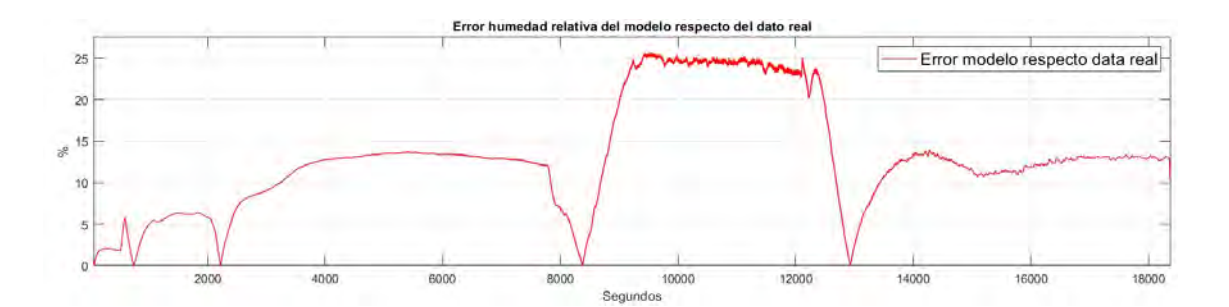

Figura 2.36: Nivel adecuamento de la humedad relativa del modelo - data 15/12/2021.

# 2.7. Conclusiones del capítulo.

Este documento se basa en los datos obtenidos del laboratorio del centro de investigación patrimonio cultural, posteriormente se implementó el modelo matemático en el entorno Simulink-Matlab.

Los resultados muestran que la temperatura se incrementa y la humedad relativa decrece cuando los calentadores de los lados laterales se encuentran activados o el deshumidificador se encuentre activado. Por otro lado la temperatura decrece y la humedad relativa se incrementa cuando el enfriador está activado o el humidificador se encuentre activado. También obtenemos un comportamiento no lineal de la dinámica la cámara de envejecimiento.

En el modelamiento del calentamiento se usó las ecuaciones de ángulo de disparo para regular la potencia disipada por el efecto Joule e implementó satisfactoriamente.

La dinámica del humidificador se acotó al 96 % y el modelamiento de la etapa de humidificación se implementó satisfactoriamente.

El modelo matemático obtenido presenta un error máximo del 20 % respecto a la temperatura y un error máximo del 25 % respecto a la humedad. Éste error se debe a las aproximaciones matemáticas en el modelamiento del aire y también a la precisión de los sensores.

Tabla 2.4: Parámetros constantes en la cámara −10◦C to 50◦C

| it             | Constantes                       | Unidad                                                                             | Descripción                                |
|----------------|----------------------------------|------------------------------------------------------------------------------------|--------------------------------------------|
| $\mathbf{1}$   | $V_e = 0,0539$                   | $\overline{m^3}$                                                                   | Volumen parte central                      |
| $\overline{2}$ | $V_L = 0.0115$                   | m <sup>3</sup>                                                                     | Volumen lado izquierdo                     |
| 3              | $V_R = 0.0115$                   | m <sup>3</sup>                                                                     | Volumen lado derecho                       |
| $\overline{4}$ | $V_C = 0,00025$                  | m <sup>3</sup>                                                                     | Volumen recipiente humidificador           |
| 5              | $V_{B2} = 0,0011$                | $m^3$                                                                              | Volumen enfriamiento - deshumidificación   |
| 6              | $V_{B3} = 0,000957$              | $m^3$                                                                              | Volumen precalentamiento                   |
| 7              | $V_{B4} = 0,0014$                | $m^3$                                                                              | Volumen humidificación - deshumidificación |
| 8              | $\rho_{air} = 1,1840$            | $\frac{kg}{m^3} \overline{m^3}$                                                    | densidad del aire                          |
| 9              | $\rho_{aqua} = 998$              |                                                                                    | densidad del agua                          |
| 10             | $k = 16,3$                       | $\frac{m}{m.K}$                                                                    | Conductividad térmica del acero            |
| 11             | $e_s = 0.009$                    | $\,m$                                                                              | Espesor de paredes internas y externas     |
| 12             | $R_{Lele} = 174.5$               | $\Omega$                                                                           | Resistencia eléctrica lado izquierdo       |
| 13             | $R_{Rele} = 174.5$               | $\Omega$                                                                           | Resistencia eléctrica lado derecho         |
| 14             | $V_{ele} = 220$                  | $\bar{V}$                                                                          | Voltaje electrico                          |
| 15             | $C_{pw} = 1,82$                  | $\frac{KJ}{Kg.C}$                                                                  | Calor específico del agua                  |
| 16             | $r = 2500,9$                     | Kq.C                                                                               | Calor específico del agua a $0^{\circ}C$   |
| 17             | $C_{pa} = 1,005$                 | Kg.C                                                                               | Calor específico del aire                  |
| 18             | $f_{L1} = f_{L2} = 30$           | <u>Κg</u>                                                                          | Flujo másico de aire lado izquierdo        |
| 19             | $f_{R1} = f_{R2} = 30$           | $\frac{\overline{R_g}}{\overline{R_g}}$<br>$\frac{\overline{R_g}}{\overline{R_g}}$ | Flujo másico de aire lado derecho          |
| 20             | $f_{B1} = f_{B2} = f_{B3} = 100$ |                                                                                    | Flujo másico de aire lado inferior         |
| 21             | $f_{T1} = f_{T2} = 350$          |                                                                                    | Flujo másico de aire lado superior         |
| 22             | $Q_{PP3} = 210$                  | W                                                                                  | Calor disipado por 3 peltiers              |
| 23             | $Q_{PP4} = 280$                  | W                                                                                  | Calor disipado por 4 peltiers              |
| 24             | $Q_{PP1} = 70$                   | W                                                                                  | Calor disipado por 1 peltiers              |
| 25             | $T_{amb} = 21$                   | $\circ$ C                                                                          | Temperaturra ambiente                      |
| 26             | $C_v = 0,718$                    | $\frac{KJ}{Kg.C}$                                                                  | Calor específico a volumen constante       |
| 27             | $msnm = 500$                     | m                                                                                  | altitud                                    |

Tabla 2.5: Tiempo de toma de datos 18365 segundos

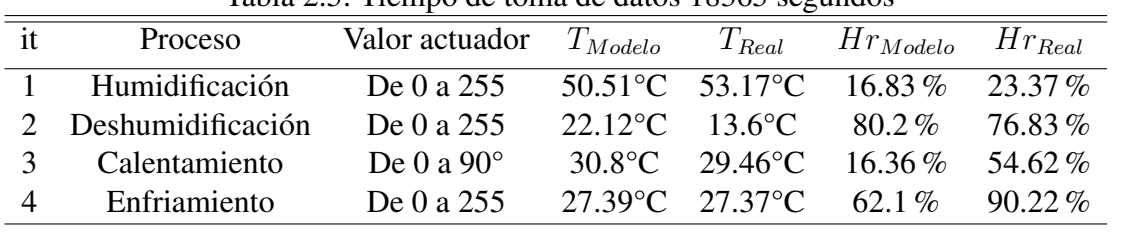

# Capítulo III

# Diseño del Controlador.

## 3.1. Introducción.

En este capítulo, se presenta de manera concisa la teoría de conjuntos difusos y el control difuso. Se explican conceptos clave como las funciones de pertenencia, la base de reglas de la lógica difusa, los mecanismos de inferencia y la defusificación. Esta teoría se fundamenta en las referencias de Wang [18] y Zhang [19].

El objetivo principal es aplicar el control difuso al modelo de la cámara de envejecimiento desarrollado en el capítulo 2. Esto se justifica porque el control difuso es adecuado para sistemas no lineales, y dado que el modelo completo de la cámara involucra no linealidades en las etapas de humidificación, deshumidificación, calentamiento y enfriamiento.

Además, se realizará una comparación entre el control difuso y el control proporcionalintegral (PI), para evaluar su eficacia en el sistema de la cámara de envejecimiento.

En el sistema de control analizado, existen cuatro variables de entrada y dos variables de salida, lo que significa que estamos tratando con un sistema multivariable en el que cada entrada tiene un impacto en las variables de temperatura y humedad.

### 3.2. Teoría de control difuso.

La lógica difusa se relaciona con la forma en que los seres humanos perciben la realidad. Por ejemplo, cuando describimos a una persona como alta o baja, estas afirmaciones pueden ser ambiguas ya que dependen del punto de vista del observador y pueden variar de una persona a otra. La lógica difusa busca manejar esta ambigüedad y permitir un razonamiento más flexible en situaciones donde las categorías no son claramente definidas.

El control difuso es una metodología formal que permite representar y utilizar el conocimiento humano para controlar un sistema. En esencia, un controlador difuso actúa como un sistema artificial que toma decisiones en tiempo real en un sistema de control de lazo cerrado. Este controlador recopila datos de la salida del sistema, los compara con un valor de referencia y, según esa comparación, decide cómo modificar las entradas del sistema para alcanzar la regulación deseada.

La lógica difusa, introducida por Lotfi Zadeh en 1965, permite que un elemento pertenezca parcialmente a un conjunto mediante una función llamada función de pertenencia. Esta función asigna valores en un intervalo de 0 a 1, donde 0 indica que el elemento no pertenece al conjunto en absoluto, y 1 denota que pertenece completamente. Cada valor en la función se denomina grado de pertenencia, según la definición de Jantzen [20].

La representación formal de un conjunto difuso es  $\mu_A(u): U-> [0,1]$ , donde U representa el universo y A es un conjunto difuso de U.

#### 3.2.1. Funciones de pertenencia.

Dentro del marco de la lógica difusa, se tiene la opción de representar un sistema de dos formas predominantes: a través de variables numéricas o a través de variables lingüísticas. Las variables numéricas toman valores precisos, como una temperatura de 25°C. En cambio, las variables lingüísticas permiten describir estados en términos lingüísticos, como CALIENTE,

cuando tocamos un objeto caliente. En este caso, CALIENTE es un término o etiqueta lingüística que representa un conjunto difuso de valores.

Un ejemplo sencillo para comprender este concepto es la variable de temperatura ambiental. Supongamos que el rango de valores para la temperatura es de -10°C a 50°C. Podemos definir términos lingüísticos para describir este rango, como MUY FRIO para temperaturas de -10°C a 5°C, FRIO para temperaturas de 0°C a 12°C, TEMPLADO para temperaturas de 10°C a 25°C, CALIENTE para temperaturas de 22°C a 30°C y MUY CALIENTE para temperaturas de 28°C a 50°C. Cada uno de estos términos lingüísticos tiene asociada una función de pertenencia que asigna un valor entre 0 y 1 para indicar en qué medida una temperatura pertenece a ese término. Entre las funciones de pertenencia más utilizadas se incluyen las funciones triangulares, trapezoidales y las funciones de campana de Gauss.

#### Función de pertenencia triangular.

Siguiendo la referencia bibliográfica [20], se representa como  $\mu_A(x) = triangle(x, a, b, c)$ , y su expresión matemática se describe en la ecuación 3.1, visualizándose en la figura 3.1.

$$
\mu_A(x) = \begin{cases} \frac{x-a}{b-a} & a \le x \le b \\ \frac{c-x}{c-b} & b \le x \le c \end{cases}
$$
(3.1)

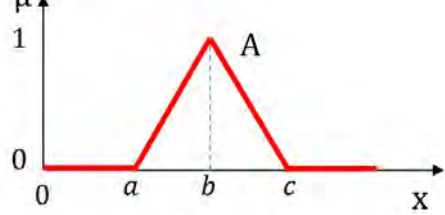

Figura 3.1: Función de pertenencia triangular

#### Función de pertenencia trapezoidal.

Acorde a la literatura [20], se representa como  $\mu_A(x) = \text{trapecio}(x, a, b, c, d)$ , y su expresión matemática se describe en la ecuación 3.2, visualizándose en la figura 3.2.

$$
\mu_A(x) = \begin{cases} \frac{x-a}{b-a} & a \le x \le b \\ 1 & b \le x \le c \\ \frac{c-x}{c-b} & c \le x \le d \end{cases}
$$
(3.2)

Figura 3.2: Función de pertenencia trapezoidal

#### Función de pertenencia campana de Gauss.

Acorde a la literatura [20], se representa como  $\mu_A(x) = campanadegauss(x, c, \sigma)$ , y su expresión matemática se describe en la ecuación 3.3, visualizándose en la figura 3.3.

$$
\mu_A(x) = \begin{cases} exp^{\frac{(x-c)^2}{2\sigma^2}} \end{cases}
$$
\n(3.3)

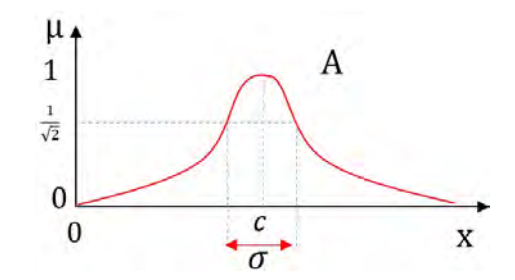

Figura 3.3: Función de pertenencia campana de gauss

Un conjunto difuso se considera normal si su función de pertenencia alcanza un grado de 1, al menos para un valor en el universo U.

#### 3.2.2. Base de reglas de la lógica difusa.

Los controladores difusos emplean reglas que combinan uno o más conjuntos difusos de entrada, conocidos como antecedentes o premisas, con un conjunto difuso de salida, denominado consecuente o consecuencia. Estas reglas se expresan en forma de afirmaciones "SI-ENTONCES"(IF-THEN). En el antecedente, los conjuntos difusos se combinan utilizando operaciones lógicas difusas como AND y OR.

Se definen las operaciones lógicas básicas en las ecuaciones:

AND :  $u_A(a \wedge b) = u_A(a) \wedge u_A(b) = min(u_A(a), u_A(b))$ OR :  $u_A(a \vee b) = u_A(a) \vee u_A(b) = max(u_A(a), u_A(b))$ NOT :  $u_{\bar{A}} = u_{\bar{A}}(a) = 1 - u_A(a)$ 

# 3.2.3. Procesos de inferencia en un sistema representado mediante reglas de lógica difusa.

Las reglas difusas reflejan el conocimiento humano y la estrategia de control en un sistema de control difuso. La variación entre los sistemas de inferencia radica principalmente en la forma en que representan las variables de salida del sistema, es decir, en el consecuente de las reglas difusas. Entre los numerosos métodos de inferencia difusa, destacan dos que han demostrado producir resultados efectivos en el campo del control, y se detallan a continuación:

#### Inferencia Mandani.

El método Mamdani emplea reglas en el formato "si - entonces"(if - then), en las cuales tanto los antecedentes como el consecuente son afirmaciones difusas. El propósito del controlador difuso Mamdani es modelar el comportamiento de un operador humano experto. La figura 3.4 ilustra el proceso de inferencia en este método.

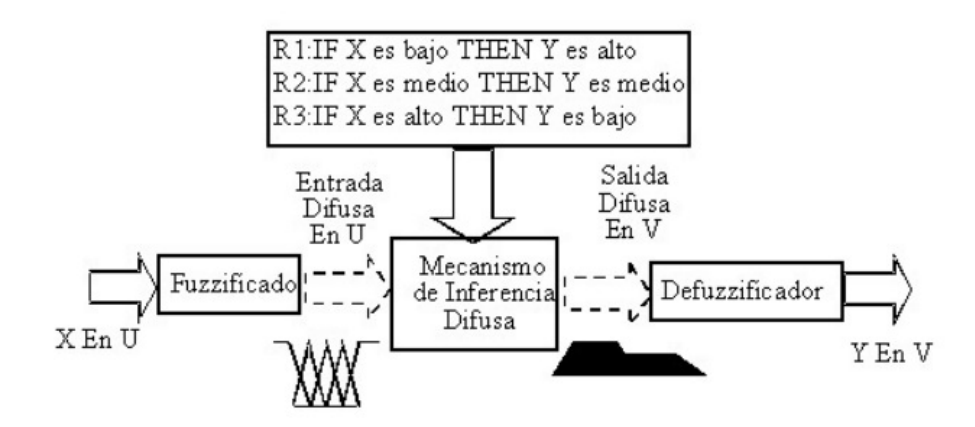

Figura 3.4: Inferencia Mamdani

#### Inferencia Sugeno.

En el método de inferencia Takagi-Sugeno, como se muestra en la figura 3.5, en lugar de utilizar una variable difusa como consecuente, se emplea una función lineal de las variables de entrada. La estructura típica de una regla en este método es la siguiente:

Si (antecedentes) entonces (consecuente lineal).

En este caso, el consecuente se representa mediante una función lineal de las variables de entrada.

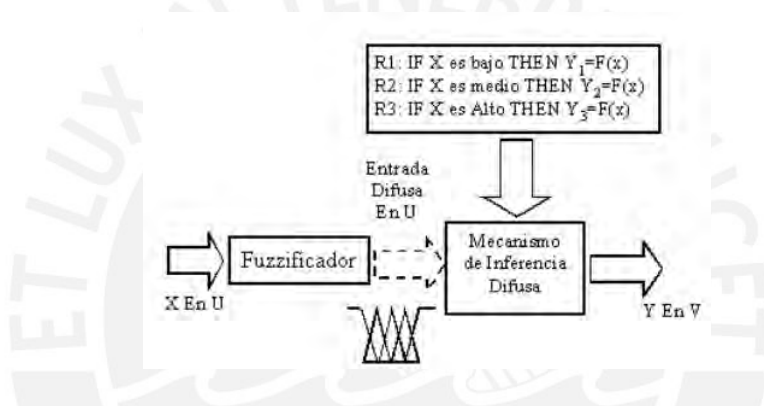

Figura 3.5: Inferencia Sugeno

#### 3.2.4. Defusificación.

La desfusificación es una operación matemática que transforma un conjunto difuso en un número real. Cuando un sistema de inferencia difusa produce una conclusión en términos difusos, es necesario convertir esta salida difusa en un valor numérico real que represente adecuadamente el conjunto completo obtenido durante la etapa de agregación. Es relevante señalar que existen varios métodos de desfusificación, y cada uno de ellos puede arrojar resultados diferentes.

#### Centro de área o gravedad.

El método de desfusificación del centro de gravedad, también conocido como el centro de área, es uno de los métodos más comunes utilizados para convertir un conjunto difuso en un valor numérico real. Este método se basa en calcular el centro de gravedad del conjunto difuso.

#### Máximo

El método de desfusificación por altura, también conocido como el método de máximo, se aplica exclusivamente a funciones de salida máxima.

#### 3.2.5. Control difuso.

El controlador difuso se divide en múltiples etapas, que abarcan desde la transformación del error en una forma difusa, un conjunto de reglas difusas que determinan su comportamiento, un proceso de deducción basado en estas reglas difusas, hasta una etapa de conversión de la salida del controlador a un valor concreto. Esto se representa en la figura 3.6.

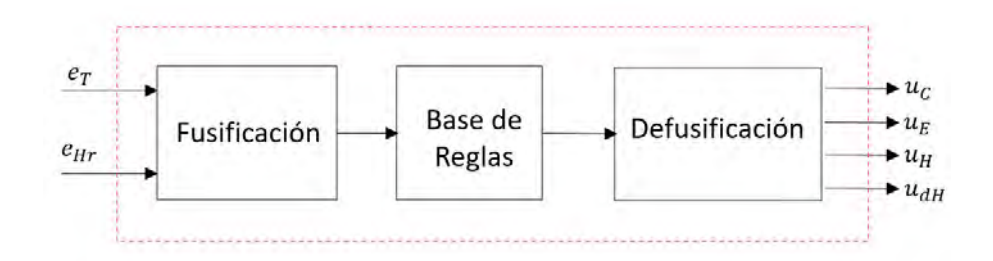

Figura 3.6: Etapas controlador difuso

### 3.3. Control fuzzy de la cámara de envejecimiento.

Igual que en un invernadero, en la cámara de envejecimiento se controlan las variables físicas de temperatura y humedad relativa. En el estudio de Mostakim [21], se simula el control

de un invernadero utilizando lógica difusa. Para aumentar la temperatura dentro de la cámara, se utilizan calentadores, que son resistencias eléctricas ubicadas en los lados laterales. Por otro lado, si se necesita enfriar, se emplean cuatro juegos de Peltier. Para aumentar la humedad relativa, se utiliza un humidificador ultrasónico, y para reducir la humedad relativa, se emplean tres juegos de Peltier. En resumen, la cámara de envejecimiento cuenta con cuatro actuadores que permiten ajustar la temperatura y la humedad relativa, como se muestra en la figura correspondiente. 3.7.

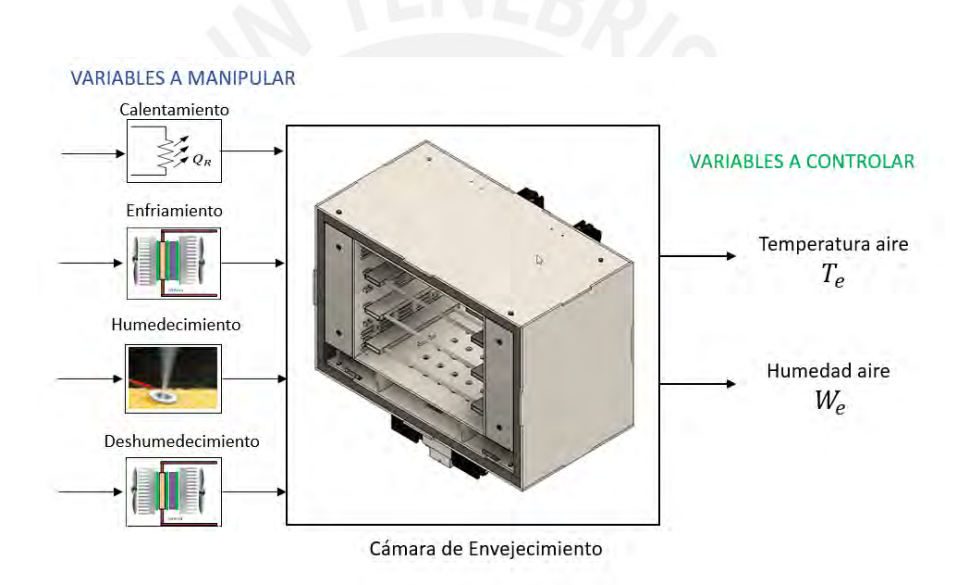

Figura 3.7: Variables de entrada y salida

Las variables manipuladas son aquellas que, al ser modificadas, generan cambios en la temperatura y humedad relativa del aire dentro de la cámara. En la tabla 3.1 se detallan los cuatro actuadores junto con los rangos de operación de cada uno de ellos.

Las variables controladas son aquellas que se pretende mantener en valores deseados. En la tabla 3.2, se presentan la temperatura y la humedad relativa del aire dentro de la cámara como variables controladas.

Para crear el controlador difuso, se deben seguir varios pasos. En primer lugar, es necesario

| it | Actuador | Descripción       | Rango             |
|----|----------|-------------------|-------------------|
|    | $u_C$    | Calentamiento     | De 0 a $90^\circ$ |
|    | $u_E$    | Enfriamiento      | De 0 a 255 PWM    |
| ζ  | $u_{dH}$ | Deshumidificación | De 0 a 255 PWM    |
|    | $u_H$    | Humidificación    | De 0 a 255 PWM    |

Tabla 3.1: Variables manipuladas

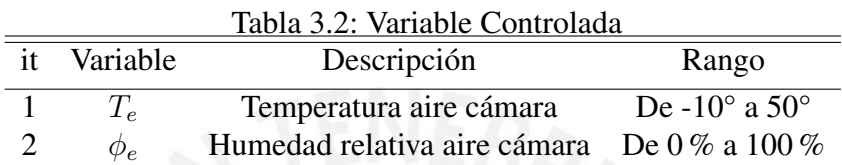

definir las funciones de pertenencia para las señales de error de temperatura, denotadas como  $e_T(t)$ , y el error de humedad relativa, representado como  $e_{H_r}(t)$ . A continuación, se desarrolla la estructura de reglas difusas utilizando simulaciones del sistema como base. Por último, se lleva a cabo la defusificación para obtener las señales de control correspondientes al calentador  $(u_C)$ , el enfriador  $(u_E)$ , el deshumidificador  $(u_{dH})$  y el humidificador  $(u_H)$ .

El diagrama del controlador difuso que se ilustra en la figura 3.8 tiene cuatro actuadores.

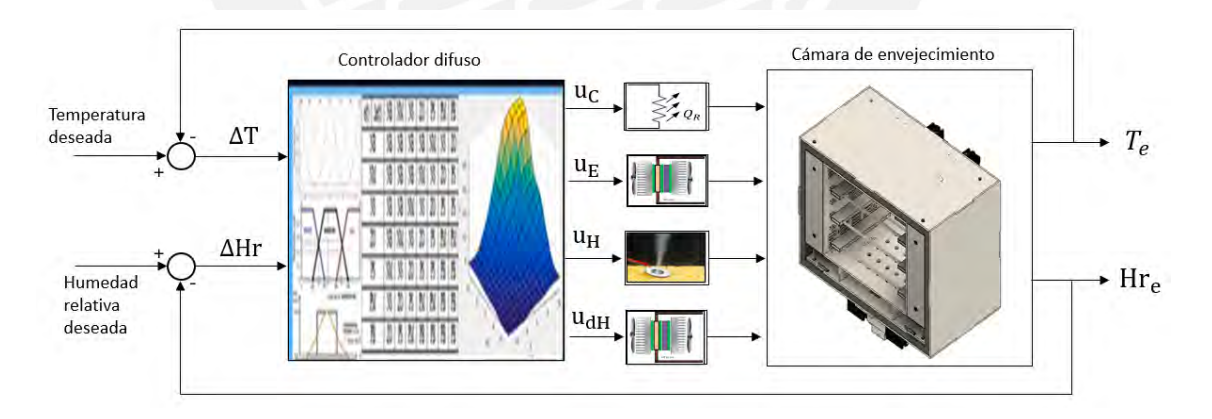

Figura 3.8: Controlador difuso de la cámara

#### 3.3.1. Funciones de pertenencia de las variables del controlador.

El diseño del controlador se fundamentó en simulaciones que posibilitaron evaluar el desempeño de la planta y establecer la base de reglas difusas más adecuada.

#### Entrada del controlador error de temperatura  $e_T(t)$

Tenemos un rango de temperatura que va desde un mínimo de -10°C hasta un máximo de 50°C. Esto significa que el margen de error de temperatura abarca desde -50°C hasta 50°C. Cualquier valor que esté fuera de este rango será considerado como el valor más bajo o el valor más alto de temperatura, es decir, se tratará como si estuviera en los extremos de la escala. Para representar esta situación, utilizaremos funciones de pertenencia trapezoidales en los extremos del rango, y dentro del rango utilizaremos funciones de pertenencia triangular para obtener una aproximación más precisa.

Además, es importante tener en cuenta la cantidad de particiones que hacemos en el rango del error. Cuantas más particiones utilicemos, menor será el error en la representación. Finalmente, la variable de error de temperatura se dividirá en 7 funciones de pertenencia, de acuerdo con la tabla 3.3, y en la figura 3.9 se observa la representación gráfica de las funciones de pertenencia para el error de la temperatura.

| it | $e_T$     |                  | Variable linguística Función de pertenencia | Rango                  |
|----|-----------|------------------|---------------------------------------------|------------------------|
|    | NG        | Negativo Grande  | Trapezoidal                                 | $[-50; -40; -20; -12]$ |
|    | <b>NM</b> | Negativo Medio   | Triangular                                  | $[-20; -12; -4]$       |
|    | <b>NP</b> | Negativo Pequeño | Triangular                                  | $[-8; -4; 0]$          |
|    | CE        | Cero             | Triangular                                  | $[-1; 0; 1]$           |
|    | <b>PP</b> | Positivo Pequeño | Triangular                                  | [0; 4; 8]              |
|    | PM        | Positivo Medio   | Triangular                                  | [4; 12; 20]            |
|    | PG        | Positivo Grande  | Trapezoidal                                 | [12; 20; 40; 50]       |

Tabla 3.3: Variables entrada error de temperatura

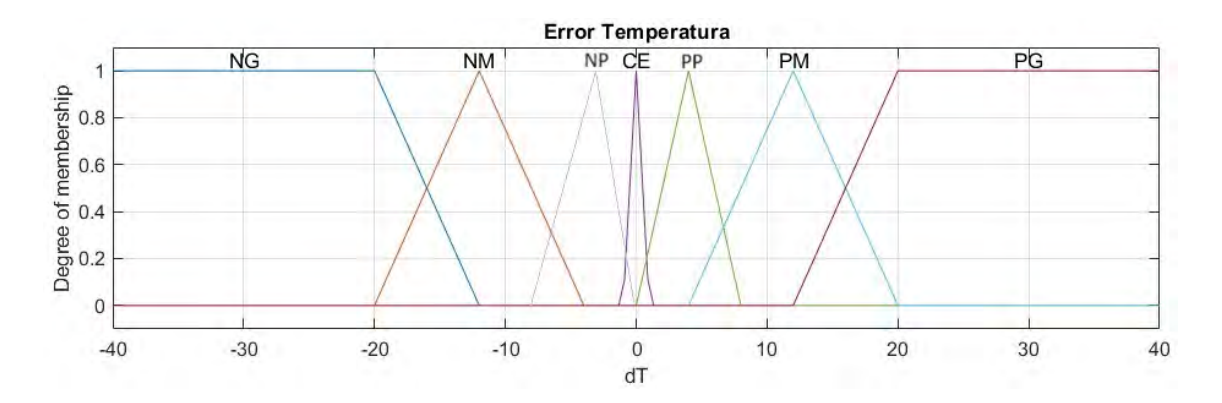

Figura 3.9: Funciones de pertenencia error de Temperatura

#### Entrada del controlador error de humedad relativa  $e_{Hr}(t)$ .

Estamos manejando un rango de humedad relativa que varía desde un mínimo del 0 % hasta un máximo del 100 %. Sin embargo, en la práctica, rara vez se presentan aumentos de humedad relativa de más del 50 %, por lo que limitamos el rango del error de humedad relativa de -50 % a 50 %. Esto significa que cualquier valor que esté por debajo de -50 % o por encima de 50 % se considerará igual a estos valores extremos.

Para representar esta situación, utilizamos funciones de pertenencia trapezoidales en los extremos del rango (0 % y 100 %) y dentro del rango (-50 % a 50 %) utilizamos funciones de pertenencia triangular para obtener una aproximación más precisa de la humedad relativa.

Además, dividimos la variable de error de humedad relativa en 7 funciones de pertenencia, tal como se indica en la tabla 3.4, y en la figura 3.10 se observa la representación gráfica de las funciones de pertenencia para el error de la humedad relativa.

|    | Tabla 3.4: Variables entrada error de humedad relativa |                  |                                             |                        |  |  |  |
|----|--------------------------------------------------------|------------------|---------------------------------------------|------------------------|--|--|--|
| it | $e_{Hr}$                                               |                  | Variable linguística Función de pertenencia | Rango                  |  |  |  |
|    | NG                                                     | Negativo Grande  | Trapezoidal                                 | $[-50; -40; -20; -12]$ |  |  |  |
|    | <b>NM</b>                                              | Negativo Medio   | Triangular                                  | $[-20; -12; -4]$       |  |  |  |
|    | <b>NP</b>                                              | Negativo Pequeño | Triangular                                  | $[-8; -4; 0]$          |  |  |  |
|    | CE                                                     | Cero             | Triangular                                  | $[-4; 0; 4]$           |  |  |  |
|    | <b>PP</b>                                              | Positivo Pequeño | Triangular                                  | [0; 4; 8]              |  |  |  |
|    | <b>PM</b>                                              | Positivo Medio   | Triangular                                  | [4; 12; 20]            |  |  |  |
|    | PG                                                     | Positivo Grande  | Trapezoidal                                 | [12; 20; 40; 50]       |  |  |  |

**Error Humedad relativa**  $NG$ PM  $PG$ **NM NP**  $CF$ **DD**  $\overline{1}$ Degree of membership<br>  $\frac{1}{2}$   $\frac{1}{2}$   $\frac{1}{2}$   $\frac{1}{2}$   $\frac{1}{2}$   $\frac{1}{2}$   $\frac{1}{2}$   $\frac{1}{2}$  $\overline{0}$  $-20$  $-40$  $-30$  $-10$  $\mathbf 0$  $10$ 20 30 40 dHr

Figura 3.10: Funciones de pertenencia error de Humedad relativa

#### Salida del controlador.

El controlador difuso presenta cuatro actuadores, tal cómo se muestra a continuación:

1. Calentador:

La regulación de calor disipado por efecto joule se realiza mediante el ángulo de disparo, dónde 0 grados sexagesimales nos indica el calentador apagado, OFF y 90 grados sexagesimales nos indica el calentador disipando la máxima potencia, ON. Por lo tanto en los extremos se considera funciones de pertenencia trapezoidal para sostener el estado del calentador. Finalmente se consideran 3 funciones de pertenencia, acorde a la tabla 3.5:

2. Enfriador:

El enfriamiento se regula modificando el PWM de los cuatro juegos de peltier, dónde

| Tabla 9.9. Variable iniguistica de Calentador |                    |             |  |  |  |
|-----------------------------------------------|--------------------|-------------|--|--|--|
| Variable                                      | Rango              | Tipo        |  |  |  |
| <b>OFF</b>                                    | $[-2; 0; 0; 2]$    | Trapezoidal |  |  |  |
| LOW                                           | [2; 45; 88]        | Triangular  |  |  |  |
| ON                                            | [88; 90; 100; 110] | Trapezoidal |  |  |  |

Tabla 3.5: Variable linguística de Calentador

0 nos indica que no extrae calor, OFF y 255 nos indica la máxima extracción de calor, ON. Por lo tanto en los extremos se considera funciones de pertenencia trapezoidal para sostener los estado del enfriador. Finalmente se consideran 3 funciones de pertenencia, acorde a la Tabla 3.6:

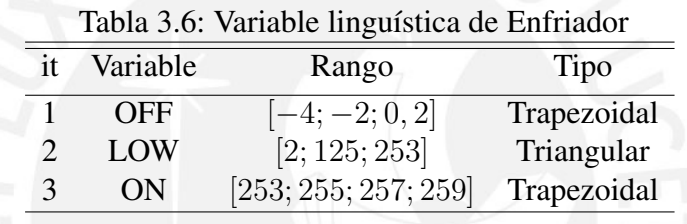

#### 3. Humidificador:

La humidificación se regula modificando el PWM del humidificador ultrasónico, dónde 0 nos indica que no humedece, OFF y 255 nos indica la máxima humdificación, ON. Por lo tanto en los extremos se considera funciones de pertenencia trapezoidal para sostener los estado del humidificador. Finalmente se consideran 3 funciones de pertenencia, acorde a la Tabla 3.6: Se consideran 3 funciones de pertenencia, acorde a la Tabla 3.7:

Tabla 3.7: Variable linguística de Humdificador

| it | Variable   | Rango                | Tipo        |
|----|------------|----------------------|-------------|
|    | <b>OFF</b> | $[-4;-2;0,2]$        | Trapezoidal |
|    | LOW        | [2; 125; 253]        | Triangular  |
| 3  | OΝ         | [253; 255; 257; 259] | Trapezoidal |

4. Deshumidificador:

La deshumidificación se regula modificando el PWM los tres juegos de peltier, dónde 0 nos indica que no deshumedece, OFF y 255 nos indica la máxima deshumdificación, ON. Por lo tanto en los extremos se considera funciones de pertenencia trapezoidal para sostener los estado del humidificador. Finalmente se consideran 3 funciones de pertenencia, acorde a la tabla 3.8:

Tabla 3.8: Variable linguística de desumdificador

| Variable | Rango                | Tipo        |
|----------|----------------------|-------------|
| OFF      | $[-50; -20; 0, 2]$   | Trapezoidal |
| LOW      | [2; 125; 253]        | Triangular  |
| ON       | [253; 255; 270; 300] | Trapezoidal |

#### 3.3.2. Base de reglas difusas.

En el capítulo anterior, se mencionó que el sistema que estamos tratando de controlar exhibe un comportamiento no lineal, lo que significa que su respuesta no sigue una relación lineal simple. Para abordar este tipo de sistemas, se optó por utilizar el método de inferencia Mamdani, ya que este enfoque ofrece una mejor aproximación a sistemas no lineales.

Dentro del mecanismo Mamdani, la operación de implicación tipo AND se modela mediante el operador mínimo, lo que significa que se toma el valor mínimo de las condiciones que se cumplen en una regla para determinar su consecuencia. Además, la sentencia conectiva entre las reglas se define utilizando el operador máximo, lo que implica que se selecciona la regla que tiene la consecuencia más grande cuando múltiples reglas se activan.

En este contexto, se definieron un conjunto de 49 reglas difusas IF...THEN que vinculan las funciones de membresía de las variables de entrada con las variables de salida, como se explica en detalle en el ANEXO B. Estas reglas permiten capturar la relación no lineal entre las entradas y la salida del sistema de manera más precisa.

En la tabla 3.9 se muestra las reglas difusas para el calentador, en la tabla 3.10 se muestra las reglas difusas para el enfriador, en la tabla 3.11 se muestra las reglas difusas para el humidificador y en la tabla 3.12 se muestra las reglas difusas para el deshumidificador:

| $e_T$<br>$e_{Hr}$ | NG         | <b>NP</b>  | <b>CE</b>  | PP        | PG |  |
|-------------------|------------|------------|------------|-----------|----|--|
| <b>NG</b>         | <b>OFF</b> | <b>OFF</b> | <b>OFF</b> | <b>ON</b> | ON |  |
| <b>NP</b>         | <b>OFF</b> | <b>OFF</b> | <b>OFF</b> | <b>ON</b> | ON |  |
| CE                | <b>OFF</b> | <b>OFF</b> | <b>OFF</b> | <b>ON</b> | ON |  |
| PP                | <b>OFF</b> | <b>OFF</b> | <b>OFF</b> | ON        | ON |  |
| PG                | <b>OFF</b> | <b>OFF</b> | <b>OFF</b> | ON        | ON |  |

Tabla 3.9: Reglas actuador calentador  $u_C$ 

Tabla 3.10: Reglas actuador enfriador  $u_{\cal E}$ 

| raona 3.10. regnas actuacor comunicor $\omega_E$ |           |           |            |            |            |
|--------------------------------------------------|-----------|-----------|------------|------------|------------|
| $e_T$<br>$e_{Hr}$                                | <b>NG</b> | <b>NP</b> | <b>CE</b>  | <b>PP</b>  | PG         |
| NG                                               | ON        | ON        | <b>OFF</b> | <b>OFF</b> | <b>OFF</b> |
| <b>NP</b>                                        | ON        | ON        | <b>OFF</b> | <b>OFF</b> | <b>OFF</b> |
| <b>CE</b>                                        | ON        | ON        | <b>OFF</b> | <b>OFF</b> | <b>OFF</b> |
| PP                                               | ON        | ON        | <b>OFF</b> | <b>OFF</b> | <b>OFF</b> |
| PG                                               | ON        | ON        | <b>OFF</b> | <b>OFF</b> | <b>OFF</b> |

Tabla 3.11: Reglas actuador humidificador  $u_H$ 

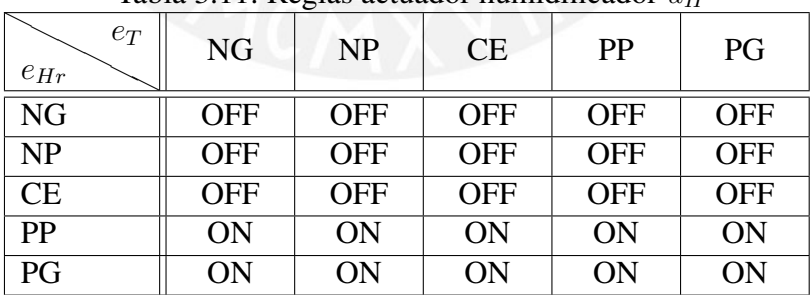

|                   | $100100$ $0.121$ $1.00$ $0.000$<br>we conce to a continuous control $\omega_{dII}$ |            |            |            |            |  |
|-------------------|------------------------------------------------------------------------------------|------------|------------|------------|------------|--|
| $e_T$<br>$e_{Hr}$ | NG                                                                                 | NP         | CE         | PP         | PG         |  |
| <b>NG</b>         | ON                                                                                 | ON         | ON         | ON         | ON         |  |
| <b>NP</b>         | ON                                                                                 | ON         | ON         | ON         | ON         |  |
| CE                | <b>OFF</b>                                                                         | <b>OFF</b> | <b>OFF</b> | <b>OFF</b> | <b>OFF</b> |  |
| PP                | <b>OFF</b>                                                                         | <b>OFF</b> | <b>OFF</b> | <b>OFF</b> | <b>OFF</b> |  |
| PG                | OFF                                                                                | <b>OFF</b> | <b>OFF</b> | <b>OFF</b> | <b>OFF</b> |  |

Tabla 3.12: Reglas actuador deshumificador  $u_{dH}$ 

#### 3.3.3. Defusificación.

La estrategia que estamos utilizando se basa en el concepto del centro de gravedad. Para implementar este controlador, estamos utilizando una herramienta de Simulink con una interfaz gráfica de usuario (GUI) que permite ingresar las funciones de pertenencia de las señales de entrada y salida, así como las reglas de lógica difusa. En la figura 3.11, se puede observar cómo hemos configurado y definido las características específicas del controlador difuso. Esta herramienta de Simulink facilita la implementación y ajuste del controlador difuso de manera visual y sencilla.

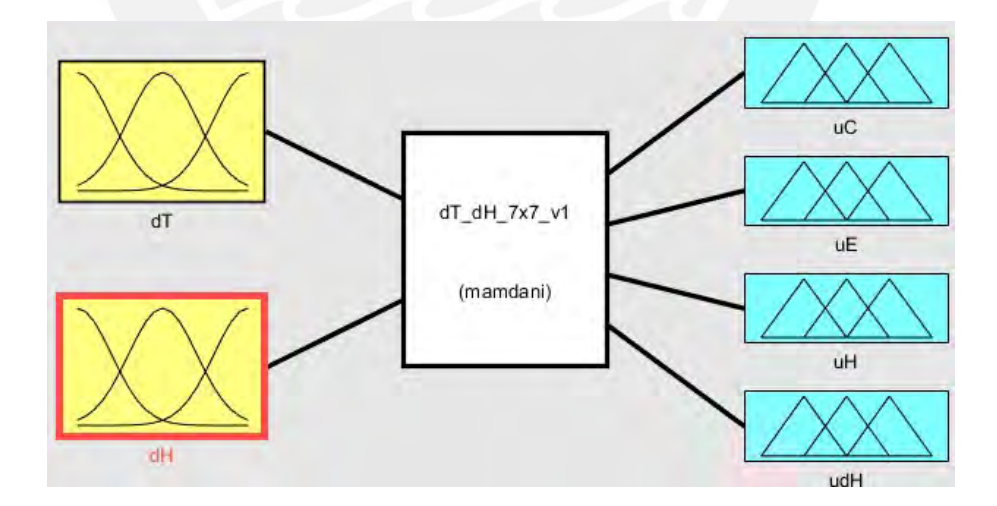

Figura 3.11: Controlador difuso con herramienta de Simulink

#### 3.3.4. Conclusiones.

El controlador difuso se ha desarrollado teniendo en cuenta las entradas difusas relacionadas con el error de temperatura y el error de humedad relativa. Las salidas difusas corresponden a los cuatro actuadores del sistema: el calentador, el enfriador, el humidificador y el deshumidificador. Para llevar a cabo este proceso, se empleó el mecanismo de inferencia de Mamdani en Simulink.

Las 49 reglas IF...THEN se configuraron con base en simulaciones completas del sistema, lo que nos permitió comprender su funcionamiento y establecer las reglas difusas de manera precisa. Para determinar la temperatura y la humedad relativa deseadas, se optó por utilizar el método de defusificación conocido como el método del centroide. Este enfoque proporciona valores numéricos para la temperatura y la humedad relativa, lo que permite controlar los actuadores del sistema de manera efectiva.

# Capítulo IV

# Evaluación de la robustez del controlador avanzado.

### 4.1. Introducción.

En este capítulo, llevaremos a cabo la simulación del control difuso de la temperatura y la humedad relativa en la cámara de envejecimiento, que fue desarrollado en el capítulo 3, tomando en cuenta el modelo obtenido en el capítulo 2. Al finalizar la simulación, procederemos a evaluar el rendimiento del controlador difuso, comparándolo con un controlador proporcional integral (PI).

## 4.2. Indices de desempeño.

Un índice de desempeño se utiliza para cuantificar el rendimiento de un sistema y se selecciona de manera que destaque aspectos clave del sistema. En términos simples, este índice es un valor numérico que nos proporciona información sobre la calidad del funcionamiento del sistema de control.

En este caso, evaluaremos el desempeño utilizando tres parámetros específicos: la magnitud del sobreimpulso, el tiempo necesario para alcanzar el estado estable y el error en el estado estacionario. Estos parámetros nos permitirán medir de manera precisa la eficiencia y eficacia del sistema de control en cuestión.

#### 4.2.1. Comparación control difuso y control PI.

Se llevaron a cabo simulaciones del controlador proporcional integral (PI) para regular la temperatura y la humedad relativa de la cámara. Los parámetros óptimos del controlador PI se determinaron inicialmente mediante el método de sintonización Ziegler-Nichols y luego se realizaron ajustes adicionales para optimizar su rendimiento.

En la figura 4.1, se muestra la representación visual de ambos sistemas de control, es decir, el controlador difuso y el controlador PI, dentro del entorno de Simulink.

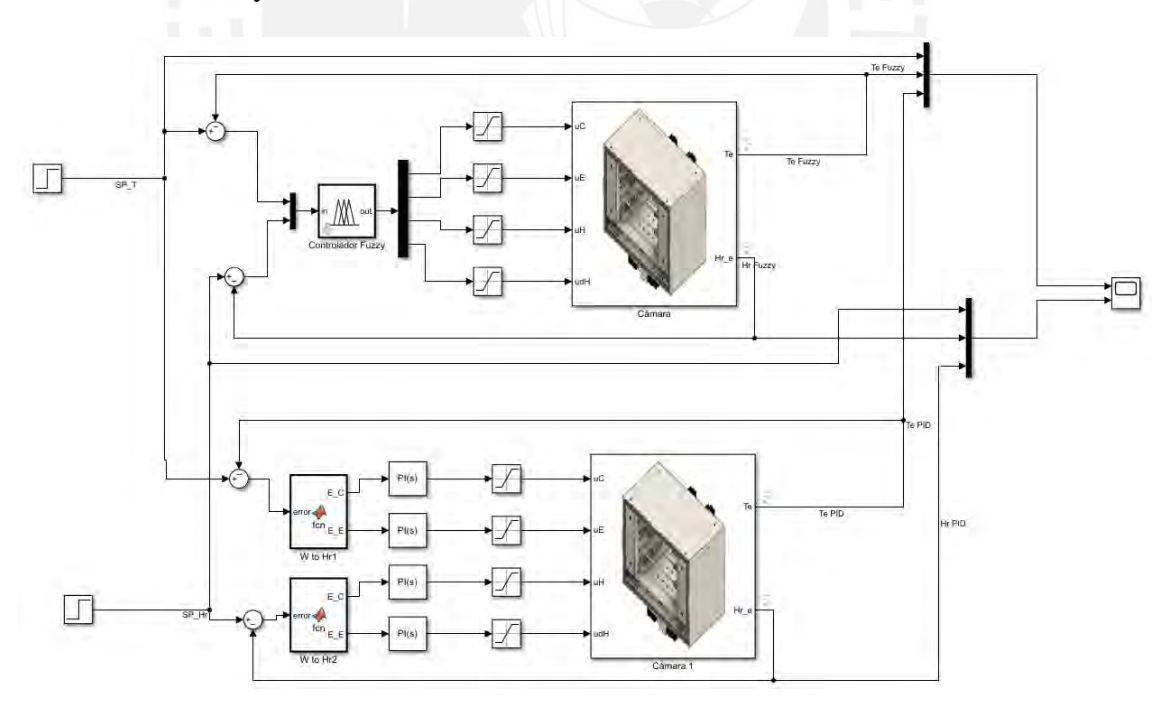

Figura 4.1: Control difuso versus control PI de la cámara en simulink.

Posteriormente se realizó una simulación dónde se varía la referencia de temperatura y hu-

medad relativa de la siguiente forma:

A los 100 segundos se cambió la referencia de temperatura a 30.4 °C, para esta referencia el sistema tarda 1431 segundos en estabilizarse al valor deseado y presenta un error de 0.04 °C. A los 3500 segundos se cambia la referencia a 33.04 °C, en esta etapa de enfriamiento el sistema tarda estabilizarse 1000 segundos con error del control difuso cercano a 0°C, mientras tanto el control PI se estabiliza en 2700 segundos con un error en el control PI. También se observa que al cambiar la referencia de humedad relativa le afecta a la temperatura. En la figura 4.2 se muestra las diferentes referencia de temperatura y la variable medida de temperatura en la cámara sometida al control difuso y control PI. Por otro lado en la figura 4.3 se muestra el error del control difuso y control PI, se observa que el control difuso presenta un error cercano a cero.

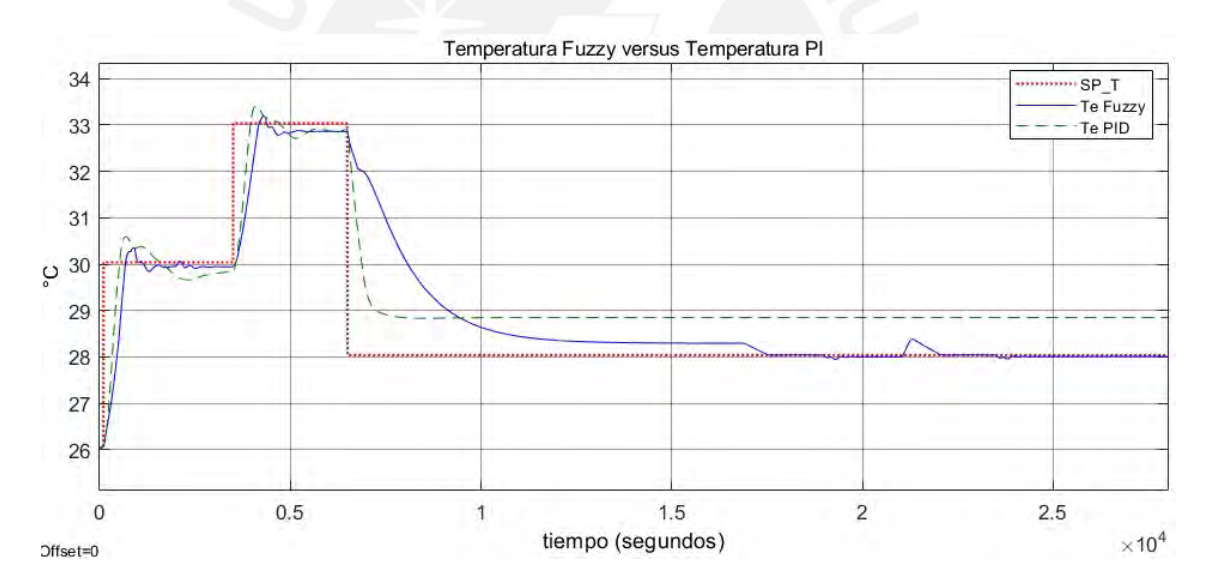

Figura 4.2: Temperatura de la cámara usando difuso vs PI.

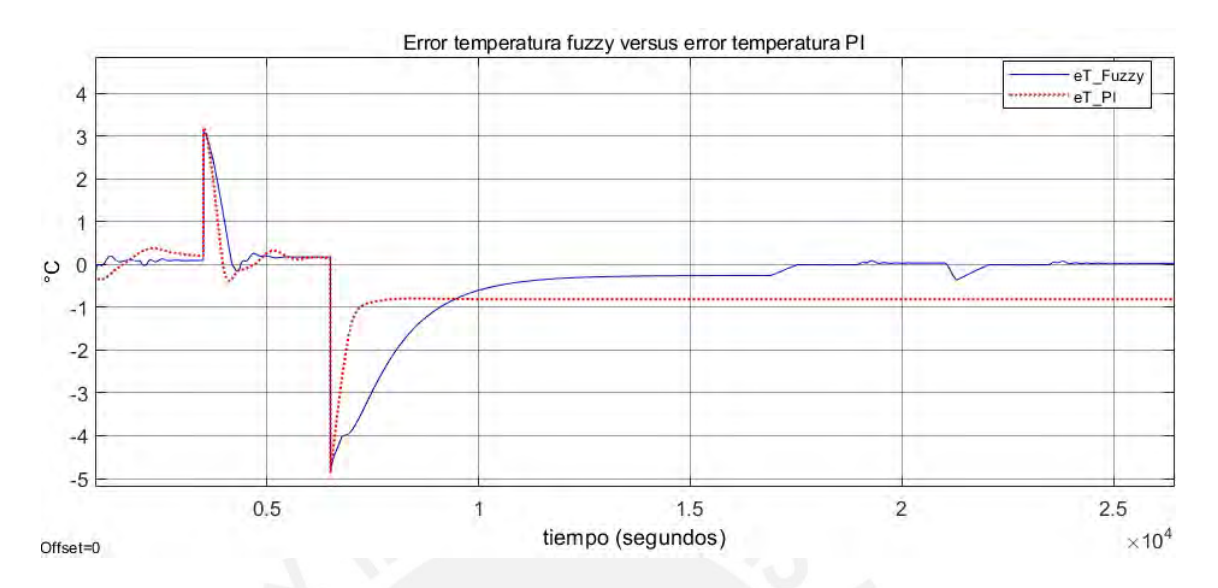

Figura 4.3: Error temperatura de la cámara usando difuso vs PI.

A los 500 segundos se cambió la referencia de humedad relativa a 70 %, para esta referencia el sistema tarda 700 segundos en estabilizarse al valor deseado y presenta un error de 1.3 %, mientras que en el control PI no se estabiliza. A los 2000 segundos se cambia la referencia a 72 %, en esta etapa de humidificación el sistema tarda estabilizarse 500 segundos con error del control difuso cercano a 0 %, mientras tanto el control PI no se estabiliza. Finalmente a los 21000 segundos se cambia la referencia de humedad relativa a 67.09 %, tarda en estabilizarse 3350 segundos con error de control difuso de 0.25 %, mientras que en el control PI no se estabiliza. Además, se puede notar que al modificar la referencia de temperatura, esto tiene un impacto en la humedad relativa. Esto se ilustra en la figura 4.4, donde se presentan distintas referencias de humedad relativa y se compara con la humedad relativa medida en la cámara bajo el control difuso y el control PI. Por otro lado en la figura 4.5 se ilustra el error del control difuso y control PI, se observa que el control difuso presenta un error cercano a cero.

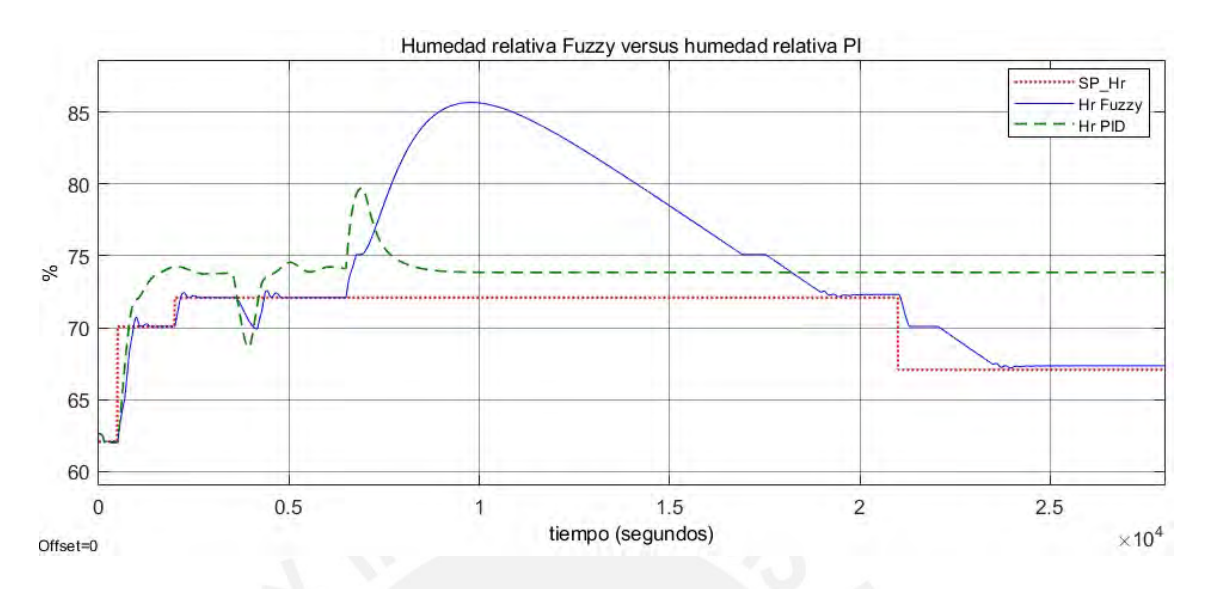

Figura 4.4: Humedad relativa de la cámara usando difuso vs PI.

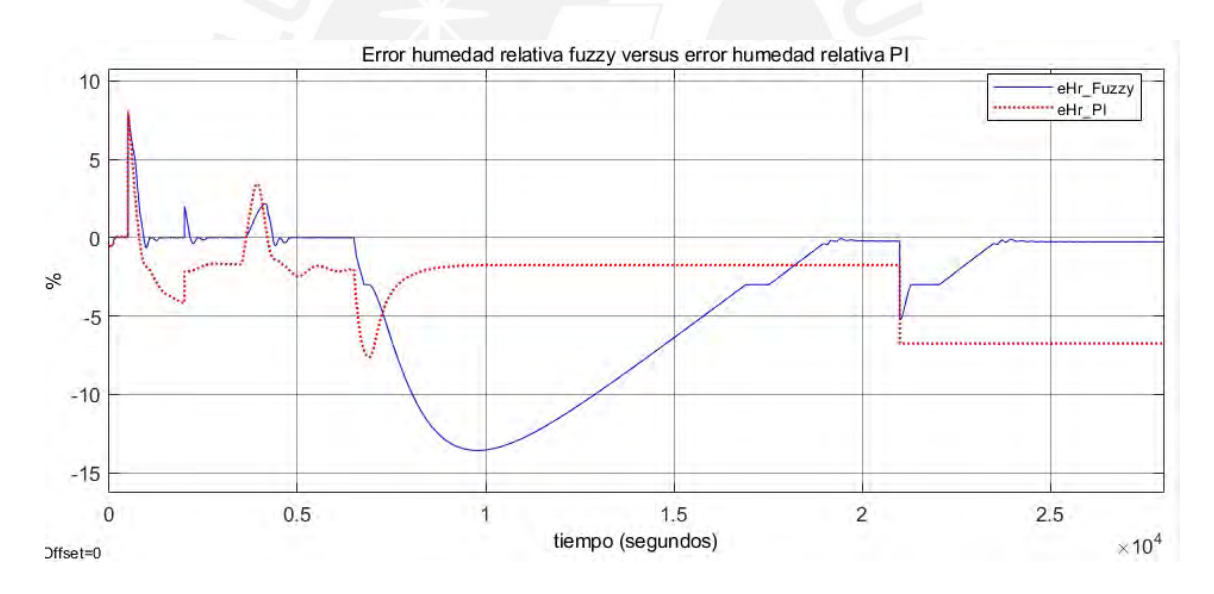

Figura 4.5: Error humedad relativa de la cámara usando difuso vs PI.

Hemos evaluado el rendimiento del controlador utilizando tres parámetros específicos: la magnitud del sobreimpulso, el tiempo necesario para alcanzar el estado estable y el error en el estado estacionario, específicamente para el control de la temperatura. Realizamos un cambio en la temperatura de referencia de 26°C a 30°C en forma de un escalón (step), como se muestra en la figura 4.6 y hemos resumido los resultados en la tabla 4.1.

Una observación importante es que el controlador difuso logra un tiempo de establecimiento más corto en comparación con el controlador PI, lo que indica una respuesta más rápida y eficiente ante cambios en la temperatura de referencia.

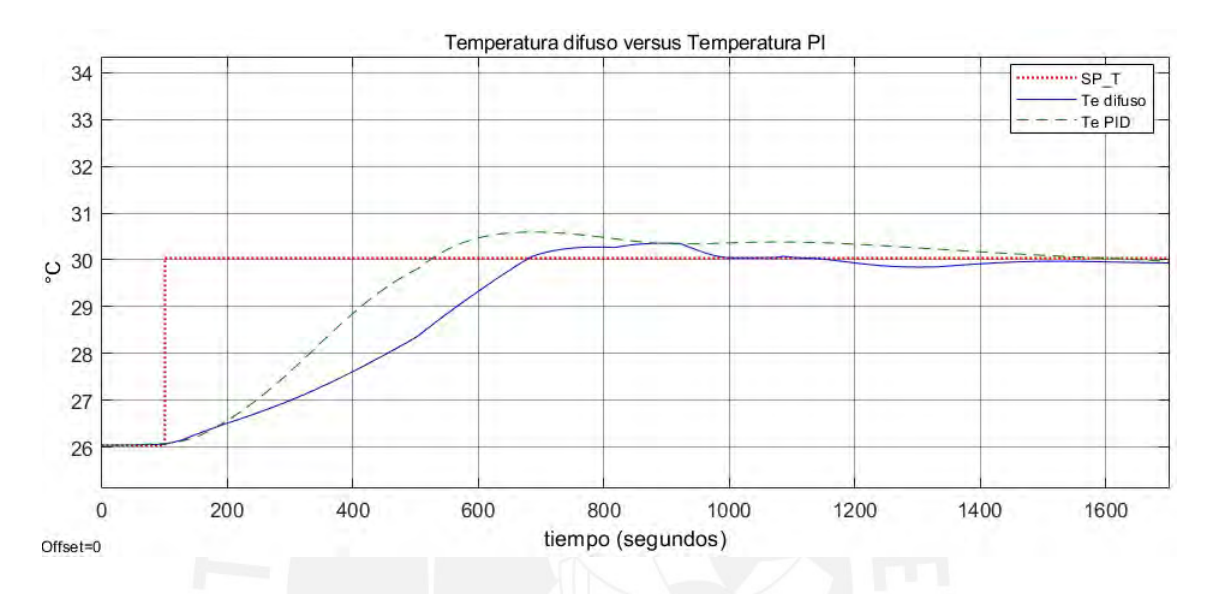

Figura 4.6: Respuesta temperatura difuso y PI a step 26°C a 30°C.

| Tabla 4.1: Desempeño temperatura en el controlador difuso           |      |               |          |  |  |  |
|---------------------------------------------------------------------|------|---------------|----------|--|--|--|
| Controlador Sobreimpulso Tiempo <sub>establecimiento</sub><br>Error |      |               |          |  |  |  |
| difuso                                                              | 0.36 | 1368 segundos | $0.16\%$ |  |  |  |
| РI                                                                  | 0.58 | 1522 segundos | $0.16\%$ |  |  |  |

Finalmente, evaluamos el rendimiento del controlador utilizando los términos de sobreimpulso, tiempo de establecimiento y error en estado estacionario, en este caso, para el control de la humedad relativa. Realizamos un cambio en la humedad relativa de referencia, aumentándola del 62 % al 70 %, mediante un escalón (step), como se muestra en la figura 4.7. Los resultados se resumen en la tabla 4.2.

Es importante destacar que el controlador difuso logra un tiempo de establecimiento más corto, un pequeño sobreimpulso y un error cercano a cero en estado estacionario. En contraste, el controlador PI no alcanza el valor de referencia y presenta un error en estado estacionario del

5 %. Estos resultados indican que el controlador difuso supera al controlador PI en términos de rendimiento para el control de la humedad relativa.

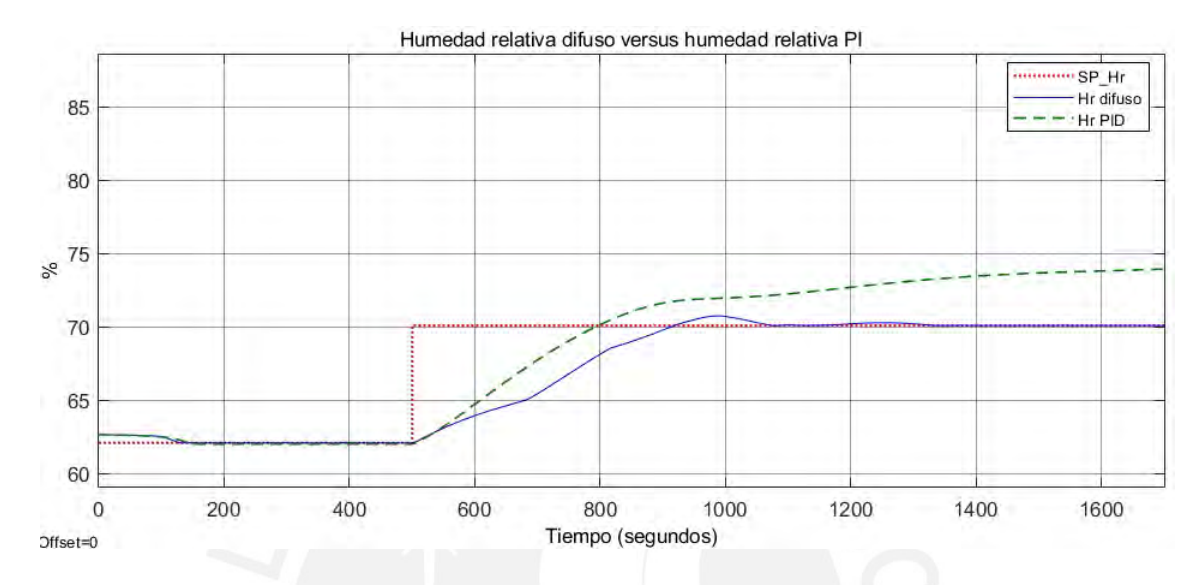

Figura 4.7: Respuesta humedad relativa difuso y PI a step 26°C a 30°C.

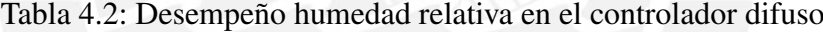

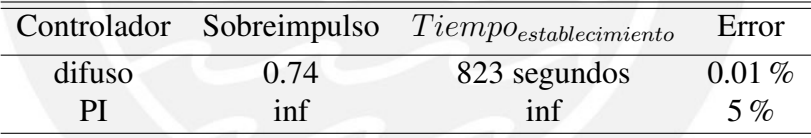

# Capítulo V

# Propuesta de implementación del algoritmo.

### 5.1. Introducción.

En este capítulo, presentaremos la propuesta para implementar el algoritmo de control difuso de la temperatura y la humedad relativa en la cámara de envejecimiento utilizando un microcontrolador. Nuestra referencia principal para esta implementación se basa en el trabajo previamente presentado por Giraldo en su documento [22].

### 5.2. Diagrama módulos controlador.

El controlador propuesto para implementar el algoritmo de control difuso es el procesador PSoC-5LP (Semiconductor, Cypress, 2018).

En la figura 5.1, se ilustra un esquema general que muestra cómo están conectados los actuadores y los sensores en el sistema. La lectura del sensor se realiza a través de la entrada

analógica del controlador. Por otro lado, contamos con actuadores de calentamiento, identificados como CALEN, actuadores de enfriamiento, representados como ENFRI, actuadores de deshumidificación, etiquetados como DESHUM, y actuadores de humidificación, identificados como HUM. Estos actuadores son controlados mediante señales de modulación por ancho de pulso (PWM) provenientes del controlador.

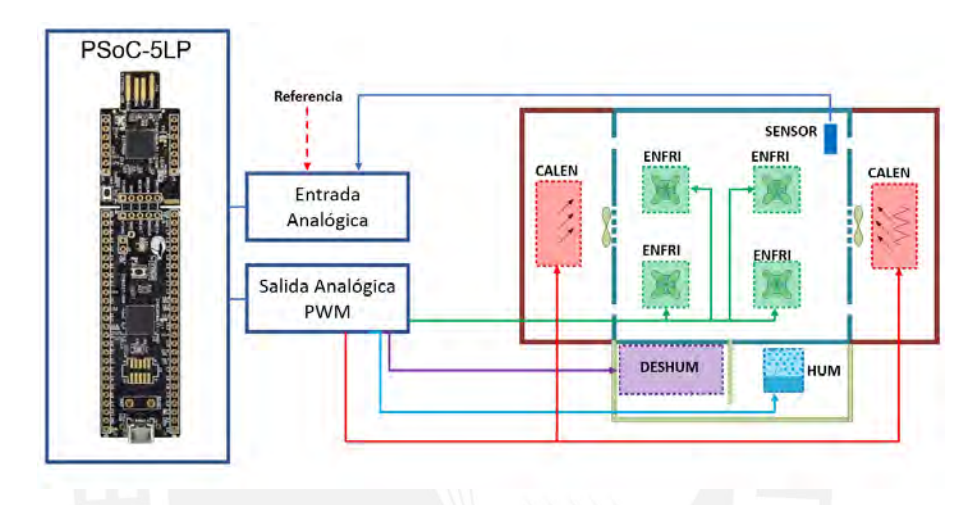

Figura 5.1: Diagrama de actuador y sensores de la cámara.

Además, en la figura 5.2 se presenta un esquema que ilustra la disposición de la conexión, las interfaces, y los módulos de adquisición y control en el sistema.

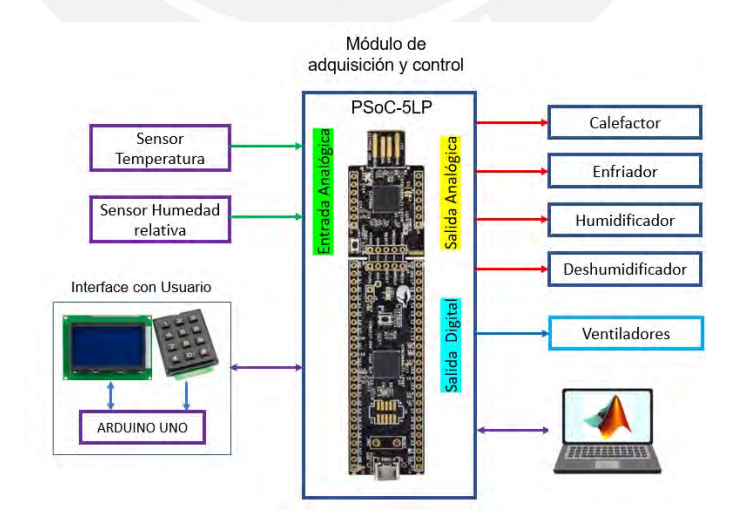

Figura 5.2: Diagrama de conexión PSOC.

### 5.3. Implementación del algoritmo.

La programación orientada a objetos se utiliza para organizar y estructurar nuestro código de manera efectiva. El algoritmo propuesto se detalla en el ANEXO C y sigue los siguientes pasos:

- Establecemos las referencias de temperatura y humedad relativa deseadas.
- Realizamos la lectura de los sensores de temperatura y humedad relativa.
- Calculamos la variación de cada una de estas variables.
- En esta etapa, empleamos las funciones de membresía previamente declaradas, que incluyen funciones triangulares y trapezoidales.
- Invocamos el algoritmo de inferencia, donde se aplican las 49 reglas difusas definidas.
- Finalmente, calculamos el centro de gravedad para determinar la salida del actuador.

En la figura 5.3 se presenta un diagrama que ilustra la secuencia de pasos para implementar este algoritmo en un controlador.

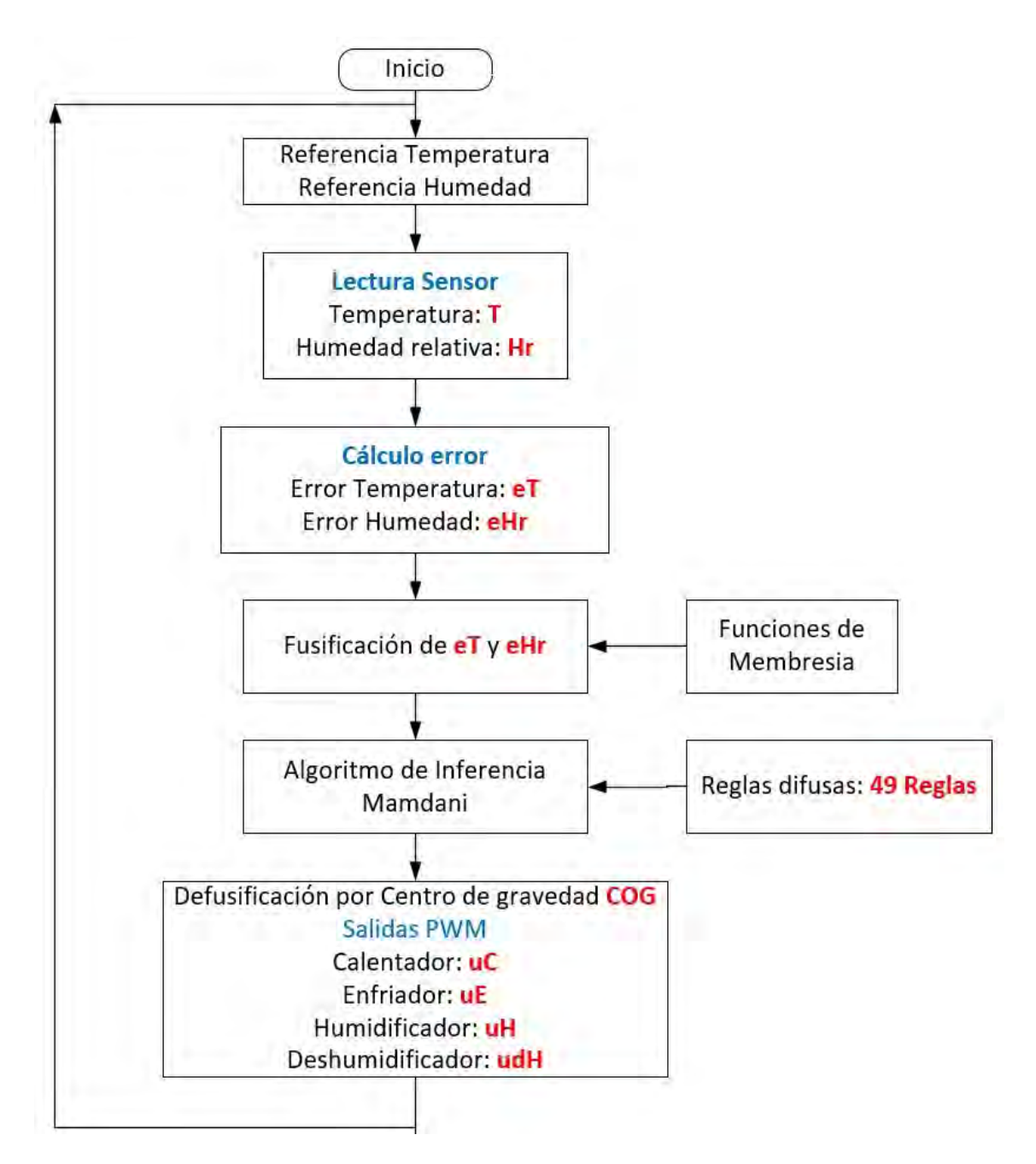

Figura 5.3: Diagrama flujo algoritmo difuso.

# Capítulo VI

# **Conclusiones**

Se realizó un modelo completo de la cámara de envejecimiento, teniendo en cuenta los componentes de calentamiento, enfriamiento, humidificación, condensación-enfriamiento, precalentamiento y humidificación-precalentamiento.

El modelo de la cámara de envejecimiento se construyó y simuló utilizando ecuaciones en el dominio del tiempo que representan su funcionamiento. Estas ecuaciones se derivaron del balance de energía y masa del aire dentro de la cámara, sin recurrir a simplificaciones lineales. En el modelado de la cámara de envejecimiento, se consideró la mezcla de aire seco y agua como un gas ideal en el rango de temperaturas que va desde -10°C hasta 50°C.

Se llevó a cabo una comparación entre el modelo de la cámara y los datos reales recopilados en el laboratorio. Como resultado de esta comparación, se obtuvo un error del 25 % en la temperatura y un error del 20 % en la humedad relativa.

Se diseñó un controlador difuso para regular la temperatura y la humedad relativa dentro de la cámara de envejecimiento. El controlador acepta como entradas la variación en la temperatura y la variación en la humedad relativa. Como resultado de su acción, se generan señales de control para los cuatro actuadores de la cámara. Esta configuración permite lograr una respuesta estacionaria tanto en la temperatura como en la humedad relativa, manteniéndolas dentro de los valores deseados.

Mediante simulaciones del control de temperatura y humedad relativa en la cámara de envejecimiento, se ha confirmado que el control difuso reduce las amplitudes de oscilación en la respuesta transitoria en comparación con el controlador proporcional integral (PI), a pesar de que los tiempos de establecimiento son prácticamente iguales.

Basándonos en los resultados que muestran un error en estado estacionario del 0.01 % para la humedad relativa y del 0.16 % para la temperatura en el sistema simulado de la cámara, podemos concluir que la metodología del control difuso supera al controlador PI en términos de rendimiento. Esto se debe a que, además de ofrecer una respuesta más rápida, el control difuso logra una estimación más precisa en comparación con el controlador PI.

A pesar de que el enfoque del control difuso es beneficioso en términos de no requerir un modelo matemático preciso de la planta, en este documento se optó por llevar a cabo el modelado de la cámara de envejecimiento. Esta elección se hizo necesaria debido a la utilización de la herramienta MATLAB para realizar simulaciones y comparaciones de manera efectiva. En el proceso de desarrollo y modelado del controlador difuso, se centró en la definición de aspectos clave, como la cantidad de funciones de pertenencia, el tipo de funciones y los universos de discurso para las variables de entrada y salida.

Un aspecto crucial a considerar durante el diseño del controlador difuso es la elección del tipo de funciones de membresía a utilizar. En este documento, se optó por emplear funciones de tipo triangular y trapezoidal, ya que durante la fase de diseño se comprobó que estas formas de funciones proporcionaron los resultados más óptimos y adecuados.

Por último, el modelo matemático presentado ofrece la oportunidad de desarrollar y aplicar nuevas estrategias de control avanzado con el propósito de optimizar el rendimiento del sistema.

# Bibliografía

- [1] Y. A. Cengel, M. A. Boles, V. Campos Olguín, M. T. Colli Serrano *et al.*, *Termodinámica*, 2003.
- [2] E. G. Pita, *Air conditioning principles and systems. Acondicionamiento de aire: principios y sistemas: un enfoque energético*, 1994.
- [3] A. Handbook, "Fundamentals, ashrae–american society of heating," *Ventilating and Air-Conditioning Engineers*, 2017.
- [4] F. P. Incropera and D. P. DeWitt, *Fundamentos de transferencia de calor*. Pearson Educación, 1999.
- [5] Y. A. Cengel, H. Pérez *et al.*, *Heat transfer: a practical approach. transferencia de calor*, 2004.
- [6] D. M. TeKrony, "Accelerated aging test," *Journal of Seed Technology*, vol. 17, no. 2, pp. 110–120, 1993.
- [7] R. B. Ali, E. Aridhi, and A. Mami, "Dynamic model of an agricultural greenhouse using matlab-simulink environment," in *2015 16th International Conference on Sciences and Techniques of Automatic Control and Computer Engineering (STA)*. IEEE, 2015, pp. 346–350.
- [8] Z. Hui, Q. Lin-lin, and W. Gang, "Modeling and simulation of greenhouse temperature hybrid system based on armax model," in *2017 36th Chinese Control Conference (CCC)*. IEEE, 2017, pp. 2237–2241.
- [9] I. H. Hamad, A. Chouchaine, and H. Bouzaouache, "On modeling greenhouse airtemperature: an experimental validation," in *2021 18th International Multi-Conference on Systems, Signals & Devices (SSD)*. IEEE, 2021, pp. 353–358.
- [10] Q. Qi and S. Deng, "Multivariable control of indoor air temperature and humidity in a direct expansion (dx) air conditioning (a/c) system," *Building and Environment*, vol. 44, no. 8, pp. 1659–1667, 2009.
- [11] M. Maasoumy, A. Pinto, and A. Sangiovanni-Vincentelli, "Model-based hierarchical optimal control design for hvac systems," in *Dynamic Systems and Control Conference*, vol. 54754, 2011, pp. 271–278.
- [12] G. Díaz-Flórez, J. Mendiola-Santibañez, L. Solís-Sánchez, D. Gómez-Meléndez, I. Terol-Villalobos, H. Gutiérrez-Bañuelos, M. Araiza-Esquivel, G. Espinoza-García, J. García-Escalante, and C. Olvera-Olvera, "Modeling and simulation of temperature and relative humidity inside a growth chamber," *Energies*, vol. 12, no. 21, p. 4056, 2019.
- [13] P. P. Mogollón Vilca, "Modelación y control avanzado de un sistema de aire acondicionado para ahorro de consumo energético," 2022.
- [14] M. V. Puzhi Morales and S. M. Zhinin Lazo, "Simulación de los procesos psicrométricos utilizando el lenguaje de programación java."
- [15] Cooler Master, 2021. [Online]. Available: https://www.coolermaster.com/la/esla/catalog/coolers/cpu-air-coolers/hyper-h410r-rgb
- [16] Laird Thermal Systems, 2021. [Online]. Available: https://www.lairdthermal.com/products/thermoelectric-cooler-modules/peltier-hitempetx-series/ETX6-12-F1-4040-TA-RT-W6
- [17] IC STATION, 2021. [Online]. Available: http://www.icstation.com/d16mm-108khzultrasonic-mist-maker-atomizer-transducer-wpcb-ceramic-humidifier-p-11437.html
- [18] L.-X. Wang, "A course in fuzzy systems," 1999.
- [19] H. Zhang and D. Liu, *Fuzzy modeling and fuzzy control*. Springer Science & Business Media, 2006.
- [20] J. Jantzen, *Foundations of fuzzy control*. John Wiley & Sons, Inc., 2007.
- [21] N. Mostakim, S. Mahmud, and K. H. Jewel, "A simulation based study of a greenhouse system with intelligent fuzzy logic," *International Journal of Fuzzy Logic Systems*, vol. 10, no. 1, pp. 19–37, 2020.
- [22] S. A. C. Giraldo, D. S. H. Gómez, and J. H. G. Blandón, "Control y monitoreo de temperatura para un horno de curado de prendas índigo utilizando lógica difusa y controles pi," *Revista Politécnica*, vol. 9, no. 17, pp. 69–81, 2013.

### Anexo

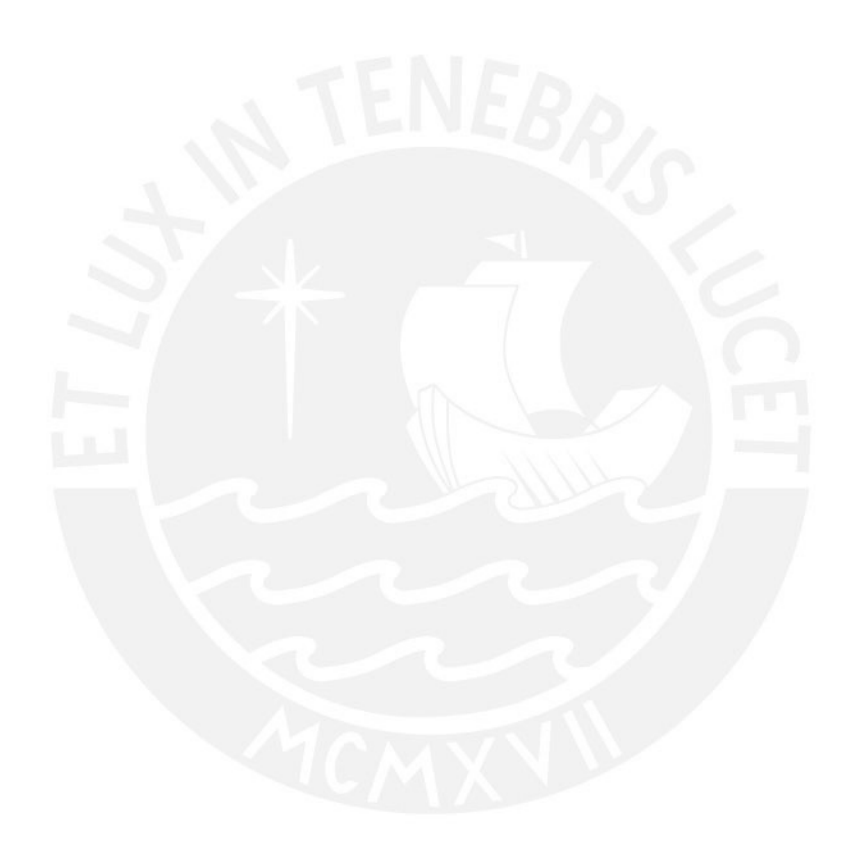

### Anexo A

# Parametros de Cámara

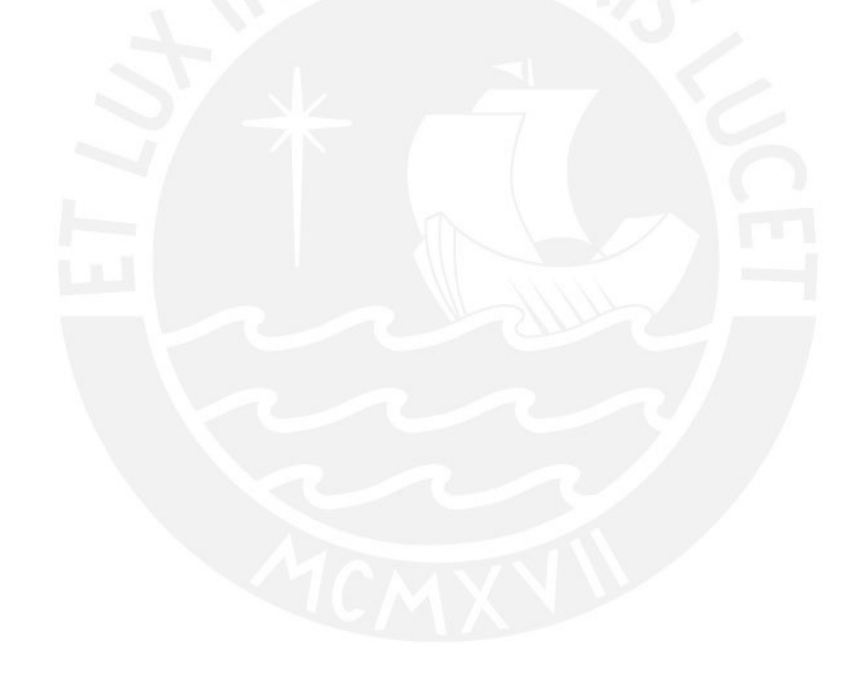

```
%% ---------------------MODELAMIENTO MATEMÁTICO-----------------------------
clc; clear all ; close all;
cte=0.00000006;
cteH=0.0004;
cteH=0.00015;
%% Parámetros:
%********Rango de Temperatura 0°C a 200°C
c1=-5.800205E+03;c2=1.3914993E+00;
c3=-4.8640239E-02;
c4=4.1764768E-05;
c5=-1.4452093E-08;
c6=0.0000000E+00;
c7=6.5459673E+00;
%es=0.009;% [ m ] Espesor paredes metálicas - 9mm
k=16.3;% [ W/(m.K) ] Conductividad Térmica a 23C Acero inoxidable
rho Aire =1.184; % [kg/m3] Densidad de 10°C a 50°C 1 atm
rho H2O =998; % [kg/m3] Densidad de 10°C a 50°C 1 atm
msnm=500;%154;% [m] metros sobre el nivel del Mar LIMA
Hr s=78; % [ %] Humedad relativa de humidificación
%------------------------------------------------------------
% % Condiciones iniciales 11/12/2021<br>% Tini=21.39:
% Tini=21.39;
% Tamb=23; % [°C] Temperatura ambiente
% TH2O=23;
% Tini=Tamb; % [ °C]
% Hr ini=71.17; % [ % ]
% % Condiciones iniciales 11/12/2021
% Tini=22.79;
% Tamb=23; % [°C] Temperatura ambiente
% TH2O=23;
\text{\%} Tini=Tamb; \text{\%} [ \text{\degree}C]
% Hr ini=76.28; % [ % ]
% Condiciones iniciales 15/12/2021
Tini=27.04;
Tamb=23; % [°C] Temperatura ambiente
TH2O=23;
Tini=Tamb; \frac{1}{2} \frac{1}{2} \frac{1}{2} \frac{1}{2} \frac{1}{2} \frac{1}{2} \frac{1}{2} \frac{1}{2} \frac{1}{2} \frac{1}{2} \frac{1}{2} \frac{1}{2} \frac{1}{2} \frac{1}{2} \frac{1}{2} \frac{1}{2} \frac{1}{2} \frac{1}{2} \frac{1}{2} \frac{1}{2} \frac{1}{2} Hr ini=61.52; % [ % ]
%-------------------------------------------------------------
Tkini=Tini+273.15; % [ K]
Pini=(1-2.25577*10^{\circ}-5*msnm) ^5.2559; % [atm]
Pwini=exp((c1/Tkini +c2 +c3*Tkini+c4*Tkini^2 + c5*Tkini^3+c6*Tkini^5+c7*log
(Tkini)))/101325;
Pw=Pwini*Hr_ini*0.01;
Wini=0.622*Pw/(Pini-Pw); % [g-aire/g-agua] Humedad absoluta
```

```
%*******************************
rho e = rho Aire; \frac{1}{6} [ Kg/m3 ] Densidad del aire cámara
rho L = rho Aire; % [ Kg/m3 ] Densidad del aire lado izquierdo
rho R = rho Aire; % [ Kg/m3 ] Densidad del aire lado derecho
rho_B2 = rho_Aire;% [ Kg/m3 ] Densidad del aire lado Bajo
rho B3 = rho Aire; % [ Kg/m3 ] Densidad del aire lado Bajo
rho_B4 = rho_Aire;% [ Kg/m3 ] Densidad del aire lado Bajo
rho s =rho Aire;
Vmax=220; % [ V ] Voltaje máximo 220 
R_Lel=174.5; %Ohmios
R Rel=174.5; $192.1; $Ohmios
% Calor específico a presión constante
\betahq=r+Cpw*T = 2500.9+1.82*T
Cpw=1.82*1; \quad % [ kJ/(Kg.°C)] Calor específico del agua -10\degreeC a 50\degreeC
r=2500.9*1; % [ kJ/(Kg. C)] Calor específico del agua a 0 °C
Cpa=1.005*1; % [ kJ/(Kg.°C)] Calor específico del aire seco de -10°C a 50°C
CV = 0.718; % [ J/(Kg.^{\circ}C)]% Calor específico a volumen constante
Cv L = Cv;% [ kJ/(Kg.°C)] Calor específico a volumen constante lado Izquierdo
Cv R = Cv; \frac{1}{6} [ kJ/(Kg.<sup>o</sup>C)] Calor específico a volumen constante lado Derecho
Cv e = Cv; \frac{1}{6} [ kJ/(Kg.°C)] Calor específico a volumen constante lado cámara
Cv B2 = Cv;% [ kJ/(Kg.°C)] Calor específico a volumen constante lado Bajo
Cv B3 = Cv;% [ kJ/(Kg.°C)] Calor específico a volumen constante lado Bajo
Cv_B4 = Cv;% [ kJ/(Kg.°C)] Calor específico a volumen constante lado Bajo
Cv C = Cv;% Flujo aire Ventilador
factor=1.669;% 1CFM a m3/h
f_L=factor*34.1/60; %34.1 CFM %[ m3/s ] Flujo del ventilador lado Izquierdo
A_L1=2.2961*10^(-3); %[ m2 ] Área de ingreso lado Izquierdo
A_L2=16.519*10^(-3); %[ m2 ] Área de salida lado Izquierdo
f_L1=f_L; %[ Kg/h ] Flujo de aire que ingresa al lado Izquierdo
f L2=f L;%*(A L1/A L2);%[ Kg/h ] Flujo de aire que retorna a la cámara desde
Izquierdo
f R=f L; \frac{1}{6} \frac{1}{1} \frac{1}{1} \frac{1}{10} \frac{1}{10} \frac{1}{10} \frac{1}{10} \frac{1}{10} \frac{1}{10} \frac{1}{10} \frac{1}{10} \frac{1}{10} \frac{1}{10} \frac{1}{10} \frac{1}{10} \frac{1}{10} \frac{1}{10} \frac{1}{10} \frac{1}{10} \frac{1}{1A R1=2.2961*10^(-3); %[ m2 ] Área de ingreso lado Derecho
A R2=16.519*10^(-3); \frac{1}{2} m2 ] Área de salida lado Derecho
f R1=f R; \frac{1}{2} | Kg/h ] Flujo de aire que ingresa al lado Derecho
f_R2=f_R;%(A_R1/A_R2);%[ Kg/h ] Flujo de aire que retorna a la cámara desde Derecho
```

```
f T=5;
A T=3.1416*10^(-4); \frac{1}{6} [ m2]
f T1=f T;
f T2=f T;
f_B1=25;%20*f_L/4; % [ Kg/h ] Flujo de cámara a lado Inferior
A B=0.0022; % [ m2]
A B4=0.0022; % [ m2]
f B2=f B1;f B3=f B2;f_B4=f_B3 + f_T2; % [ Kg/h ] Flujo del Soplador
%% Transferencia de Calor Conducción
% Área lado interior Izquierdo- cámara y Interior derecho - cámara
    Ag_LR=48*(40*2*3.75+(pi*(3.75)^2))*10^(-6); % Salida lado izquierdo<br>Ag Lc=((pi*5^2)/4)*10^(-6)*117; % Ingreso lado Izquierdo
    Ag Lc=((pi*5^2)/4)*10^(-6)*117;
    A LE=0.355*0.355-0*Ag LR-0*Ag Lc;% [ m2 ] Pared lateral izquierda Q LE
    A RE=A LE; \frac{1}{2} [ m2 ]
    R LE=es/(k*A LE);% [Kelvin / W ] Pared lateral izquierda Q LE
    R_LA=100000; % [Kelvin / W ] Pared Pérdida lateral izquierda Q_LA
    R RE=es/(k*A RE); & [Kelvin / W ] Pared lateral derecha Q RE
    R RA=100000; % [Kelvin / W ] Pared Pérdida lateral izquierda Q RA
 % Área lado Superior (Top) A_TE
    A TE=350*10^(-3)*450*10^(-3);% [ m2 ] Pared Superior Q TE
     R_TE=es/(k*A_TE);% [Kelvin / W ] Pared Superior Q_TE
 % Área lado Frontal A_FE
    A FE=343*10^(-3)*450*10^(-3);% [ m2 ] Pared Frontal Q FE
    R_FE=es/(k*A_FE);% [Kelvin / W ] Pared lateral derecha Q_FE
 % Área lado Posterior A_PE
   A PE=343*10^(-3)*450*10^(-3);% [ m2 ] Pared Posterior Q PE
   R_PE=es/(k*A_PE);% [Kelvin / W ] Pared Posterior Q_PE
 % Área lado Posterior A_PE
   A BE=343*10^(-3)*450*10^(-3);% [ m2 ] Pared Posterior Q PE
   R_BE=100000;% es/(k*A_BE);% [Kelvin / W ] Pared Posterior Q_PE
 %% Peltier
% Volumen de lados cámara
Vo L = 349*343*96/10^9; \text{ so } L = 349*343*96/10^9;Vo R = 349*343*96/10^9; \text{W} = \frac{349*343*96}{10^9}Vo e = 349*343*450/10^9; \frac{1}{2} \frac{1}{2} \frac{1}{2} \frac{1}{2} \frac{1}{2} \frac{1}{2} \frac{1}{2} \frac{1}{2} \frac{1}{2} \frac{1}{2} \frac{1}{2} \frac{1}{2} \frac{1}{2} \frac{1}{2} \frac{1}{2} \frac{1}{2} \frac{1}{2} \frac{1}{2} \frac{1}{2} \frac{cámara
Vo B2=Vo L/5 ;% [ m3 ] Volumen de lado Bajo
Vo B3=Vo L/6 ;% [ m3 ] Volumen de lado Bajo
Vo B4=Vo L/5 ;% [ m3 ] Volumen de lado Bajo
Vo C=0.1*(0.1^2)/4;
```

```
syms dT L dT R dT B4 dTe T L T R T B4 Te T amb
syms dwL dwR dwB4 wL wR We wB4
syms V_L V_R% voltaje entregado a la resistencia
syms m W2 % ingreso agua atomizada
syms m Wc % agua condensada
syms Q_pp2 Q_pp1 Q_pp4
%% Calentamiento lado izquierdo
% Humedad especifica WL
b L1=(rho e*f L1)/(rho L*Vo L);
b L2=(rho L*f L2)/(rho L*Vo L);
% Temperatura TL
a L1=(rho e*f L1*Cpa + 1/R LE )/(rho L*Vo L*Cv L);
a L2=(rho e*f L2*Cpw)/(rho L*Vo L*Cv L);
a L3=(rho L*f L1*Cpa + 1/R LA + 1/R LE)/(rho L*Vo L*Cv L);
a L4=(rho L*f L2*Cpw)/(rho L*Vo L*Cv L);
a L5=(rho e*f L1*r)/(rho L*Vo L*Cv L);
a L6=(rho L*f L2*r)/(rho L*Vo L*Cv L);
a_L7=(1/R_LA)/(rho_L*Vo_L*Cv_L);
a L8=(1)/(rho L*Vo L*CVL);%% Calentamiento lado derecho
% Humedad especifica WR
b_R1=(rho_e*f_R1)/(rho_R*vo_R);b R2=(rho R*f R2)/(rho R*Vo R);
% Temperatura TR
a_R1=(rho_e*f_R1*Cpa + 1/R_RE )/(rho_R*Vo_R*Cv_R);
a R2=(rho e*f R2*Cpw)/(rho R*Vo R*Cv R);
a_R3=(rho_R*f_R1*Cpa + 1/R_RE + 1/R_RA)/(rho_R*Vo_R*Cv_R);
a R4=(rho R*f R2*Cpw)/(rho R*Vo R*Cv_R);
a_R5=(rho_e*f_R1*r)/(rho_R*Vo_R*Cv_R);
a_R6=(rho_R*f_R2*r)/(rho_R*Vo_R*Cv_R);
a_R7=(1/R_RA)/(rho_R*Vo_R*Cv_R);
a R8=(1)/(rho R*Vo R*CVR);%% Enfriamiento
% Humedad especifica W_e
b_e1=(rho_L*f_L2)/(rho_e*Vo_e); %W_L
b_e2=(rho_R*f_R2)/(rho_e*Vo_e); %W_R
b e3=(rho B4*f_B4)/(rho e*Vo e);
b e4=(rho e*f L1 + rho e*f R1 + rho e*f B1 + rho e*f T1)/(rho e*Vo e); %We
% Temperatura T_e
a e1=(rho L*f L2*Cpa + 1/R LE)/(rho e*Vo e*Cv e); T L
a_e2=(rho_L*f_L2*Cpw)/(rho_e*Vo_e*Cv_e);
a e3=(rho R*f R2*Cpa + 1/R RE)/(rho e*Vo e*Cv e); T R
a_e4=(rho_R*f_R2*Cpw)/(rho_e*Vo_e*Cv_e);
a e5=(rho B4*f B4*Cpa + 1/R BE)/(rho e*Vo e*Cv e);
a_e6=(rho_B4*f_B4*Cpw)/(rho_e*Vo_e*Cv_e);
a e7=(rho e*f L1*Cpa + rho e*f R1*Cpa + rho e*f B1*Cpa + rho e*f T1*Cpa + ...
      + 1/R_LE + 1/R_RE + 1/R_TE + 1/R_FE + 1/R_PE + 1/R_BE )/(rho_e*Vo_e*Cv_e); %Te
a_e8=(rho_e*f_L1*Cpw + rho_e*f_R1*Cpw + rho_e*f_B1*Cpw + rho_e*f_T1*Cpw)/\swarrow
```
(rho\_e\*Vo\_e\*Cv\_e);

```
a_e9=(rho_L*f_L2*r)/(rho_e*Vo_e*Cv_e);
a_e10=(rho_R*f_R2*r)/(rho_e*Vo_e*Cv_e);
a_e11=(rho_B4*f_B4*r)/(rho_e*Vo_e*Cv_e);
a e12=(rho e*f L1*r + rho e*f R1*r + rho e*f B1*r + rho e*f T1*r)/\chi(rho_e*Vo_e*Cv_e);
a_e13=( 1/R TE + 1/R FE + 1/R PE)/(rho_e*Vo_e*Cv_e);
a e14=(1) / (rho e*Vo e*Cv e);
```
#### %% Condensación y Humidificación

```
% Humedad especifica W_B4
b B1=(rho e*f B1)/(rho B4*Vo B4);
b B2=(1)/(rho B4*Vo B4);
b B3=(rho B4*f B4)/(rho B4*Vo B4);
b B4=(1)/(rho B4*V0 B4);
% Temperatura T_B4
a_c1=(rho_e*f_B1*Cpa)/(rho_B4*Vo_B4*Cv_B4);
a_c2=(rho_e*f_B1*Cpw)/(rho_B4*Vo_B4*Cv_B4);
a_c3=(rho_B4*f_B4*Cpa)/(rho_B4*Vo_B4*Cv_B4);
a_c4=(rho_B4*f_B4*Cpw)/(rho_B4*Vo_B4*Cv_B4);
a_c5=(rho_e*f_B1*r)/(rho_B4*Vo_B4*Cv_B4);
a_c6=(rho_R*f_B4*r)/(rho_B4*Vo_B4*Cv_B4);
a c7=(1/R Rel)/(rho B4*Vo B4*Cv B4);
```
### %% Humidificación Recipiente

```
% Humedad especifica W_s
b_s1=(rho_e*f_T1)/(rho_s*Vo_C);
b s2=(rhoH0H20)/(rho_s*V0C);b_s3=(rho_s*f_T2)/(rho_s*Vo_C);
```
#### % Temperatura T\_s

```
a_s1=(rho_e*f_T1*Cpa)/(rho_s*Vo_C*Cv_C);
a_s2=(rho_e*f_T1*Cpw)/(rho_s*Vo_C*cv_C);a_s3=(rho_s*f_T2*Cpa)/(rho_s*Vo_C*Cv_C);
a_s4=(rho_s*f_T2*Cpw)/(rho_s*Vo_C*Cv_C);
a_s5=(rho_e*f_T1*r)/(rho_s*Vo_C*Cv_C);
a_s6=(rho_s*f_T2*r)/(rho_s*Vo_C*Cv_C);
a_s7=(r+Cpw*TH2O)/(rho_s*Vo_C*Cv_C);
```

```
%% Humidificación + Condensación
% Humedad especifica W_B4
b h1=(rho B3*f B3)/(rho B4*Vo B4);
b h2=(rho s * f T2)/(rho B4*Vo B4);
b h3=(rho_B4*f_B4)/(rho_B4*Vo_B4);
```
#### % Temperatura T\_B4

```
a h1=(rho B3*f B3*Cpa)/(rho B4*Vo B4*Cv B4);
a h2=(rho B3*f B3*Cpw)/(rho B4*Vo B4*Cv B4);
a h3=(rho s*f T2*Cpa)/(rho B4*Vo B4*Cv B4);
a h4=(rho s*f T2*Cpw)/(rho_B4*Vo_B4*Cv_B4);
a h5=(rho B4*f B4*Cpa)/(rho B4*Vo B4*Cv B4);
a h6=(rho B4*f B4*Cpw)/(rho B4*Vo B4*Cv B4);
a h7=(rho B3*f B3*r)/(rho B4*Vo B4*Cv B4);
a h8=(rho s*f T2*r)/(rho B4*Vo B4*Cv B4);
```
a h9=(rho B4\*f B4\*r)/(rho B4\*Vo B4\*Cv B4);

```
%% CONDENSACION 
% Condensación - Enfriamiento
% Humedad especifica W_B2
b_ce1=(rho_e*f_B1)/(rho_B2*Vo_B2);
b_ce2=(rho_B2*f_B2)/(rho_B2*Vo_B2);
b ce3=(rho H2O)/(rho B2*Vo B2);
```

```
% Temperatura T_B2
a_ce1=(rho_e*f_B1*Cpa)/(rho_B2*Vo_B2*Cv_B2);
a_ce2=(rho_e*f_B1*Cpw)/(rho_B2*Vo_B2*Cv_B2);
a ce3=(rho B2*f B2*Cpa)/(rho B2*Vo B2*Cv B2);
a_ce4=(rho_B2*f_B2*Cpw)/(rho_B2*Vo_B2*Cv_B2);
a ce5=rho H2O*(r+Cpw*Tamb)/(rho B2*Vo B2*Cv B2);
a_ce6=(rho_e*f_B1*r)/(rho_B2*Vo_B2*Cv_B2);
a_ce7=(rho_B2*f_B2*r)/(rho_B2*Vo_B2*Cv_B2);
a_{ce} = (1) / (rho_B2*vo_B2*cv_B2);
```

```
% Condensación - Calentamiento
% Humedad especifica W_B3
b cc1=(rho B2*f B2)/(rho B3*Vo B3);
b_cc2=(rho_B3*f_B3)/(rho_B3*Vo_B3);
```

```
% Temperatura T_B3
a_cc1=(rho_B2*f_B2*Cpa)/(rho_B3*Vo_B3*Cv_B3);
a_cc2=(rho_B2*f_B2*Cpw)/(rho_B3*Vo_B3*Cv_B3);
a_cc3=(rho_B3*f_B3*Cpa)/(rho_B3*Vo_B3*Cv_B3);
a_cc4=(rho_B3*f_B3*Cpw)/(rho_B3*Vo_B3*Cv_B3);
a_{c}c5=(rho_B2*f_B2*r)/(rho_B3*Vo_B3*cv_B3);a_cc6=(rho_B3*f_B3*r)/(rho_B3*Vo_B3*Cv_B3);
a cc7=(1)/(rho B3*Vo B3*Cv B3);
```

```
%sim("Identificacion_Modelo_v1.slx")
Simulink.SampleTime=1;
Simulink.BlockPortData=1;
sim("Identificacion Modelo v2 MODEL 15 12 2021.slx")
%sim("Identificacion Modelo v2 MODEL 11 12 2021.slx")
%sim("Identificacion Modelo v2 MODEL 30 09 2021.slx")
```
### Anexo B

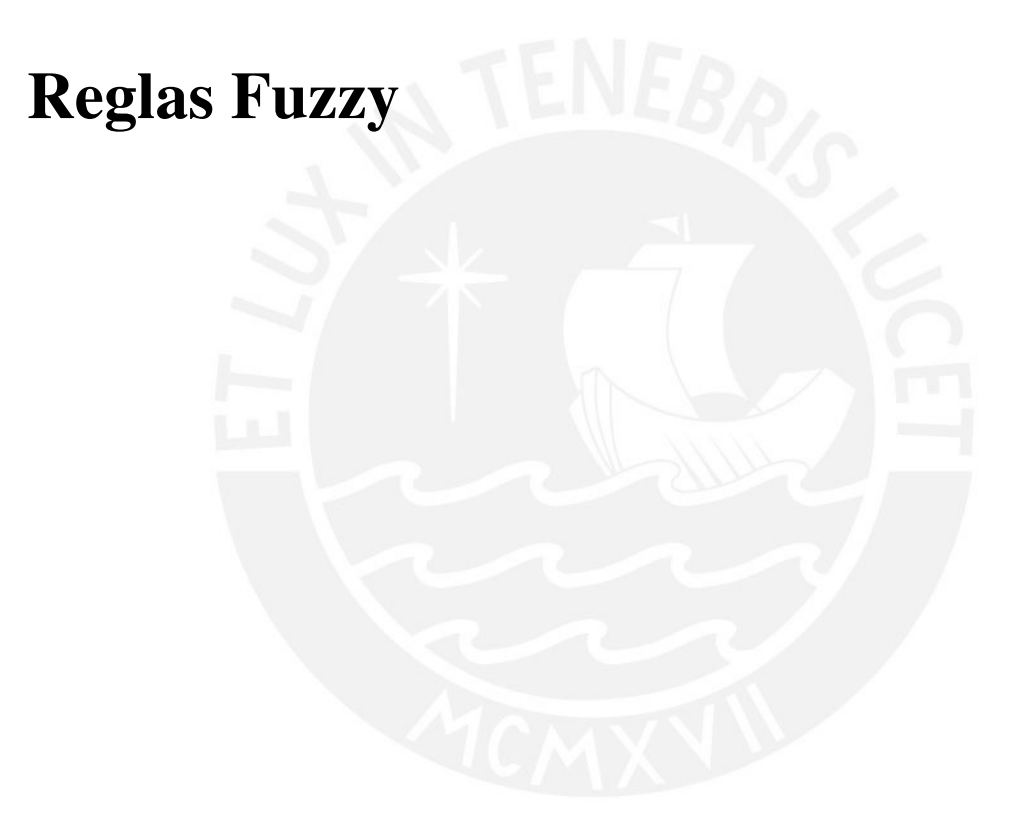

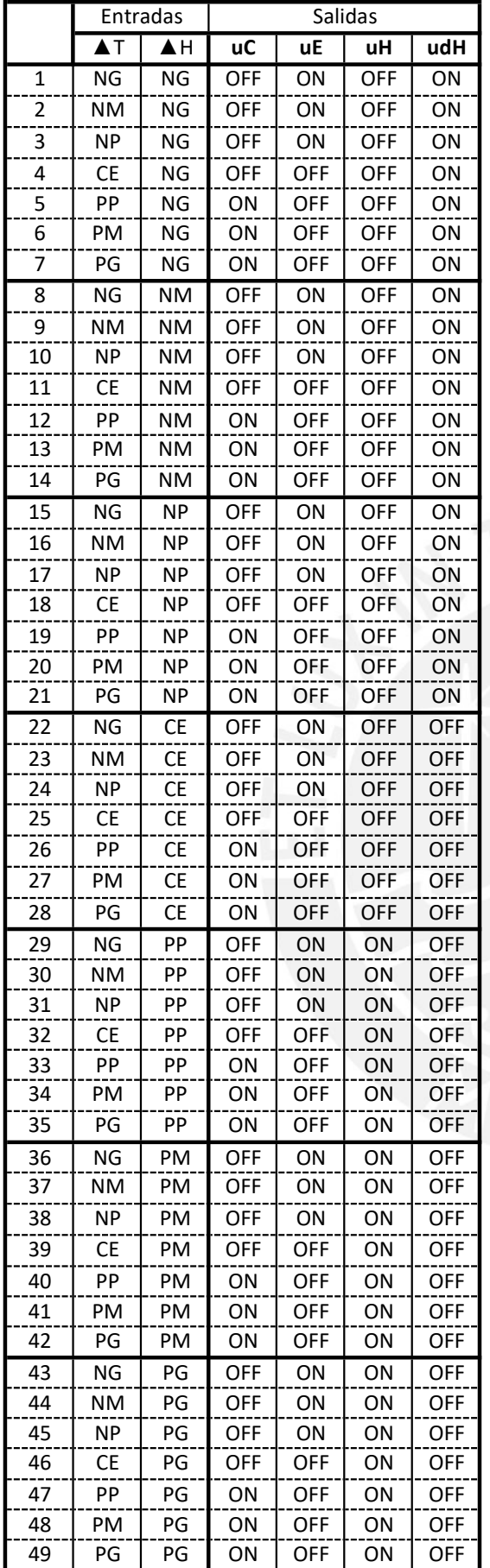

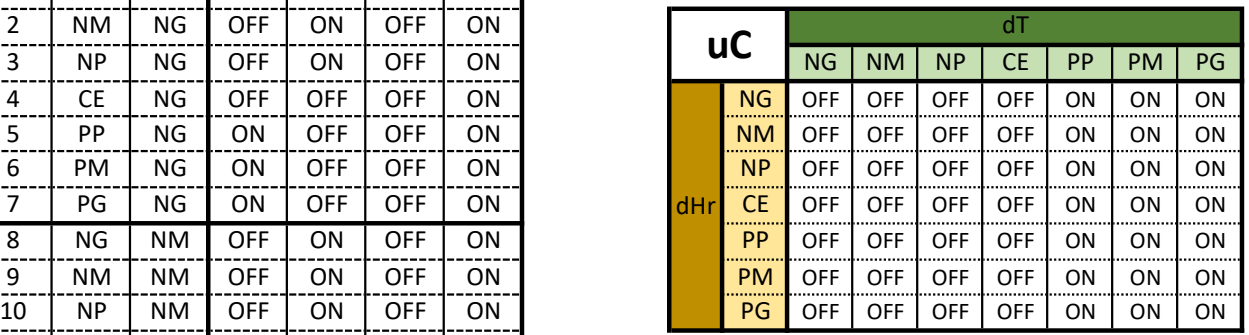

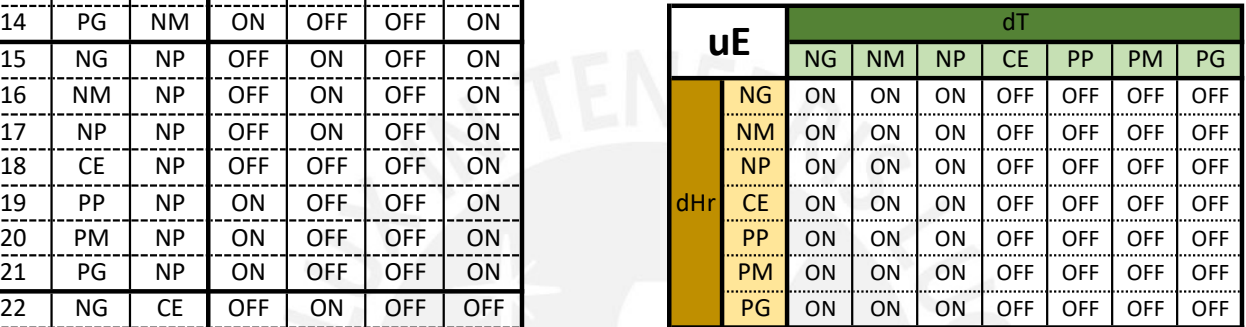

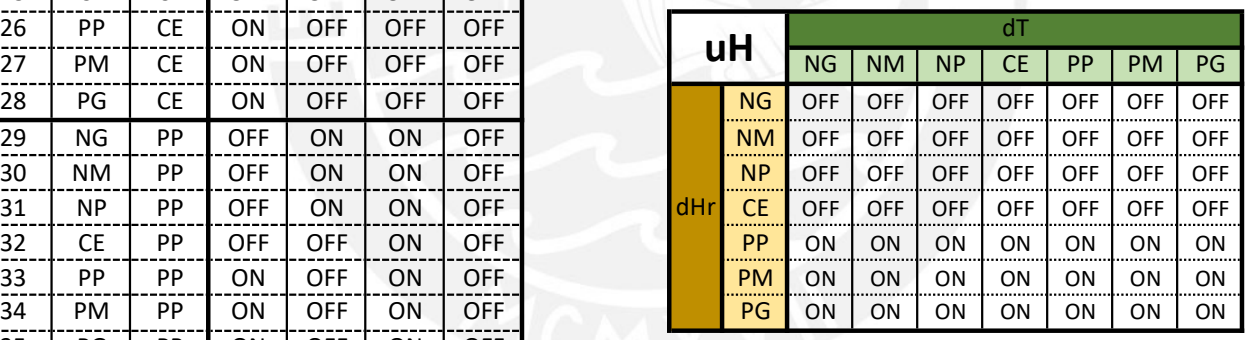

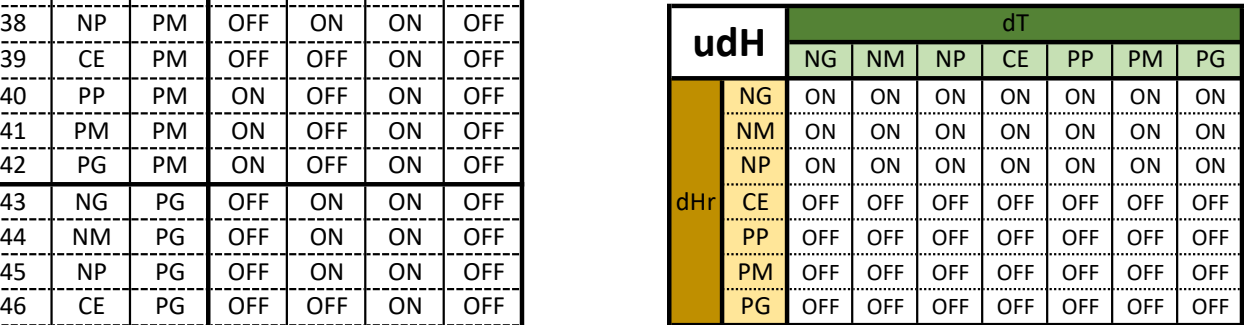

## Anexo C

## Implementación de algoritmo

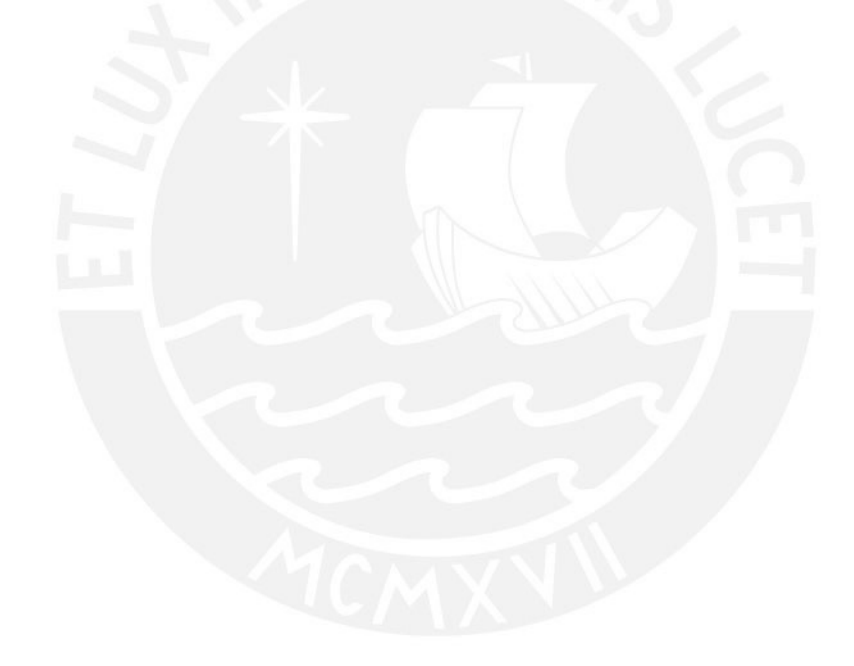

```
#include "fuzzy.h"
float triangular(float x, float a, float b, float c)
{
   float y;
  y = max(min((x-a)/(b-a), (c-x)/(c-b)),0); return(y);
}
float trapecio(float x,float a,float b,float c, float d)
{
   float y;
  y = max(min((x-a)/(b-a), 1, (d-x)/(d-c)), 0); return(y);
}
float myfuzzy(float eT,float eHr,float meT,float meHr,float muC, float
muE, float muH, float mudH)
{
// VARIABLES DE MYFUZZY
float eT_NG,eT_NM,eT_NP,eT_Z,eT_PP,eT_PM,eT_PG; //Error de Temperatura
float eHr_NG, eHr_NM, eHr_NP, eHr_Z, eHr_PP, eHr_PM, eHr_PG; //Error Humedad
relativa
float uC N=0,uC P=0; //Salida Parcial de Calentador
float uE_N=0,uE_P=0; //Salida Parcial de Enfriador
float uH N=0, uH P=0; //Salida Parcial de Humedecedor
float udH N=0,udH P=0; //Salida Parcial deshumedecedor
float uC FN,uC FP; //Salida Final de Calentador
float uE_FN, uE_FP; //Salida Final de Enfriador
float uH FN,uH FP; //Salida Final de Humedecedor
 float udH_FN,udH_FP; //Salida Final deshumedecedor
float Uuniverse[3]; // Universo del discurso desde -1 hasta 1 con 
incrementos de 0.1
float r[49]; //Reglas
float maxU=0;//Maximos de todas las salidas
float cg; //Centro de Gravedad
float sumfx=0,sumUX=0;
 int i; //Contadores
float k;
Uuniverse[0]=-1*muC;
Uuniverse[1]=(muC*2)/200;
Uuniverse[2]=1*muC;
 eT_NG=triangular(e,-1*meT,-1*0.75*meT,-1*0.5*meT);
eT_NM=triangular(e,-1*0.75*meT,-1*0.5*meT, -1*0.25*meT);
```

```
eT_NP=triangular(e,-1*0.5*meT, -1*0.25*meT, 0);
eT_Z=triangular(e,-1*0.25*meT, 0, 0.25*meT);
eT_PP=triangular(e,0, 0.25*meT, 0.5*meT);
eT PM=triangular(e,0.25*meT, 0.5*meT, 0.75*meT);
eT_PG=triangular(e,0.5*meT, 0.75*meT, meT);
```

```
eHr NG=triangular(de, -1*methr, -1*0.75*methr, -1*0.5*methr);eHr NM = triangle \{M = triangle 1 * 0.75 * meHr, -1 * 0.5 * meHr, -1 * 0.25 * meHr);
eHr_NP=triangular(de,-1*0.5*meHr, -1*0.25*meHr, 0);
eHr Z=triangular(de, -1*0.25*meHr, 0, 0.25*meHr);eHr PP=triangular(de, 0, 0.25*meHr, 0.5*meHr);
eHr PM=triangular(de,0.25*meHr, 0.5*meHr, 0.75*meHr);
eHr PG=triangular(de,0.5*meHr, 0.75*meHr, meHr);
```
#### //REGLAS DEL DIFUSO

```
r[0] = min(eT NG, eHr NG);r[1]=min(eTNG, eHr(NM));r[2] = min(eTNG, eHrNP);r[3]=min(eTNG, eHr Z);
r[4] = min(eTNG, eHr PP);r[5] = min(eTNG, eHrPM);r[6]=min(eT NG,eHr PG);
r[7] = min(eT NM, eHr NG);r[8] = min(eT_MM, eHr_M);
r[9]=min(eT_M, eHr_N);
r[10] = min(eT NM, eHr Z);r[11] = min(eT NM, eHr PP);r[12] = min(eT NM, eHr PM);r[13] = min(eT NM, eHr PG);r[14] = min(eT NP, eHr NG);r[15] = min(eT NP, eHr NM);r[16] = min(eT NP, eHr NP);r[17] = min(eT NP, eHr Z);
r[18]=min(eT NP, eHr PP);
r[19] = min(eT NP, eHr PM);r[20] = min(eT NP, eHr PG);r[21] = min(eT Z, eHrNG);r[22] = min(eT Z, eHr N);
r[23] = min(eT Z, eHr NP);r[24] = min(eT Z, eHr Z);r[25] = min(eT Z, eHr PP);r[26] = min(eT Z, eHr PM);r[27]=min(eT Z, eHr PG);r[28] = min(eT PP, eHr NG);r[29] = min(eT PP, eHr NM);r[30]=min(eT PP, eHr NP);
```

```
r[31] = min(eT PP, eHr Z);r[32]=min(eT_PP,eHr_PP);
r[33]=min(eT PP, eHr PM);r[34] = min(eT PP, eHr PG);r[35]=min(eT_PM,eHr_NG);
r[36] = min(eTPM, eHrNM);r[37] = min(eTPM, eHrNP);r[38] = min(eTPM, eHr Z);r[39] = min(eTPM, eHr PP);r[40]=min(eT PM,eHr PM);
r[41] = min(eTPM, eHrPG);r[42]=min(eTPG, eHrNG);r[43]=min(eTPG, eHr NM);r[44]=min(eT_PG, eHr_NP);
r[45]=min(eT_PG, eHr_Z);
r[46]=min(eT PG,eHr PP);
r[47]=min(eTPG, eHrPM);r[48]=min(eT_PG,eHr_PG);
/*==================================================
          ETAPA DE AGREGACION POR EL MAXIMO
  ===================================================*/
 //Reglas uC_N Negativo
   uc_N = max(uc_N, r[0]);uC N = max(UC N, r[1]);uC N = max(UC N, r[2]);
   uc_N = max(uc_N, r[3]);uC N = max(UC N, r[7]);
   uC N = max(UC N, r[8]);
   uc_N = max(uc_N, r[9]);uc_N = max(uc_N, r[10]);uC N = max(UC N, r[14]);
   uc_N = max(uc_N, r[15]);uC N = max(UC N, r[16]);
   uc_N = max(uc_N, r[17]);uC N = max(UC N, r[21]);
   uc_N = max(uc_N, r[22]);
   uC N = max(UC N, r[23]);
   uC N = max(UC N, r[24]);
   uC N = max(UC N, r[29]);
   uC N = max(UC N, r[30]);
   uC N = max(UC N, r[31]);
   uC N = max(UC N, r[32]);
```

```
uC N = max(UC N, r[36]);
 uc_N = max(uc_N, r[37]);uC N = max(UC N, r[38]);
 uc_N = max(uc_N, r[39]);uC N = max(UC N, r[43]);
 uC N = max(UC N, r[44]);
 uc_N = max(uc_N, r[45]);uC N = max(UC N, r[46]);
  //Reglas uC P
 uc_P = max(uc_P, r[4]);uc_P = max(uc_P, r[5]);
 uc_P = max(uc_P, r[6]);uc_P = max(uc_P, r[11]);uc_P = max(uc_P, r[12]);uc_P = max(uc_P, r[13]);uC P = max(uC P,r\lceil 18 \rceil);
 uC P = max(uC P,r[19]);
 uc_P = max(uc_P, r[20]);uC P = max(uC P,r[25]);
 uc_P = max(uc_P, r[26]);uc_P = max(uc_P, r[27]);uc_P = max(uc_P, r[32]);uC P = max(uC P,r[33]);
 uC P = max(uC P,r[34]);
 uC P = max(UC P, r[39]);
 uc_P = max(uc_P, r[40]);uC P = max(uC P,r[41]);
 uC P = max(UC P, r[46]);
 uc_P = max(uc_P, r[47]);uc_P = max(uc_P, r[48]); //SALIDA DEL DIFUSO
 k=Uuniverse[0];
 while(k<=Uuniverse[2])
 {
  uC FN=triangular(k,-1*muC,-1*0.75*muC,-1*0.5*muC);
  uC FP=triangular(k, 0.5*muC, 0.75*muC, muC);
  //Saturo la salida con los puntos maximos de la agregacion
```

```
if(UC FN>=uC N)
```

```
 uC_FN=uC_N;
    if(uc_FP>=uc_P) uC_FP=uC_P;
      //Agrupo los valores maximos hallados de las 2 funciones de 
membresía
    maxU = max(maxU, uC_FN);maxU = max(maxU, uC_F);
    //Guardo en el vector FX
    sumU \times = sumUX + maxU *k;sumfx = sumfx + maxU; k=k+Uuniverse[1]; 
   maxU = 0; }
    //CALCULO DEL CENTRO DE GRAVEDAD
    cg=sumUX/sumfx;
   return(cg);
}
```